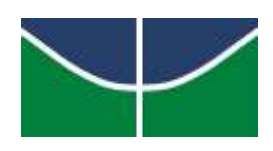

## **UNIVERSIDADE DE BRASÍLIA – UNB INSTITUTO DE CIÊNCIAS HUMANAS – IH DEPARTAMENTO DE GEOGRAFIA – GEA PROGRAMA DE PÓS-GRADUAÇÃO EM GEOGRAFIA**

# **Modelagem para previsão do índice SPAD e crescimento do milho a partir de imagens de Veículo Aéreo Não Tripulado.**

**Tese de Doutorado**

**Eduardo Dourado Argôlo**

Brasília - DF, fevereiro 2023

### **UNIVERSIDADE DE BRASÍLIA – UNB INSTITUTO DE CIÊNCIAS HUMANAS – IH DEPARTAMENTO DE GEOGRAFIA – GEA PROGRAMA DE PÓS-GRADUAÇÃO EM GEOGRAFIA**

**Modelagem para previsão do índice SPAD e crescimento do milho a partir de imagens de Veículo Aéreo Não Tripulado.**

Eduardo Dourado Argôlo

Orientador: Osmar Abílio de Carvalho Júnior

Brasília/DF, fevereiro 2023

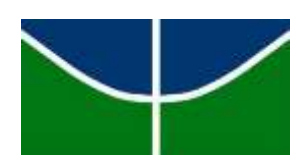

**Universidade de Brasília - UnB Instituto de Ciências Humanas – IH Departamento de Geografia – GEA Programa de Pós-Graduação em Geografia** 

**Modelo de Regressão Linear e Não-Linear para previsão do índice SPAD e crescimento do milho usando diferentes adubações nitrogenadas a partir de imagens de Veículo Aéreo Não Tripulado**

# **EDUARDO DOURADO ARGÔLO**

Defesa de Doutorado submetida ao Departamento de Geografia da Universidade de Brasília, como parte dos requisitos necessários para a obtenção do Grau de Doutor em Geografia, área de concentração Geoprocessamento, opção Acadêmica.

Aprovado por:

\_\_\_\_\_\_\_\_\_\_\_\_\_\_\_\_\_\_\_\_\_\_\_\_\_\_\_\_\_\_\_\_\_\_\_\_\_\_\_\_\_\_\_\_\_\_\_\_\_\_\_\_\_\_\_\_\_\_\_\_ Osmar Abílio de Carvalho Junior, Doutor (Universidade de Brasília – UnB) (Orientador)

\_\_\_\_\_\_\_\_\_\_\_\_\_\_\_\_\_\_\_\_\_\_\_\_\_\_\_\_\_\_\_\_\_\_\_\_\_\_\_\_\_\_\_\_\_\_\_\_\_\_\_\_\_\_\_\_\_\_\_\_ Giovanni de Araújo Boggione, Doutor (Instituto Federal Goiás - IFG) (Examinador Externo)

\_\_\_\_\_\_\_\_\_\_\_\_\_\_\_\_\_\_\_\_\_\_\_\_\_\_\_\_\_\_\_\_\_\_\_\_\_\_\_\_\_\_\_\_\_\_\_\_\_\_\_\_\_\_\_\_\_\_\_\_ Max Well de Oliveira Rabelo, Doutor (Instituto Federal Goiás - IFG) (Examinador Externo)

Jeater Waldemar Maciel Correa Santos, Doutor (Universidade Federal do Mato Grosso – UFMT) 586.473.689-91

\_\_\_\_\_\_\_\_\_\_\_\_\_\_\_\_\_\_\_\_\_\_\_\_\_\_\_\_\_\_\_\_\_\_\_\_\_\_\_\_\_\_\_\_\_\_\_\_\_\_\_\_\_\_\_\_\_\_\_\_\_\_

(Examinador Externo)

Brasília-DF, fevereiro 2023.

#### **Agradecimentos**

Desde o início o trabalho contou com a colaboração de várias pessoas e através delas foi possível realizá-lo, difícil agradecer individualmente a todos que participaram deste processo. A princípio agradeço à minha esposa e filhos pela dedicação e paciência, eles foram determinantes para minha motivação. Eles são o motivo da realização deste sonho: Priscila, Nícolas, Marina e Matteos. Imensa gratidão especialmente ao meu orientador Professor Osmar pela capacidade de instruir, formar um espírito científico e criativo. Foi uma jornada de aprendizado e amizade.

À Professora Cláudia Rezende por todo apoio no plantio do milho, sua dedicação, experiência e esmero no campo foi fator determinante para meus resultados, devo a sua colaboração o rigor na parte agronômica do trabalho. Agradeço também ao Dr. Estênio em Anápolis, por ceder seu pivô central para desenvolver experimentos em diversas culturas em 2021. Ao Pedro Mansano (Gameleira–GO) por disponibilizar a fazenda e seus funcionários para sobrevoos na cultura de milho e soja em 2019/2020, foi muito importante para compor o processo inicial da tese.

Ao programa de Mestrado da UniEvangélica (PPSTMA) e ao LaPAGeo onde trabalho desde 2016, local de incentivo e inspiração a pesquisas nas ciências ambientais e geoprocessamento. Ao Professor Sandro Dutra pela disposição e palavras de incentivo, em vários momentos as suas ações e palavras me sustentaram no caminho. À Professora Giovana Tavares pela atitude de me manter positivo e persistir, os seus conselhos sábios e sua confiança me encorajaram.

Ao meu amigo Janderson Nascimento pelos dias em campo, pelo apoio e seriedade nas medições do equipamento. À empresa *Spatial.Ag*, que através do meu irmão e parceiro Marco Argôlo disponibilizou os servidores da *Azure Microsoft* e licenças *Esri* para grande parte dos processos de imagiamento e processamento na tese. À empresa AgroDrone, que através do Ricardo cedeu sua experiência na câmera Mapir Survey, essencial para a calibração e o seu uso correto. À aluna Eduarda Stefany pela colaboração e seu tempo.

Um agradecimento especial aos meus pais, Marcos Antônio Argôlo e Miriam Argôlo pelo apoio incondicional nos estudos durante toda a vida, eles ajudaram a montar meu caráter e influenciar na minha escolha como professor. A todos os meus

colegas de trabalho que passaram na graduação da UniEvangelica: Ana Lucia, Anderson Dutra, Leandro, João Belem, Kiria, Agnaldo e tantos outros que foram importantes. Não tem como escrever em tão poucas palavras a todos os amigos e familiares que ajudaram neste tempo.

A Deus pelo dom da vida, isso não tem como descrever.

#### **Resumo**

O propósito principal desta pesquisa é contribuir para o aprimoramento das técnicas de monitoramento agrícola por meio da utilização de Veículos Aéreos Não Tripulados (VANTs) para sensoriamento remoto. O objetivo específico foi avaliar modelos de predição de clorofila utilizando o SPAD (*Soil Plant Analysis Development*) e do crescimento do milho, com os efeitos da aplicação de nitrogênio em parcelas previamente estipuladas. O estudo utilizou imagens capturadas por meio de uma câmera MAPIR-2 equipada com bandas RGNIR (vermelho, verde e infravermelho próximo) com uma resolução espacial de 4,05 x 4,05 cm, tanto no solo quanto embarcada em um VANT. Como resultado, foram geradas imagens com dados da folha índice (DFI) e dados do dossel (DD) para análise. Regressões lineares múltiplas, Backward e modelos não lineares, como Backpropagation Neural Network (BP-NN), Sequential Minimal Optimization for Regression (SMOreg) e Support Vector Machine (SVR), foram usados para desenvolver modelos de previsão (MRSC) para SPAD e crescimento do milho examinando o efeito do N em cada parcela, através dos dados das bandas e índices de vegetação da câmera. Os modelos Backward tiveram desempenho satisfatório considerando os sobrevoos, com DD ( $R^2 = 0.70$ , RMSE=6,27 e MAE=5,00) e DFI ( $R^2 = 0.9054$ , RMSE= 6,87, MAE=17,3). Quando se aplica os sobrevoos e as parcelas individuais, os valores foram DD (R<sup>2</sup> = 0,82, RMSE=6,72 e MAE=4,51) e DFI (R<sup>2</sup> = 0,97, RMSE= 20,66 e MAE=4,51). O melhor modelo não linear para SPAD foi o SMOreg, com DD ( $R^2$  = 0,51, RMSE=4,94 e MAE=6,62). Para DFI foi BP-NN com  $(R^2 = 0.97, RMSE = 20.66$ e MAE=4,51). O melhor modelo não linear para SPAD foi o SMOreg, enquanto para DFI foi BP-NN. Para o modelo de predição de altura, utilizando o Backward com os dados do VANT obteve os resultados para sobrevoos DD ( $R^2$  = 0,95, RMSE=17,57 e MAE=11,2) e DFI ( $R^2 = 0.95$ , RMSE= 18,99 e MAE=15,5). Considerando os sobrevoos e as parcelas, os resultados foram para DD ( $R^2 = 0.98$ , RMSE=9,63 e MAE=13,5) e DFI (R2 = 0,97, RMSE=19,99 e MAE=17,3). Na aplicação de regressão não linear o melhor modelo foi o BP-NN para DD ( $R^2$  = 0,88, RMSE=19,66 e MAE=25,76) e BP-NN para DFI (R<sup>2</sup> = 0,81, RMSE=19,71 e MAE=25,76). Na aplicação de regressão não linear, o melhor modelo foi o BP-NN para DD e DFI. A aplicação de ureia e cobertura adicional nas fases 4 e 8 foi a mais eficaz em termos de SPAD e crescimento. As imagens de predições evidenciaram a diferença de SPAD, o crescimento e fenologia por manejo. Empregando o algoritmo de mineração de dados APRIORI, as melhores correspondências para o SPAD foram NDVI, SAVI e RVI para dados do VANT e NDVI e SAVI para a folha índice. Para o crescimento da cultura, as melhores variáveis foram RVI, NDVI e a banda Verde para dados do VANT e NDVI, SAVI e a banda Verde para a folha índice no solo. Este estudo foi importante para analisar modelos em fases cruciais da adubação na cultura do milho, dando subsídios para criação de imagens de predições para traçar o desempenho do SPAD e do crescimento do milho. Além disso, os resultados apresentados contribuem para o aprimoramento das técnicas de monitoramento agrícola por meio da utilização de VANTs para sensoriamento remoto. Com isso, é possível reduzir o consumo de fertilizantes com reflexos econômicos e ambientais positivos.

**Palavras chaves:** Sensoriamento Remoto; Adubação nitrogenada; Fenologia; VANT; Linguagem R, Processamento Digital de Imagem.

#### **ABSTRACT**

This research primarily aims to improve agricultural monitoring techniques using Unmanned Aerial Vehicles (UAVs) for remote sensing. The specific objective was to evaluate chlorophyll prediction models using SPAD (Soil Plant Analysis Development) and corn growth, with the effects of nitrogen application in previously stipulated plots. The study used images captured using a MAPIR-2 camera equipped with RGNIR bands (red, green, and near-infrared) with a spatial resolution of 4.05 x 4.05 cm, both on the ground and aboard a UAV. As a result, index leaf (DFI) and canopy (DD) images were generated for analysis. Multiple linear regressions, Backward and non-linear models such as Backpropagation Neural Network (BP-NN), Sequential Minimal Optimization for Regression (SMOreg), and Support Vector Machine (SVR) were used to develop predictive models (MRSC) for SPAD and growth of corn by examining the effect of N in each plot, through data from bands and vegetation indices from the camera. The Backward models performed satisfactorily considering the overflights, with DD (R2 = 0.70, RMSE=6.27 and MAE=5.00) and DFI (R2= 0.9054, RMSE= 6.87, MAE=17, 3). When flyovers and individual plots are applied, the values were DD  $(R2 = 0.82, RMSE=6.72$  and MAE=4.51) and DFI (R2 =  $0.97$ , RMSE= 20.66 and MAE= 4.51). The best non-linear model for SPAD was the SMOreg, with DD  $(R2 = 0.51, RMSE = 4.94, and MAE = 6.62)$ . For DFI, it was BP-NN with  $(R2 = 0.97, RMSE = 20.66,$  and  $MAE = 4.51$ ). The best non-linear model for SPAD was SMOreg, while for DFI, it was BP-NN. Using the Backward with UAV data for the height prediction model obtained the results for DD flyovers (R2 = 0.95, RMSE=17.57 and MAE=11.2) and DFI (R2 = 0.95, RMSE=18.99 and MAE=15.5). Considering the flyovers and plots, the results were for DD (R2 = 0.98, RMSE=9.63 and MAE=13.5) and DFI (R2 = 0.97, RMSE=19.99 and MAE=17, 3). In applying non-linear regression, the best model was the BP-NN for DD (R2  $=$ 0.88, RMSE=19.66 and MAE=25.76) and BP-NN for DFI (R2 = 0.81, RMSE= 19.71, and MAE=25.76). Using non-linear regression, the best model was the BP-NN for DD and DFI. Applying urea and additional coverage in phases 4 and 8 was the most effective regarding SPAD and growth. The cartograms showed the difference in SPAD, growth, and phenology by management. Employing the APRIORI data mining algorithm, the best matches for the SPAD were NDVI, SAVI, and RVI for UAV data and NDVI and SAVI for the index sheet. For crop growth, the best variables were

RVI, NDVI, the Green band for UAV and NDVI data, SAVI, and the Green band for the index leaf on the ground. This study was important for analyzing models in crucial phases of fertilization in the corn crop, providing subsidies for creating cartograms, and tracing the performance of SPAD and corn growth. In addition, the results presented contribute to improving agricultural monitoring techniques using UAVs for remote sensing. With this, it is possible to reduce the consumption of fertilizers with positive economic and environmental consequences.

**Keywords:** Remote Sensing; Nitrogen fertilization; Phenology; UAV; R language, Digital Image Processing

# **SUMÁRIO**

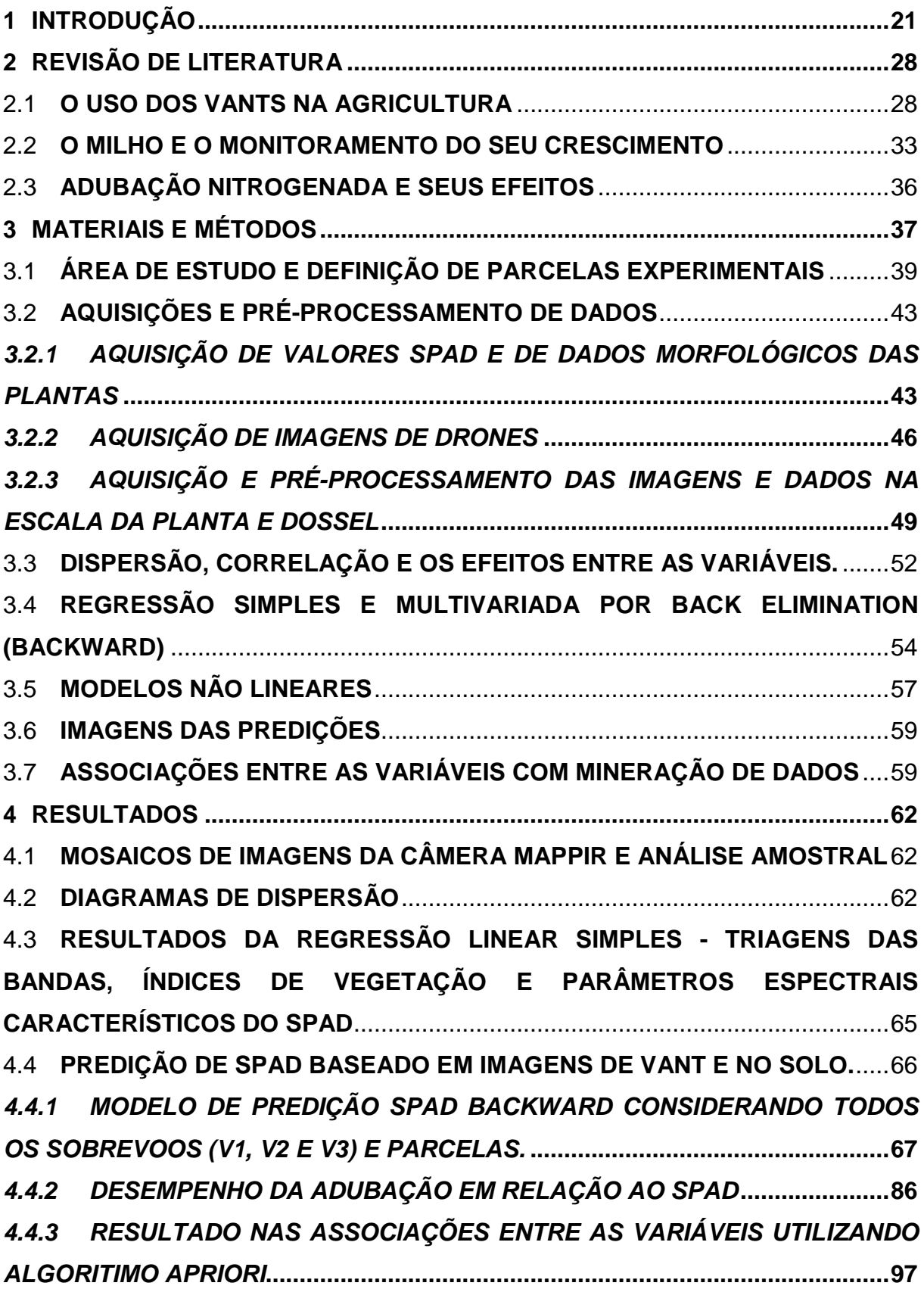

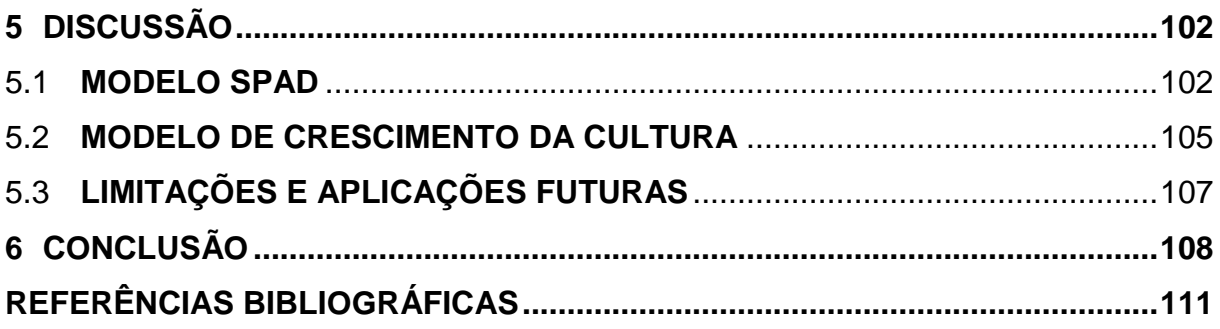

## **LISTA DE ILUSTRAÇÕES**

**Figura 1.** [Intensidade da reflectância do NIR nos diferentes estágios da planta: \(a\)](#page-25-0)  [vegetação com ausência do pigmento de clorofila; \(b\) vegetação com baixo](#page-25-0)  [pigmento de clorofila; e \(c\) vegetação com boa pigmentação de clorofila.](#page-25-0) ...............26 **Figura 2.** [Escala fenológica do milho. \(VE\) emergência da planta; \(V1\) primeira](#page-33-0)  [folha; \(V2\) segunda folha; \(V3\) terceira folha; \(V4\) Quarta folha; \(V6\) sexta folha;](#page-33-0)  [\(V10\) décima folha; \(V12\) décima segunda folha; \(V14\) décima quarta folha; \(VT\)](#page-33-0)  [pendoamento; \(R1\) embonecamento; \(R2\) grão bolha d'água; \(R3\) grãos leitoso;](#page-33-0)  [\(R4\) grão pastoso; \(R5\) formação de dente; e \(R6\) maturação fisiológica. Fonte:](#page-33-0)  [Adaptado Universidade de Kansas \(https://assistec-agricola.com/\)..........................34](#page-33-0) **Figura 3.** [Fluxograma e sequência do experimento. SPAD -](#page-38-1) *Soil Plant Analysis Development.* [............................................................................................................39](#page-38-1) **Figura 4.** [Localização da área do experimento em uma imagem Sentinel-2. \(a\)](#page-39-0)  Mapa do Brasil; (b) Estado de Goiás; [\(c\) Cidade de Anápolis; \(d\) posição do](#page-39-0)  [experimento na Cidade de Anápolis; e \(e\) local do experimento na área da](#page-39-0)  [Universidade Evangélica de Goiás............................................................................40](#page-39-0) **Figura 5.** [Plantio direto no solo. \(a\) Sementes de milho no disco da plantadeira; \(b\)](#page-40-0)  [Plantadeira realizando o plantio; e \(c\) Inspeção na plantadeira durante o plantio. –](#page-40-0) Fonte: Próprio Autor. [.................................................................................................41](#page-40-0) **Figura 6.** [Delineamento dos parcelamentos. P1, P2, P3, P4 e P5 são as](#page-41-0)  [identificações das parcelas. Fonte: próprio autor.....................................................42](#page-41-0) **Figura 7.** [Equipamento Clorofilômetro CCM 200 Plus –](#page-42-2) Marca Opti-Sciences. Fonte: [https://www.optisci.com/m/ccm200.html....................................................................43](#page-42-2) **Figuras 8.** [Primeira amostragem SPAD \(AS1\). Os pontos azuis demonstram o](#page-43-0)  [posicionamento das plantas medidas. Fonte: próprio autor.](#page-43-0) .....................................44 **Figuras 9.** [Representação do local na folha índice \(a\) com o equipamento SPAD e](#page-43-1)  [as medidas \(M\) do valor médio \(b\) da amostragem SPAD AS1 e AS2. Fonte: próprio](#page-43-1)  autor. [.........................................................................................................................44](#page-43-1) **Figura 10.** [Posicionamento das plantas \(M\) para obtenção de AS2 nas parcelas.](#page-44-0) [Fonte: próprio autor...................................................................................................45](#page-44-0) **Figura 11.** [\(a\) Rotulagem no local do experimento e \(b\) medidas de SPAD para](#page-45-1)  obtenção de AS2. Fonte: próprio autor. [....................................................................46](#page-45-1)

**Figura 12.** [Câmera fotográfica digital da marca Mapir modelo](#page-46-0) *Survey* 2 embarcada [no drone. Fonte: Próprio Autor..................................................................................47](#page-46-0) **Figura 13.** [Ortomosaico da área de estudo. Os quadrantes azuis são as imagens](#page-47-0)  [obtidas com a câmera Mapir-2 embarcada no drone. Os números são gerados no](#page-47-0)  [momento do sobrevoo. A imagem avermelhada é o ortomosaico gerado no](#page-47-0) *Software Agisoft*[. Fonte: próprio autor......................................................................................48](#page-47-0) **Figura 14.** [Sequência para obtenção da amostra no dossel do Milho. Sobrevoos \(V1,](#page-49-0)  [V2 e V3\). \(a\) elaboração do ortomosaico RGB da câmera do VANT; \(b\) elaboração](#page-49-0)  [do ortomosaico RGNir ; \(c\) seleção das plantas; e \(d\) delimitação das máscaras para](#page-49-0)  [extração das informações das Bandas e índices espectrais.....................................50](#page-49-0) **Figura 15.** [Máscara da planta no dossel. \(a\) Ortomosaico RGB; \(b\)](#page-50-0) Ortomosaico [RGNir; e \(c\) Mascara para extração dos dados do dossel. Fonte próprio Autor.](#page-50-0) ......51 **Figura 16.** [Extração de dados na folha índice. \(a\) Polígono demarcado para](#page-51-1)  obtenção dos dados; e (b) [Representação gráfica do resultado de índice de](#page-51-1)  vegetação NDVI. Fonte próprio Autor. [.....................................................................52](#page-51-1) **Figura 17.** [Ortomosaicos com as bandas Vermelha \(R\), Verde \(G\) e Infravermelha](#page-61-3)  (NIR) nos sobrevoos (V1, V2, V3). Fonte própio Autor. [............................................62](#page-61-3) **Figura 18.** [Diagramas de Dispersão dos dados DD entre as variáveis SPAD com](#page-63-0)  [Bandas originais \(R, G, NIR\) e índices de vegetação \(NDVI, SAVI, RVI\). \(a\) SPAD](#page-63-0)  [com R; \(b\) SPAD com G; \(c\) SPAD com NIR; \(d\) SPAD com NDVI; \(e\) SPAD com](#page-63-0)  SAVI; e (f) SPAD com RVI. [.......................................................................................64](#page-63-0) **Figura 19.** [Diagramas de Dispersão dos dados DFI entre as variáveis SPAD com](#page-63-1)  [Bandas originais \(R, G, NIR\) e índices de vegetação \(NDVI, SAVI, RVI\). \(a\) SPAD](#page-63-1)  [com R; \(b\) SPAD com G; \(c\) SPAD com NIR; \(d\) SPAD com NDVI; \(e\) SPAD com](#page-63-1)  SAVI; e (f) SPAD com RVI. [.......................................................................................64](#page-63-1) **Figura 20.** [Gráfico RMSE do SPAD mensurado e medido em todos os sobrevoos](#page-71-0)  [para dados DD. No centro está a reta de tendência.](#page-71-0) ................................................72 **Figura 21.** [Efeitos das variáveis dependentes na variável SPAD no modelo](#page-71-1)  utilizando os dados DD. [............................................................................................72](#page-71-1) **Figura 22.** [Efeitos das variáveis dependentes na variável SPAD no modelo](#page-72-0)  [utilizando os dados DFI.............................................................................................73](#page-72-0) **Figura 23.** Imagem de predição [de SPAD gerado pelo MRSC em função das](#page-73-0)  [variáveis do sobrevoo 2 \(V2\) com os dados DD.](#page-73-0) ......................................................74

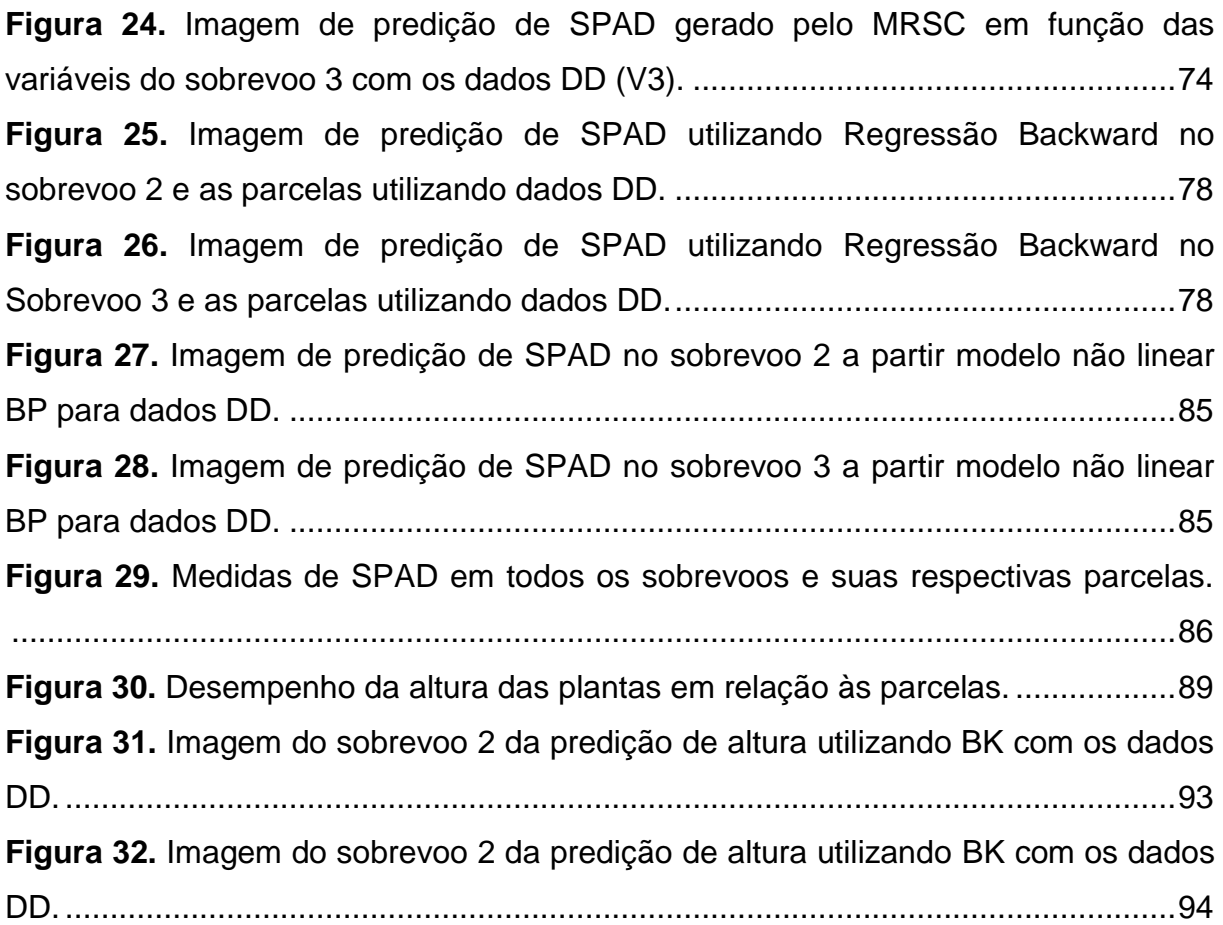

# **LISTA DE TABELAS**

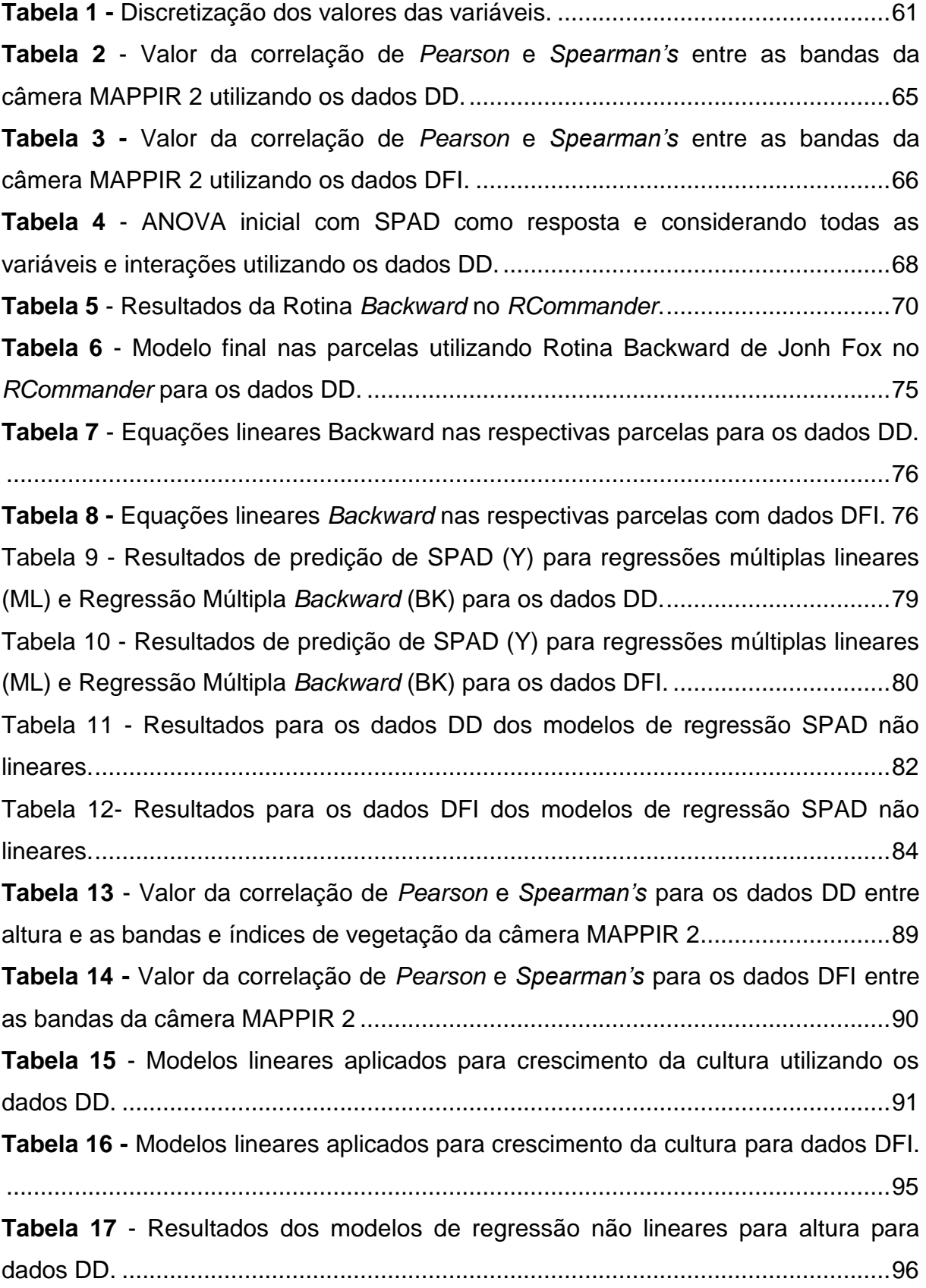

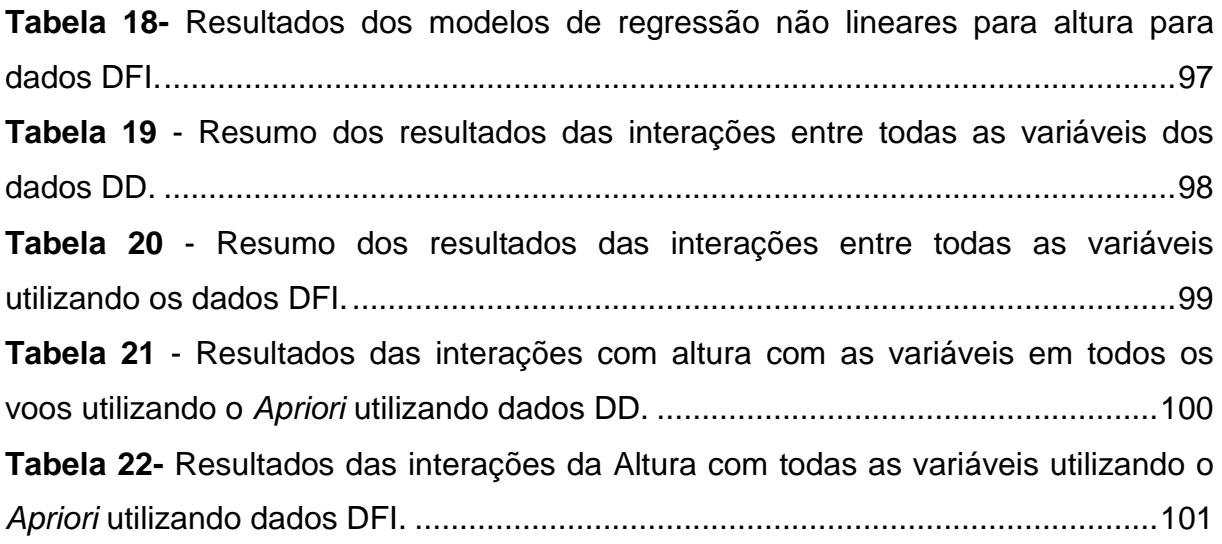

# **LISTA DE QUADROS**

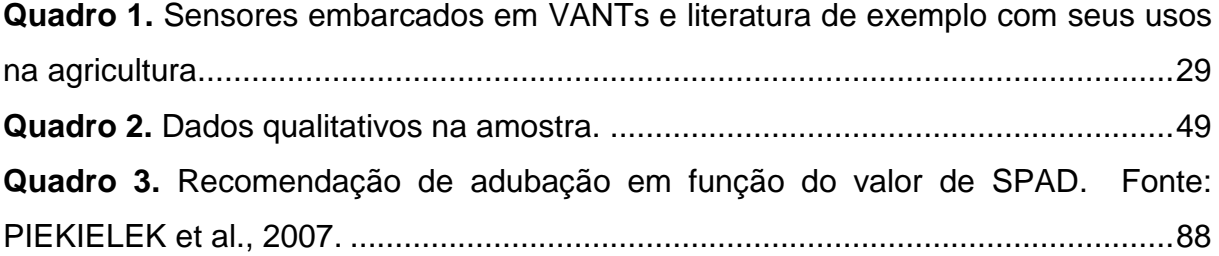

# **LISTA DE ABREVIATURAS E SIGLAS**

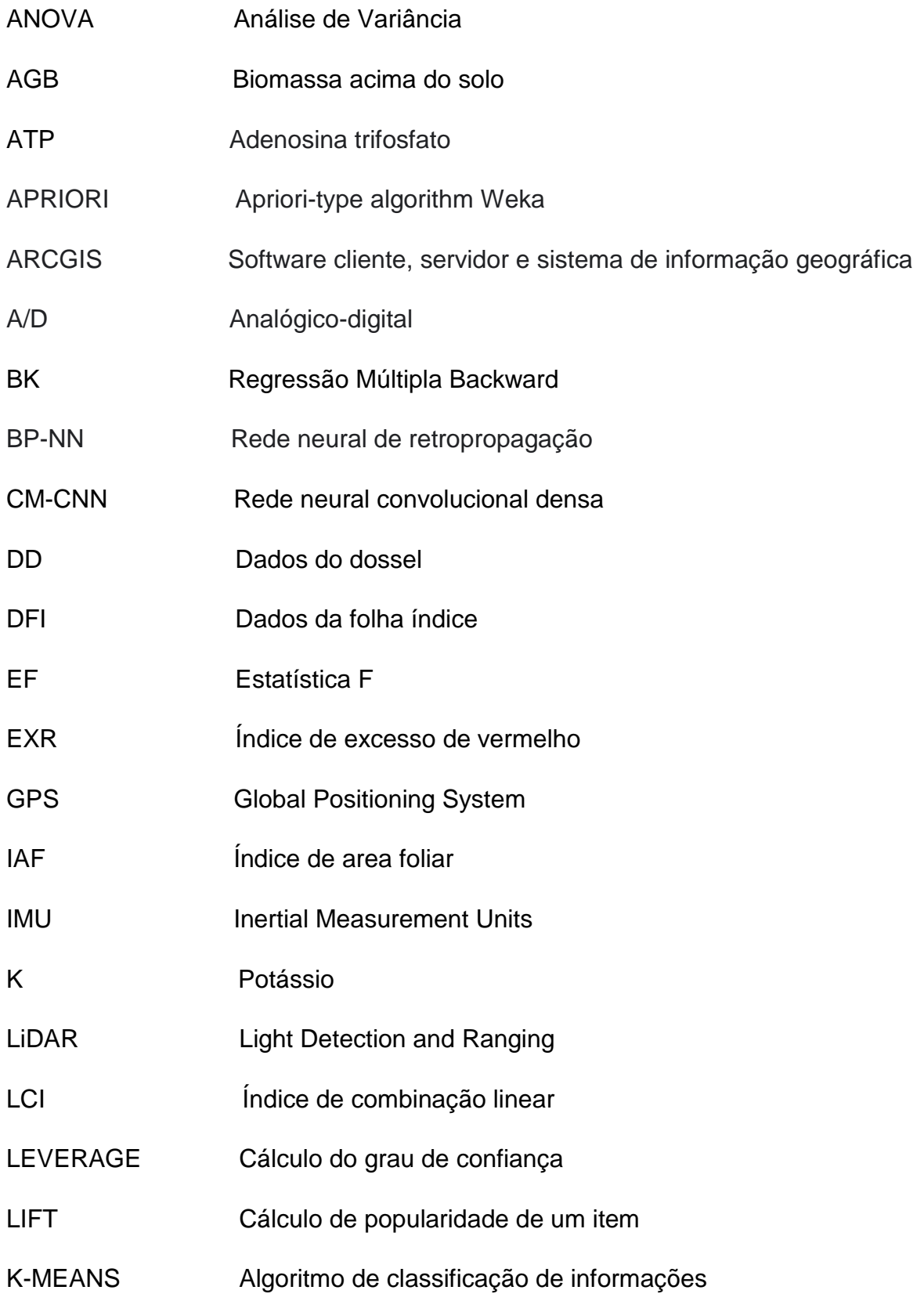

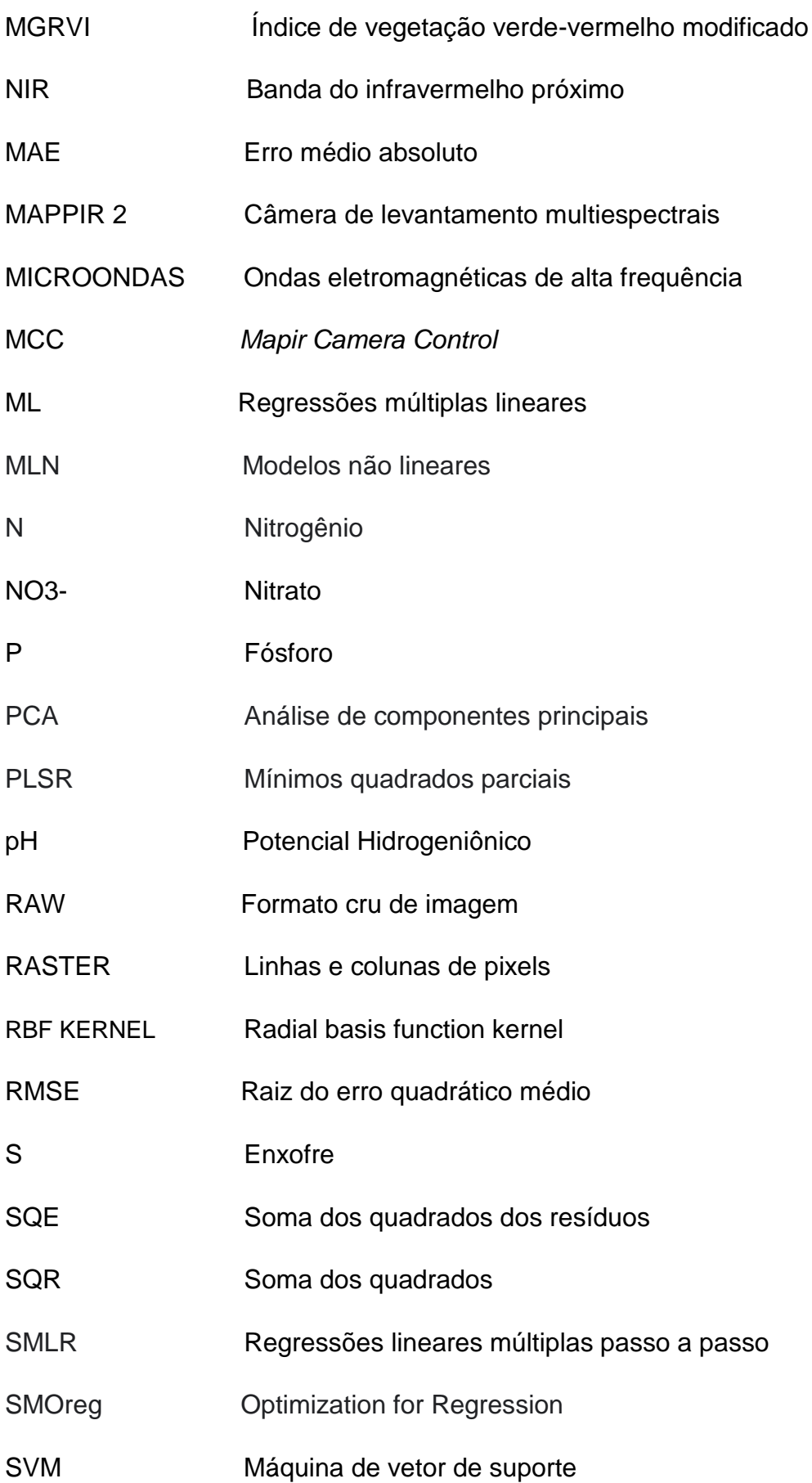

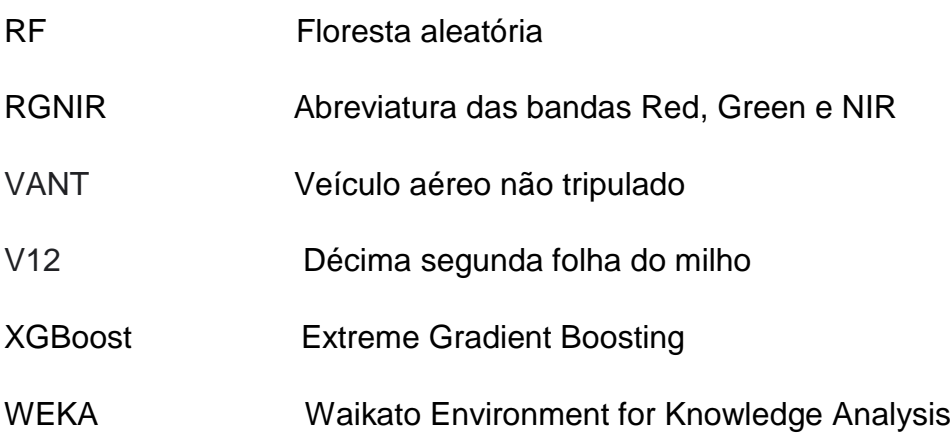

### <span id="page-20-0"></span>**1 INTRODUÇÃO**

O Brasil é o terceiro maior produtor mundial de milho, com uma produção média de 87 milhões de toneladas numa área de 16 milhões de hectares, alcançando quase metade da produção de grãos do país (CONAB, 2019). A cultura de milho dáse na "safra de verão", período de maior incidência de precipitação em que dispensa o uso da irrigação. No entanto, a cultura do milho requer o uso de adubação nitrogenada em cobertura para elevar a produtividade (BRENT WILSON, 2021). O uso racional de adubos nitrogenados é de suma importância na cultura do milho, já que são utilizadas milhares de toneladas a cada safra.

A agricultura de precisão é um sistema de gerenciamento agrícola que utiliza tecnologias avançadas para obter informações precisas sobre o solo, as plantas e o ambiente onde a agricultura está sendo realizada (ROSAS et al., 2022). O sistema usa várias tecnologias, como sensores, sistemas de posicionamento global (GPS), drones e imagens de satélite, para coletar dados sobre as condições do solo, clima e culturas. Esses dados são processados em software especializado que fornece informações úteis para o gerenciamento de culturas (MONTES DE OCA & FLORES, 2021). Essas informações incluem imagens de predições de produtividade, nutrientes, aplicação de pesticidas e fertilizantes. Isso permite que o agricultor tenha maior controle sobre os processos produtivos, reduzindo desperdícios e melhore a eficiência e a produtividade das culturas.

Recentemente, os agricultores buscando maior ganho de produção e uso racional de insumos utilizam os veículos aéreos não tripulados (VANTs), uma nova estratégia que vêm incorporando-se gradualmente na área agrícola (PRIMECERIO, 2015). Os VANTs são plataformas aéreas capazes de transportar sensores pequenos e leves que adquirem imagens de sensoriamento remoto para fins científicos ou comerciais (ADÃO et al., 2017). As imagens de VANTs possuem melhor resolução espacial e temporal (EGEA, 2017), mas não conseguem cobrir grandes áreas (MATESE, 2015). Dentre as vantagens do uso das imagens de VANT, destaca-se a menor interferência das condições atmosféricas (LEDUC ; KNUDBY, 2018) e o maior potencial para estimativa de produtividade devido à maior resolução espacial da câmera embarcada.

No Brasil o uso de VANTs aumenta a cada ano, em 2020, o Ministério da Agricultura, Pecuária e Abastecimento (MAPA) aprovou a regulamentação para o uso de drones na agricultura, o que deve impulsionar ainda mais o uso desses equipamentos no setor (EMBRAPA, 2021). Conforme a Agência Nacional de Aviação Civil (ANAC), o número de VANTs registrados no Brasil cresceu de cerca de 3 mil em 2015 para mais de 110 mil em 2021. Desses, aproximadamente 10% são utilizados na agricultura (GRISA et al., 2022). De acordo com uma pesquisa realizada em 2019 pela Embrapa, cerca de 15% dos produtores rurais brasileiros já utilizam VANTs em suas atividades, principalmente para monitoramento de lavouras e pulverização de defensivos agrícolas (BREUNIG & PRUDKIN et al., 2019). Os VANTs têm se mostrado uma ferramenta cada vez mais valiosa para o monitoramento de áreas na agricultura brasileira, especialmente por meio do sensoriamento remoto.

Na fenologia do milho existem os estádios que expressam o desenvolvimento das fases da planta pela quantidade de folhas. Os estádios vão de V1 a V14 e, em cada um deles, o milho se comporta de maneira específica, até chegar à fase das espigas e produção de grãos (DEBRUIN ; BUTZEN, 2014). Na cultura do milho, é importante o gerenciamento da adubação antes da semeadura até a fase fenológica da quarta folha (V4). Esse processo é usualmente chamado de cobertura, e é nessa

22

fase que ocorre a definição do potencial produtivo da lavoura. É muito importante atentar ao controle de plantas daninhas e pragas e a realização da adubação nitrogenada. O estágio fenológico V4 proporciona um maior índice de área foliar e maior número de espigas. Após esse estágio, a cultura começa a definir as fileiras por espiga e os grãos por fileira. A absorção de nitrogênio pelo milho é intensa no período que vai dos 15 aos 20 dias após a emergência do solo (elongação, estádio V4) e isso continua até o florescimento masculino no estádio V12 (emissão do pendão) quando a planta absorve mais de 70% da sua necessidade total (MATZENAUER, 2014). A adubação nitrogenada deve suprir a síntese da clorofila e também o crescimento estrutural da planta. A clorofila influencia na taxa de crescimento da planta por absorver a luz para realização da fotossíntese (XIONG et al., 2015). Uma das principais questões no sistema produtivo é a escassez ou o excesso de nitrogênio disponível no solo para o desenvolvimento do plantio. Medir a quantidade de clorofila foliar pode auxiliar no manejo da cobertura de nitrogênio, podendo obter maior eficiência agronômica e menor desperdício de fertilizante (KANDEL, 2020). O SPAD (Soil Plant Analysis Development) é um índice de clorofila que é medido pelo clorofilômetro. O índice SPAD é uma medida relativa da quantidade de clorofila presente na folha. Existe uma forte relação entre a clorofila na folha do milho e os valores do índice SPAD entre o estádio V3 e V4 do milho (RHEZALI ; AISSAOUI, 2021).

O nitrogênio é um elemento muito dinâmico no solo, por ser influenciado por fatores climáticos e não existe um protocolo único de fertilização. O nitrogênio (N) é um nutriente mineral absorvido em abundância pelas culturas e vegetações nativas, tendo a fotossíntese um papel fundamental em sua assimilação (DAUGHTRY et al., 2018). Depois do carbono (C), hidrogênio (H) e oxigênio (O), o N é o elemento mais demandado pelas plantas. Parte da quantidade de N requerida pelas culturas pode ser fornecida pelo solo. No entanto, em muitas situações, este é incapaz de atender a toda demanda de N necessária, tornando imprescindível a fertilização nitrogenada. O baixo uso de fertilizante nitrogenado diminui o rendimento de grãos e o rendimento na cultura do milho (SCHARF, 2015). A água, com sua função de fluxo e solubilidade, com o nitrogênio, é fator essencial na produção de matéria foliar e energia na forma de ATP nas plantas. (BALLESTER, 2017). Todavia, apenas uma parte de N fertilizante adicionada aos campos é removida nas colheitas (GROFF et al., 2013). O N restante cria um conjunto de reações biológicas, químicas e físicas complexas, que podem ser difíceis de prever e gerenciar. Esse N não recuperado pode penetrar em microrganismos, plantas, na água doce e em ecossistemas oceânicos (NGATIA, 2019). A quantificação precisa do N no solo é muito complexa, principalmente devido à desnitrificação e à lixiviação desse nutriente sob forma de nitrato, sendo este um dos principais fatores responsáveis por sua baixa eficiência na adubação (SEGATTO ; CONTE, 2017).

A quantidade e o momento de adubação geralmente baseiam-se em observações de plantações anteriores pelo agricultor. Uma grande dificuldade é propor decisões que abranjam toda a plantação que, em via de regra, são em grandes áreas e necessitam de grande escala. O uso de equipamentos de medida geralmente abrange pequenas áreas, logo acontece à necessidade de uso de modelos que transfiram funções. Sendo importante verificar se os modelos são adequados aos dados, se as premissas da análise são satisfeitas e se a hipótese de existência de uma relação entre as variáveis pode ser comprovada (SILVA JÚNIOR et al., 2008). O modelo matemático tem como premissa a resolução de um problema e um dos primeiros passos é determinar o contorno. Para resolver é necessário

dispor de informações como tamanho e a forma do domínio a se modelar, as equações de fluxo, as condições iniciais (ARGOLO; DELLA GIUSTINA et al., 2016).

A quantidade de clorofila é um parâmetro que pode refletir a condição da cultura, e também indicar o estágio de crescimento e de desenvolvimento da planta (OTSU et al., 2018). A fotossíntese exerce um papel essencial na assimilação do N, sendo a clorofila um pigmento importante na fotossíntese das plantas, haja vista que seu conteúdo revela a capacidade de uma planta em conduzir à troca de energia material com o ambiente externo, bem como a situação de crescimento, a produtividade primária, a capacidade de sequestro de carbono, a eficiência de utilização de nitrogênio e assim por diante (ZHANG et al., 2019). As clorofilas são relativamente instáveis e sensíveis à luz, ao aquecimento, ao oxigênio e à degradação química (WOLFF; FLOSS, 2008) e, na produção de clorofila pela planta, o nitrogênio é um elemento de suma importância, principalmente para a síntese de outros componentes celulares. A intensidade da luz pode afetar a clorofila absoluta na folha (PARRY, 2018).

No espectro de luz, a banda próxima ao infravermelho (NIR) é uma região altamente sensível às flutuações na quantidade de clorofila. Estudos realizados por (HATFIELD et al., 2008) demonstraram que os índices espectrais que incluem a banda conhecida como "red edge" apresentam uma relação direta com a presença de clorofila. A "red edge" está localizada no ponto de inflexão máximo do espectro de refletância da vegetação, localizado na fronteira entre as ondas vermelhas e NIR. Segundo as pesquisas realizadas por (ZHANG et al., 2020), a faixa NIR do espectro apresenta uma forte correlação com a quantidade de clorofila presente.

A reflectância no visível está diretamente relacionada com a concentração de clorofila nas folhas, uma vez que a clorofila consegue absorver luz em determinadas faixas de comprimento de onda e refletir outras. Dessa forma, quanto maior for à concentração de clorofila nas folhas, menor será a quantidade de luz visível que será refletida, resultando em uma menor reflectância no visível. Assim, quanto menor o suprimento de N na planta, menor será o nível de clorofila e, consequentemente, menor será a absorção de radiação na região visível (BRANDÃO et al., 2009) (Figura 1).

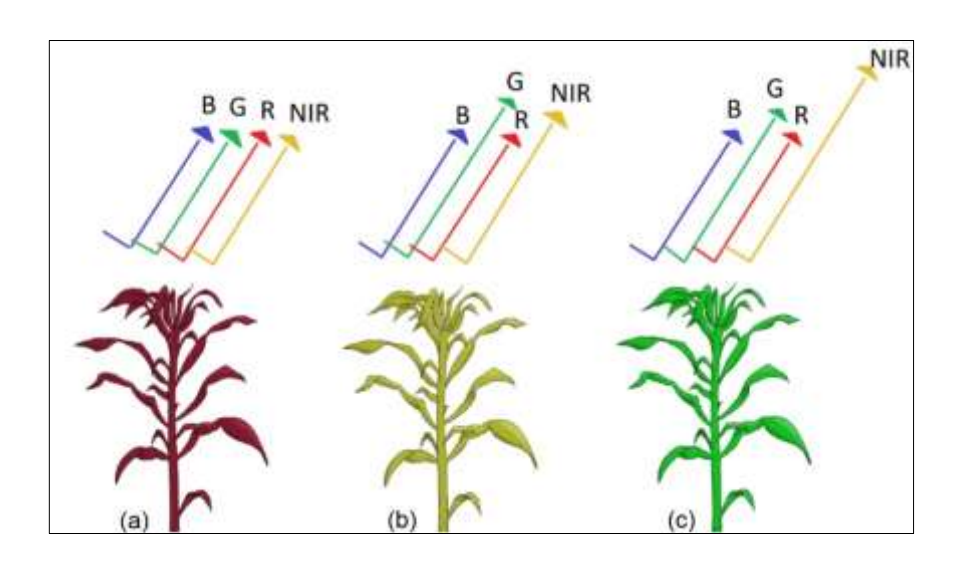

<span id="page-25-0"></span>**Figura 1.** Intensidade da reflectância do NIR nos diferentes estágios da planta: (a) vegetação com ausência do pigmento de clorofila; (b) vegetação com baixo pigmento de clorofila; e (c) vegetação com boa pigmentação de clorofila.

A estimativa da clorofila na folha pode ser realizada por um clorofilômetro, que mede a intensidade de verde da planta, tal como o SPAD (MINOLTA, 2009). A biomassa apresenta forte correlação com as leituras SPAD (RAPER , 2013). As leituras efetuadas com clorofilômetro estimam adequadamente o teor relativo de clorofila e podem substituir a determinação do teor de nitrogênio nas folhas para diagnóstico do nível deste nutriente nas leguminosas (SANT'ANA, 2010).

O feijão e a soja são exemplos de leguminosas que dependem menos que o milho da adubação nitrogenada, pois suas raízes utilizam microrganismos na

captação de nitrogênio mineral no solo e, assim, há mais facilidade de síntese de clorofila nas folhas (XIONG et al., 2015b). O equipamento portátil clorofilômetro faz a leitura da quantidade de luz transmitida pela folha a partir de dois comprimentos de onda para calcular a quantidade de clorofila. O aparelho possui dois diodos que emitem luz de 650 nm (vermelho) e 940 nm (infravermelho). A luz que passa pela amostra da folha, atinge um receptor que converte a luz transmitida em sinais elétricos analógicos e, por meio do conversor A / D, esses sinais analógicos são amplificados e convertidos em sinais digitais, que geram o índice SPAD (DUAS ; CULTIVO, 2006).

A determinação do índice SPAD pelo medidor de clorofila pode ser realizada em poucos segundos sem destruir as folhas, permitindo um diagnóstico rápido de necessidades de adubação nitrogenada para maximizar a produção (ZUFFO, 2012) (ARGENTA et al., 2001). Os valores SPAD e o rendimento de grãos possuem correlação positiva que aumenta ao longo dos estágios de crescimento do milho (KANDEL, 2020). As medições SPAD refletem a condição de N da planta em relação às taxas de aplicação de N e existe uma forte relação linear entre os rendimentos e os valores SPAD relativos (SZULC, 2021).

O objetivo principal da pesquisa contribuir para o aprimoramento das técnicas de monitoramento agrícola por meio da utilização de VANTs para sensoriamento remoto. Os dados foram adquiridos em momentos específicos de tomada de decisão quanto a adubação nitrogenada no milho. Como primeiro objetivo específico, a pesquisa propôs um método de predição de alta eficiência para utilização de monitoramento dos valores de clorofila através do SPAD, utilizando bandas e índices de vegetação em sobrevoos específicos na cultura do milho. Assim, seu uso pode avaliar de maneira eficiente o desenvolvimento da cultura em relação à adubação,

27

proporcionando suporte à elaboração de decisões por imagens de predições de SPAD. A clorofila é indicador de desempenho de adubação nitrogenada, posto isso, a produção da clorofila nas folhas indica a eficiência do aporte de nitrogênio para fotossíntese (KANDEL, 2020). Desse modo, este trabalhou avaliou o uso de imagens de câmera embarcada em um VANT para estimar o SPAD em relação a variáveis dependentes, pelo uso de regressão. Os modelos de regressão (MRSC) utilizados foram por *Back Elimination* (*Backward*), Modelo de Regressão linear e não linear. O MRSC gerou estimativas de SPAD que associam os três sobrevoos realizados e ao tipo de adubação nitrogenada em cada parcela. A aquisição em relação aos sobrevoos seguiu a seguinte ordem: o primeiro obteve imagens na 4<sup>a</sup> folha, após a adubação feita no plantio; o segundo, após a cobertura realizada na  $5^a$ folha e o último, na 8<sup>a</sup> folha, antes do espigamento do milho.

Como segundo objetivo específico, a pesquisa analisou o potencial das imagens e índices de vegetação para predição do crescimento do milho com os mesmos modelos lineares e não lineares utilizados no MRSC. Avaliar o crescimento uniforme das plantas é fundamental para garantir que todas elas tenham acesso equitativo aos recursos, tais como luz solar, nutrientes e água, o que pode resultar em aumento da produção e melhoria da qualidade dos grãos (SILVA et al., 2020). Além disso, imagens de predições de crescimento podem ajudar a identificar sinais precoces de doenças e outras questões que possam afetar negativamente o desenvolvimento das plantas.

#### <span id="page-27-0"></span>**2 REVISÃO DE LITERATURA**

#### <span id="page-27-1"></span>*2.1* **O USO DOS VANTS NA AGRICULTURA**

O sensoriamento remoto é uma ferramenta tecnológica amplamente utilizada para monitorar áreas agrícolas. Embora seja uma ferramenta valiosa, enfrenta desafios em relação à obtenção de informações em tempo hábil, por exemplo, monitorar o momento exato para aplicação de adubação suplementar em uma área (TANG & SHAO, 2015). O uso de veículos aéreos não tripulados (VANTs) ou Drones como são conhecidos podem suprir de maneira eficaz várias demandas. Os Drones tem se tornado popular devido as diferentes capacidades de formas e tamanhos, envolvendo atributos de operação e de aplicações diferentes (BANU, 2016). O uso de Drones na agricultura permite a criação de modelos de terrenos, planejamento do uso do solo, produção e monitoramento de culturas, detecta pragas, doenças, deficiências nutricionais e estresse hídrico das culturas (MENESES, 2015).

A aquisição de dados pode ser acoplada aos sobrevoos dos drones e existem vários sensores nos mercados para vários fins. Os artigos copilados no **Quadro 1** abordam sensores e aplicações diferentes relacionadas à agricultura.

| <b>Tipo Sensor</b>       | <b>Conceito e usos</b>                                                                                                    |
|--------------------------|----------------------------------------------------------------------------------------------------|
| Fotografia digital LiDAR | hiperespectral-LiDAR VANT<br>Fusão<br>destaca-se na classificação de espécies<br>e fertilidade do solo. Os dados LiDAR<br>detectam mudanças na fertilidade do<br>solo devido à perturbação ecológica do<br>fogo. Abordagens de sensoriamento<br>remoto LiDAR baseado em VANT e no<br>solo fornecem detalhes importantes para<br>uma contabilidade mais precisa do<br>carbono e nutrientes na superfície do<br>solo das pastagens (SANKEY et al.,<br>2021) |
| Microondas               | Sistema de protótipo de micro-VANT<br>para imagens. Os resultados obtidos<br>corroboram que a integração de GPS e<br>informações de altitude de voo na<br>abordagem de tomografia de microondas<br>permite valiosas capacidades de imagem<br>de radar em termos de precisão de<br>localização de alvos (LUDENO et al.,<br>2018).                                                                                                    |

<span id="page-28-0"></span>**Quadro 1.** Sensores embarcados em VANTs e literatura de exemplo com seus usos na agricultura.

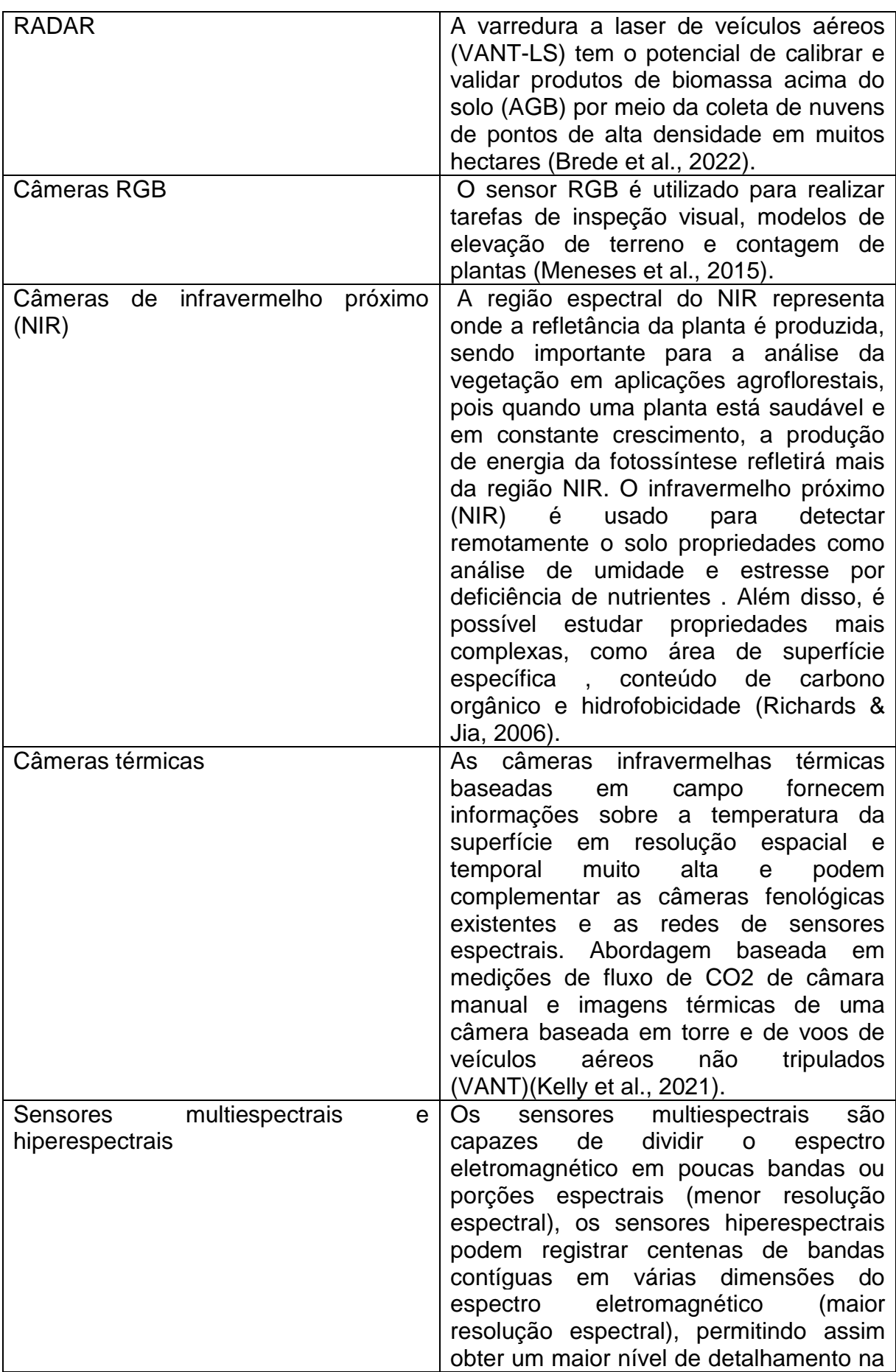

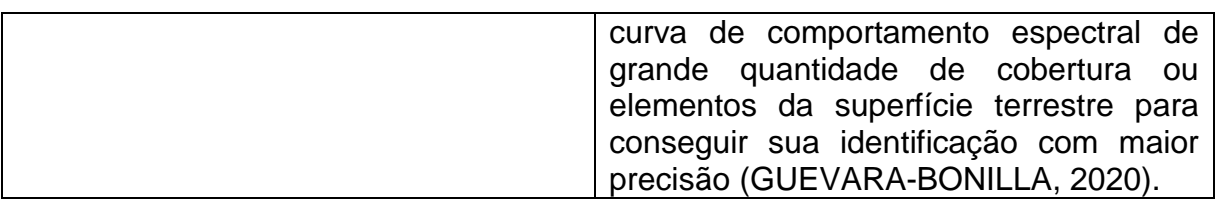

Fonte: elaboração própria, 2022.

Vários são os exemplos de uso de sensores em VANTs na agricultura. Em um estudo realizado por (HENTZ, 2018), uma plantação jovem de eucalipto e uma plantação adulta de eucalipto e pinus, foi desenvolvida ferramenta que detecta automaticamente árvores individuais em conjuntos de dados obtidos. Outro caso de utilização de VANT's é o descrito por (YANO et al., 2016): uma lavoura de cana-deaçúcar foi sobrevoada por um veículo aéreo não tripulado com sistema de reconhecimento de padrões para identificar espécies com baixos níveis de infestação, com uma vantagem do voo não ser afetado por nuvens. Foi descrito que alguns fatores afetam a produtividade da cana, como a presença e o tipo de ervas daninhas, a extensão do terreno, o tipo de herbicidas e a dosagem de produtos fitossanitários.

A aplicação de VANTs na silvicultura de precisão significa uma nova ferramenta para o setor florestal. A boa resolução dos ortomosaicos e a compatibilidade entre os resultados encontrados nos inventários florestais com os dos censos florestais indicam a possibilidade de se realizar monitoramento do dossel de maneira remota com auxílio de VANTs (BONFATTI, 2019). Monitorar o estado de crescimento da cultura do milho é de grande importância para a produção agrícola, melhoramento e produção de sementes. A tecnologia dos VANTs possibilitou o uso da tecnologia de visão computacional para identificar o estágio de crescimento do milho inteligentemente. Para isso, um modelo personalizado para o monitoramento da situação de crescimento do milho com base em uma rede neural convolucional densa (CM-CNN) foi construído (Y. LI, 2022).

A fenotipagem, ou a caracterização de recursos genéticos para atributos diversos, fornece suporte importante para o melhoramento genético do milho. Infelizmente, a rápida detecção de fenótipos tem sido o principal fator limitante na estimativa e previsão dos resultados dos programas de melhoramento. Um estudo focado no potencial da fenotipagem para apoiar o melhoramento de milho usando imagens de VANT, foi criado visando explorar e aprofundar as técnicas de VANT para comparação de fenótipos e triagem de novas variedades de milho (W. Su et al., 2019). Outro modelo de aprendizado profundo (*Deep Learning*) foi criado para estimar a uniformidade no plantio de milho a partir de imagens de VANT (VONG, 2022). A contagem precoce de milho em diferentes sistemas de cultivo usando imagens de VANT e aprendizagens profundas foram estudadas em campos de milho com diferentes sistemas de cultivo e resíduos. Um modelo de aprendizado profundo foi usado para segmentar mudas de milho em imagens de VANT (VONG, 2021).

Um modelo criado com objetivo de desenvolver técnicas que viabilizem a contagem de plantas de milho e a automatização desse processo por meio de *deep learn*ing e visão computacional. Foi adquirido imagens de diversas lavouras de milho por meio de uma plataforma de veículo aéreo não tripulado (VANT) de baixo custo montada com um sensor RGB (KITANO, 2019). A porcentagem de nitrogênio foliar no milho foi estimada usando vários índices de vegetação derivados de VANTs. Oito métodos de aprendizado de máquina foram comparados para encontrar o modelo mais preciso para estimativa de nitrogênio. Os índices de vegetação mais influentes foram determinados para estimativa de nitrogênio foliar neste trabalho (BARZIN, 2021).

Modelagem de parâmetros de operação de VANT sobre efeitos de pulverização em diferentes estádios de crescimento de milho foram estudadas. O modelo derivou a relação entre os parâmetros de operação e o efeito da pulverização. Diferentes estágios de crescimento foram distinguidos por várias alturas de milho. Neste trabalho um VANT de seis rotores foi operado em diferentes alturas e velocidades para testar os efeitos da pulverização de pesticidas em milhos em diferentes estágios de crescimento (YONGJUN et al., 2017).

Foi utilizado por (ANTHONY & DETWEILER, 2017) um sensor micro-VANT em ensaios de fenotipagem de milho usando um scanner a laser e IMU para controlar a altitude e a posição do veículo em relação às fileiras da planta. Nesse processo, o scanner a laser não é apenas um meio de localização, mas também um instrumento científico para medir as propriedades das plantas. A realização de monitoramento durante o ciclo da cultura por meio de índices de vegetação com obtenção de veículo aéreo não tripulado permite agilidade nas decisões sobre práticas de manejo, bem como sobre deficiências nutricionais nas lavouras, como nitrogênio (SANTANA, 2021). Em outro estudo, o método de seleção de função avançada para classificação de objetos foi melhorar a precisão da classificação usando dois tipos de classificadores, *Support Vectors Machine* (SVM) e *Random Forest* (RF). Os resultados obtidos confirmaram que uma análise rápida e confiável é possível quando a área cultivada das lavouras é identificada usando imagens de VANT, um mapa de fazenda e aprendizado de máquina (LEE, 2021).

#### <span id="page-32-0"></span>*2.2* **O MILHO E O MONITORAMENTO DO SEU CRESCIMENTO**

É possível melhorar as práticas produtivas e, como consequência, obter maior produtividade e lucro ao produtor, e compreender a emergência, o crescimento e o desenvolvimento da cultura (ARSLAN et al., 2022). O milho sofre ataque de pragas, doenças e fenômenos da natureza durante o estabelecimento da sua fenologia. Conhecer a fenologia do milho, a qual são as fases de seu desenvolvimento com suas características e particularidades pode ser determinante para produtividade. A **Figura 2** apresenta a escala da fenologia do milho.

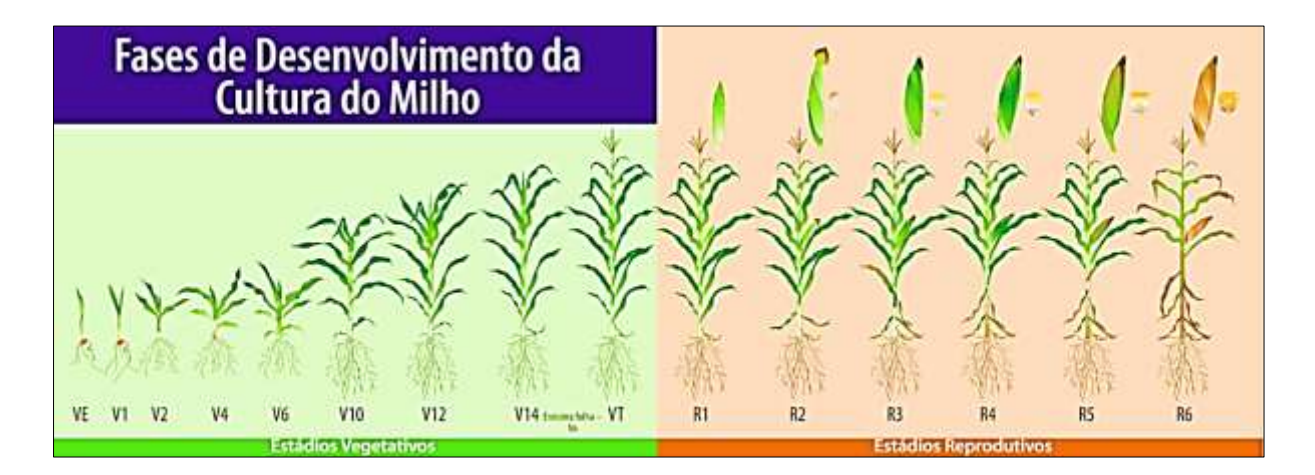

<span id="page-33-0"></span>**Figura 2.** Escala fenológica do milho. (VE) emergência da planta; (V1) primeira folha; (V2) segunda folha; (V3) terceira folha; (V4) Quarta folha; (V6) sexta folha; (V10) décima folha; (V12) décima segunda folha; (V14) décima quarta folha; (VT) pendoamento; (R1) embonecamento; (R2) grão bolha d'água; (R3) grãos leitoso; (R4) grão pastoso; (R5) formação de dente; e (R6) maturação fisiológica. Fonte: Adaptado Universidade de Kansas (https://assistec-agricola.com/).

Informações espacialmente explícitas sobre o rendimento das culturas são essenciais para que agricultores e agências agrícolas tomem decisões bem informadas. Uma abordagem para estimar o rendimento da cultura com sensoriamento remoto é a assimilação de dados, que integra observações sequenciais do desenvolvimento do dossel do sensoriamento remoto em simulações de modelo de processos de crescimento de culturas (FAVARATO, 2016). O monitoramento não destrutivo de grandes áreas com alta eficiência é de grande importância na agricultura de precisão e na fenotipagem de plantas, bem como na tomada de decisões com relação à política de grãos e segurança alimentar. A maior resolução derivada de imagens de VANT e recursos detalhados da estrutura do

dossel, altura do dossel e cobertura do dossel são indicadores significativos para o monitoramento do crescimento da cultura (MAIMAITIJIANG, 2020).

Os dados de altura da planta coletados em maiores resoluções temporais podem fornecer informações sobre como o genótipo e a variação ambiental influenciam o crescimento da planta. Os VANTs são uma opção altamente eficiente e econômica para a obtenção de informações sobre a altura da vegetação em diferentes estágios de crescimento. Esses veículos oferecem uma solução prática e de baixo custo para avaliar o crescimento das plantas em resposta a estímulos ambientais em uma área de teste, sendo viáveis para serem utilizados em programas de melhoramento vegetal em larga escala (TIRADO, 2020).

Foi desenvolvido por (PENG, 2021) um método para estimar a produtividade do milho com base em dados de sensoriamento remoto e dados de monitoramento do solo sob diferentes tratamentos de água. Segundo (ZHANG, 2020) estabelecer um controle entre o crescimento ideal do milho e o monitoramento das imagens pode estabelecer ganho de produção.

O objetivo do estudo de (QIAO, GAO, 2022) foi explorar o potencial da fusão de informações morfológicas e informações espectrais em múltiplos períodos de crescimento do milho para melhorar a precisão da estimativa dinâmica do IAF. Os resultados mostram que a fusão de informações de imagem e informações espectrais pode melhorar a precisão da estimativa do IAF da cultura e fornecer um método viável para monitoramento de informações de crescimento da cultura com base na plataforma VANT. A biomassa acima do solo (AGB) é um parâmetro agronômico básico para investigação de campo e é frequentemente usado para indicar a situação de crescimento da cultura, os efeitos das práticas de manejo agrícola e a capacidade de sequestrar carbono acima e abaixo do solo. A maneira

convencional de obter AGB é usar métodos de amostragem destrutivos que requerem colheita manual de colheitas. Neste estudo, foram utilizadas informações estruturais e espectrais fornecidas por sensoriamento remoto de um veículo aéreo não tripulado (VANT) em combinação com aprendizado de máquina para estimar a biomassa do milho. Esses resultados levaram a concluir que a combinação de aprendizado de máquina com sensoriamento remoto de VANT é uma alternativa promissora para estimar o AGB (HAN, 2019).

### <span id="page-35-0"></span>*2.3* **ADUBAÇÃO NITROGENADA E SEUS EFEITOS**

Altos rendimentos de milho podem ser alcançados com eficiência do uso de nitrogênio e seu baixo residual do solo. Isso, pelo gerenciamento correto para maximizar a lucratividade, considerando o potencial de rendimento e aplicando N na quantidade e no tempo certo (WORTMANN, 2011). A produção mundial de fertilizantes cresceu de 29,512 milhões em 2019 para 30,426 milhões de toneladas em 2020, ou seja, um crescimento de 3,1% e a produção brasileira de 6,741 milhões para 6,662 milhões de toneladas, um decréscimo de 1,17% (BRASIL, 2020). O manejo de fertilizantes para a agricultura moderna visa fornecer quantidades suficientes de fertilizantes para evitar o estresse nutricional das culturas e permitir que as culturas atinjam seu potencial máximo de rendimento (WANG, 2020). Enquanto isso, o manejo de fertilizantes também visa evitar a super aplicação, em suma para garantir a sustentabilidade ambiental (SCHARF, 2015), pois o excesso de fertilizantes pode escapar dos agroecossistemas através volatilização, desnitrificação, lixiviação e escoamento, causando preocupações ambientais (MORRIS et al., 2018). Como consequência, apenas um terço de 50% da entrada de fertilizante N é absorvida no produto colhido (RAMÍREZ-ESTRADA, 2022), enquanto
N substancial permanece no solo pode se tornar um desperdício financeiro e criar ameaças potenciais ao meio ambiente (BODIRSKY et al., 2014).

A alta produção do milho requer maior adubação nitrogenada, acarretando custos aos serviços ambientais, como a qualidade da água (EWING & RUNCK, 2015). A lixiviação de nitrato (NO3-) tem consequências negativas para a saúde humana e ambiental que podem ser atribuídas e mitigadas pela tomada de decisões agrícolas. As taxas agronômicas otimizadas de N aumentam o lucro e diminuem as perdas por lixiviação de NO3−(DE LAPORTE, 2021), a este respeito, o medidor de clorofila SPAD tem sido usado extensivamente para analisar rapidamente a clorofila foliar e o estado de nitrogênio no milho (MEHRABI & SEPASKHAH, 2022).

Aperfeiçoar o gerenciamento de fertilizantes, na prática, e melhorar a eficiência de uso de N é, portanto, crítico. O nitrogênio antropogênico introduzido compromete a qualidade ambiental, mas é um elemento essencial para a produção agrícola, principalmente a de milho. Aumentar a eficiência do uso de N, como testes de N no solo, testes em tecidos de plantas e inibidores da transformação de N e o sensoriamento remoto pode auxiliar no problema (WEBER & MCCANN, 2015). Com o rápido desenvolvimento da tecnologia de sensores, os VANTs podem transportar simultaneamente diferentes sensores e têm sido cada vez mais usados para monitorar a condição do nitrogênio nas culturas devido à sua flexibilidade e adaptabilidade (XU, 2021).

#### **3 MATERIAIS E MÉTODOS**

A presente pesquisa possui as seguintes etapas: (a) dados agronômicos: definição da área de estudo e elaboração de cinco parcelas experimentais com diferentes tipos de adubação nitrogenada; (b) dados fenológicos: aquisição dos dados SPAD, morfologia das plantas, fotografias com a câmara MAPIR-2 da folha (campo) e dossel (drones); (c) dados de imagens: emprego da regressão linear e não linear para predizer os valores de SPAD e altura das plantas (variável dependente) a partir dos dados da câmera MAPIR-2; (d) associar o emprego de algoritmo de mineração de dados para demonstrar quais bandas e índices de vegetação tem maior relacionamento com o SPAD e morfologia das plantas; e (e) elaboração de imagens preditivas do comportamento do SPAD e morfologia das plantas usando as funções de transferência. A **Figura 3** demonstra o fluxograma do Modelo de Regressão SPAD e Crescimento (MRSC) a partir de imagens de Drones e folhas no solo. Na modelagem, as variáveis dependentes foram os valores de SPAD e crescimento da planta e as variáveis independentes foram os valores médios as imagens MAPIR-2 nas escalas de folha índice (campo) e de dossel (drone) considerando as áreas das máscaras das plantas. O resultado é o mapeamento do SPAD e do crescimento sobre as parcelas do milho a partir dos modelos empíricos aplicados na imagem MAPIR. As imagens de predições foram divididos em classes no software *ArcPro*, demonstrando a magnitude do SPAD e crescimento em ordem crescente para o monitoramento da área de estudo.

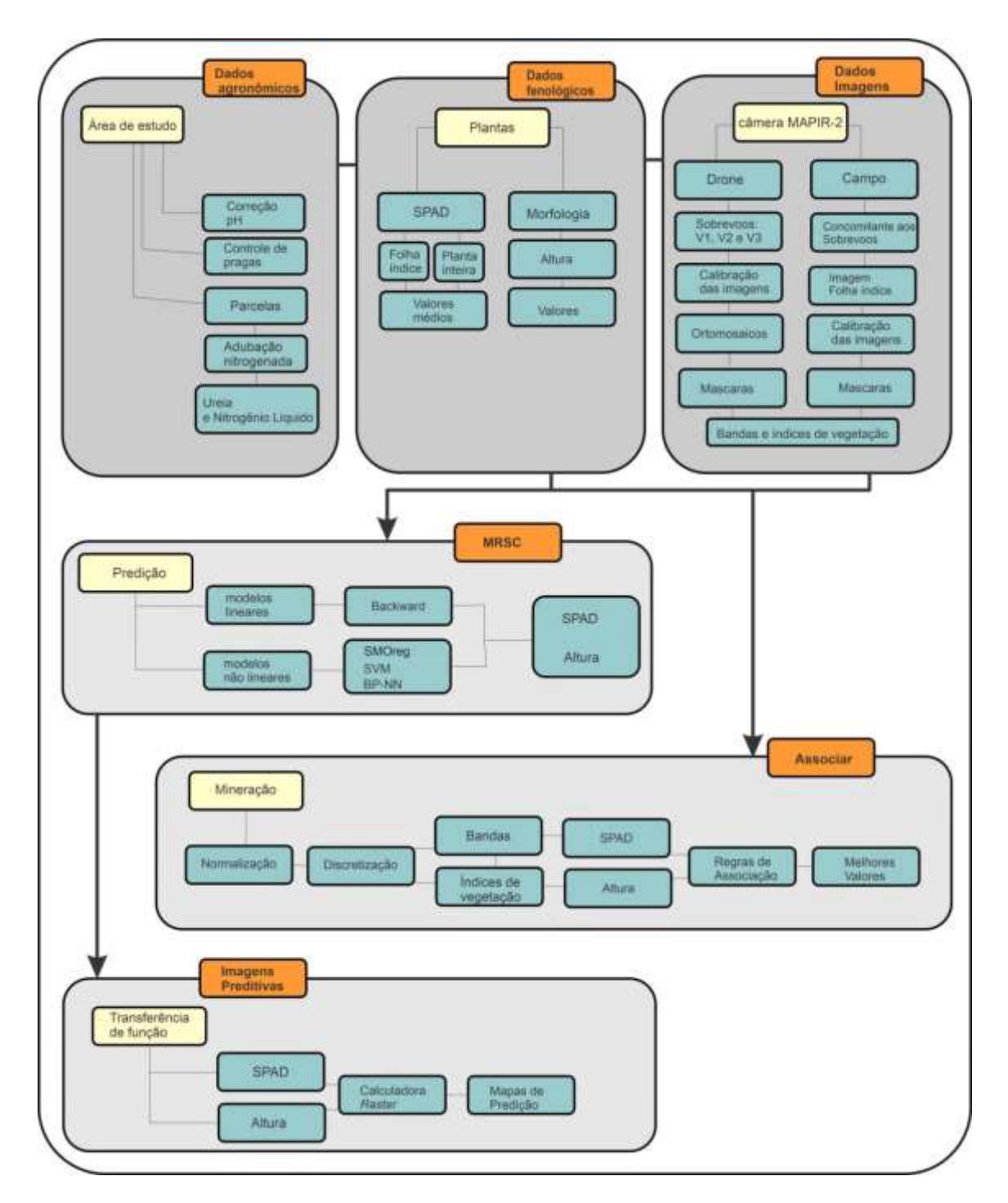

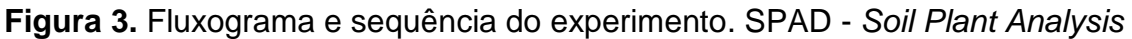

### *Development.*

# *3.1* **ÁREA DE ESTUDO E DEFINIÇÃO DE PARCELAS EXPERIMENTAIS**

O experimento foi montado no período safra de 2021/2022, na área experimental da Universidade Evangélica de Goiás. A **Figura 4** apresenta a localização da área

de estudo na Cidade de Anápolis, estado de Goiás, com altitude topográfica de aproximada de 1026 m. O clima na região de Anápolis é tropical úmido, caracterizado por uma estação chuvosa seguida por uma estação seca sem quase nenhuma precipitação (NASCIMENTO ; NOVAIS, 2020). O solo na área é o latossolo vermelho eutrófico típico (REATTO et al., 2008).

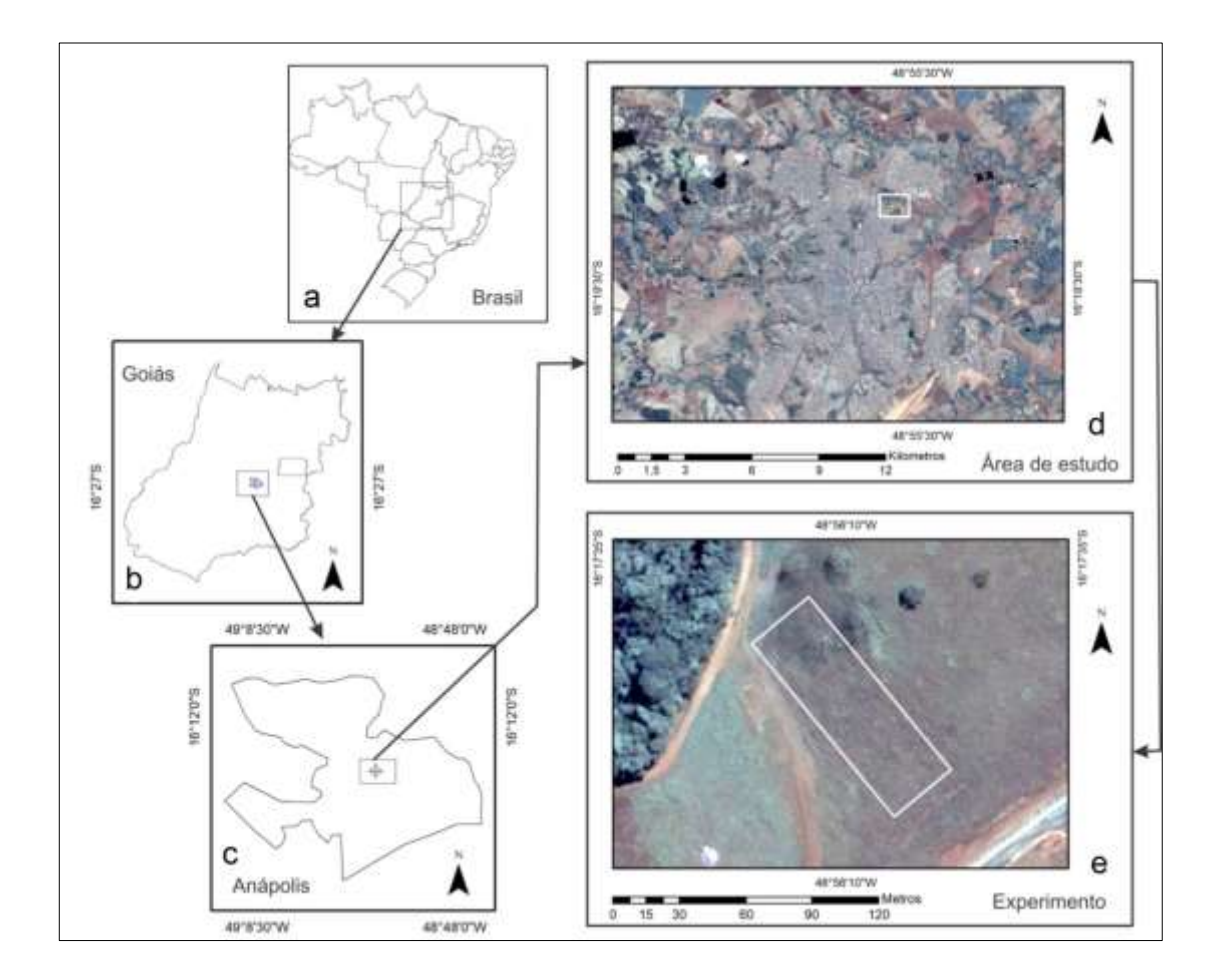

**Figura 4.** Localização da área do experimento em uma imagem Sentinel-2. (a) Mapa do Brasil; (b) Estado de Goiás; (c) Cidade de Anápolis; (d) posição do experimento na Cidade de Anápolis; e (e) local do experimento na área da Universidade Evangélica de Goiás.

O pH do solo foi corrigido em toda a área do experimento, utilizando-se o processo de gessagem com 1 ton/ha de gesso e 1,5 ton/ha de calcário. O plantio foi "direto", técnica na qual a semeadura é realizada sem o preparo usual da aragem e

uso da grade (**Figura 5**). A cobertura do solo é mantida com vegetação em desenvolvimento e por residual vegetal (STEWAR, 2021). No preparo da área antes do plantio, houve controle de pragas daninhas pós-emergência inicial, utilizando o Glifosato (620 g/L) (3,0L/ha) e 2,4-D (670 g/L) (2,0L/ha), com vazão de 200 L de calda/ha.

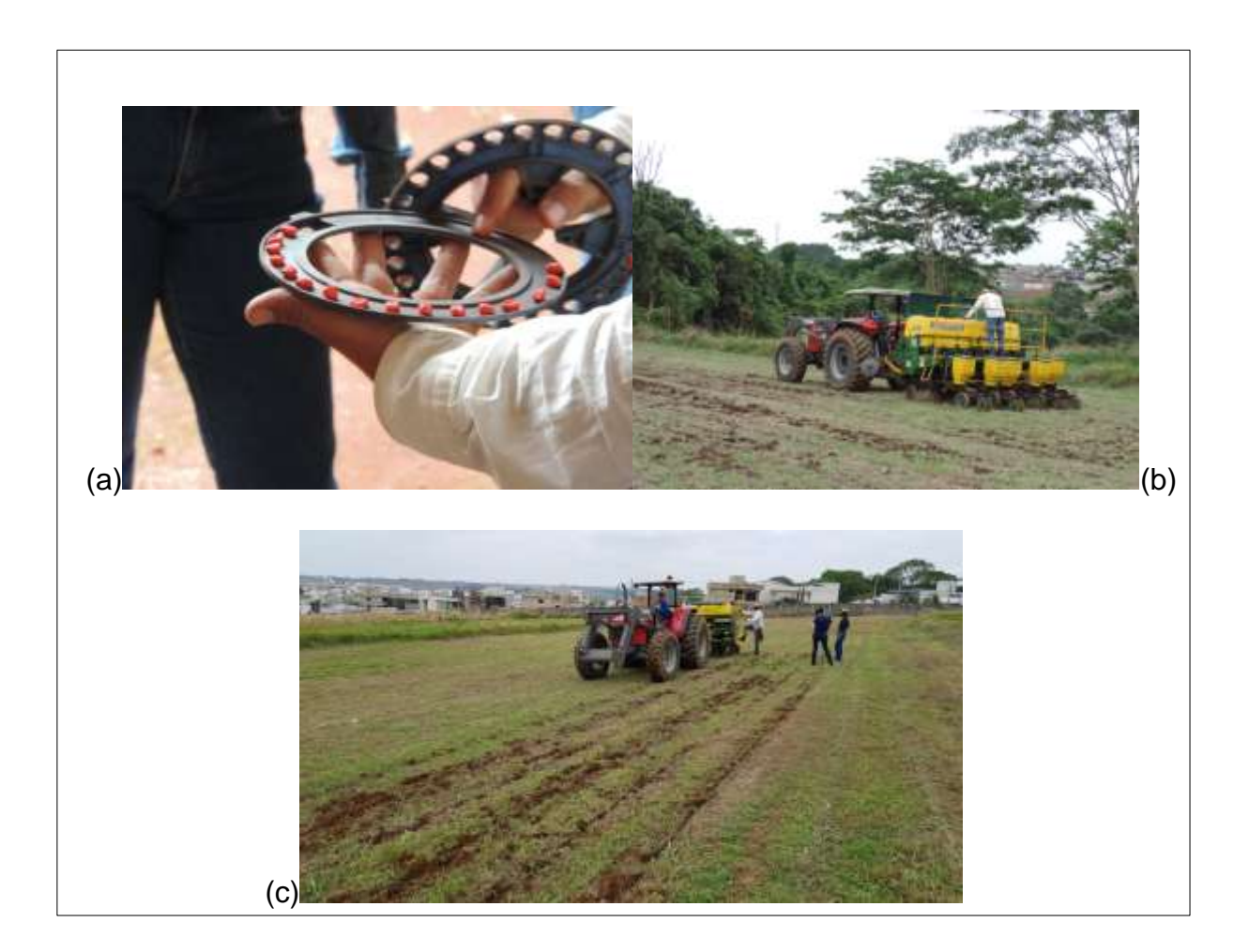

**Figura 5.** Plantio direto no solo. (a) Sementes de milho no disco da plantadeira; (b) Plantadeira realizando o plantio; e (c) Inspeção na plantadeira durante o plantio. – Fonte: Próprio Autor.

As parcelas com dimensões de 3,2 5m x 23 m (74,75 m<sup>2</sup>) e plantação de milho híbrido (NG711PWU) tiveram cinco diferentes tipos e quantidades de adubação nitrogenada (**Figura 6**). Os tratamentos (P) foram constituídos com Ureia ([\(NH](https://pt.wikipedia.org/wiki/Nitrog%C3%AAnio)2)2[CO\)](https://pt.wikipedia.org/wiki/Carbono), dose de 20 kg N/ha, e com nitrogênio líquido (BRANDT N3200®), dose de 20 kg N/ha, a saber:

P1 – Testemunha sem aplicação de fertilizante;

P2 – Aplicação de Ureia e cobertura adicional nos estádios V4 e V8;

P3 – Aplicação de Ureia V4 e Nitrogênio Líquido no V8;

P4 – Aplicação de Ureia e cobertura de Nitrogênio Líquido nos estádios V4 e V8;

P5 – Aplicação de Nitrogênio Líquido e Ureia nos estádios V4 e V8.

A ureia é o adubo nitrogenado mais utilizado na cultura do milho (PISSINATI et al., 2013) e o Nitrogênio líquido é um adubo nitrogenado de nutrição foliar de alto desempenho (UBYFOL, 2020).

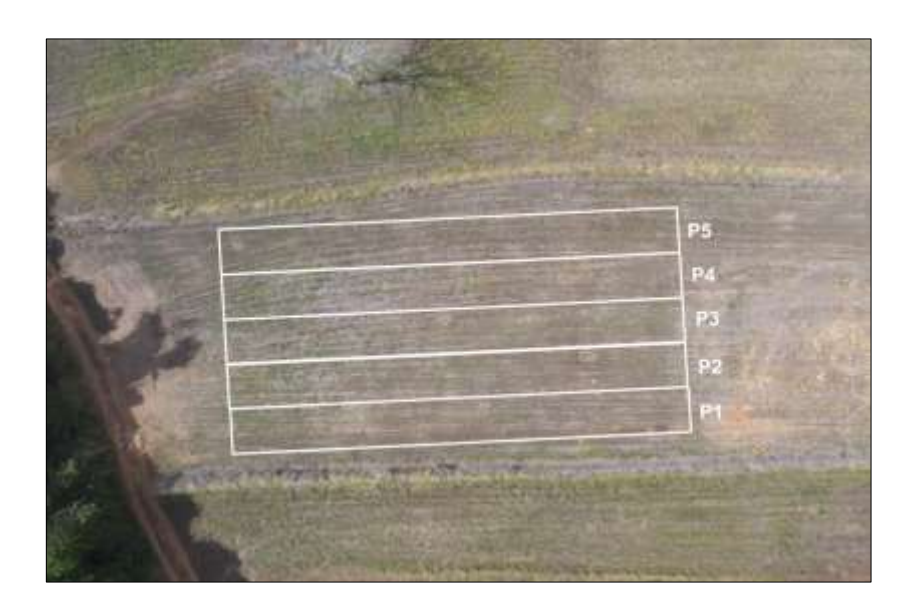

**Figura 6.** Delineamento dos parcelamentos. P1, P2, P3, P4 e P5 são as identificações das parcelas. Fonte: próprio autor

# *3.2* **AQUISIÇÕES E PRÉ-PROCESSAMENTO DE DADOS**

## *3.2.1 AQUISIÇÃO DE VALORES SPAD E DE DADOS MORFOLÓGICOS DAS PLANTAS*

Os valores SPAD das folhas foram medidos pelo Clorofilômetro CCM 200 PLUS (OPTI-SCIENCES, 2005) (**Figura 7**).

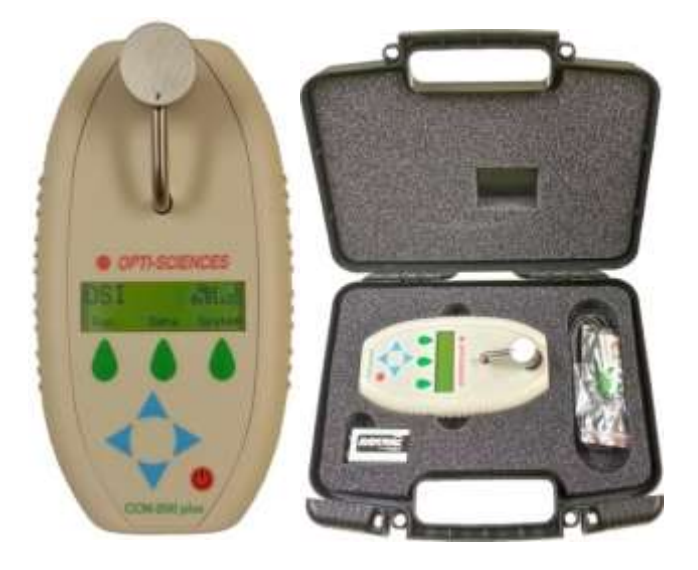

**Figura 7.** Equipamento Clorofilômetro CCM 200 Plus – Marca Opti-Sciences. Fonte: https://www.optisci.com/m/ccm200.html

A primeira amostragem SPAD (AS1) foi medida (M) em cinco plantas em cada parcela (P) **(Figura 8)**. As plantas selecionadas seguiram o espaçamento de aproximadamente 4,0 metros. A amostragem considerou a folha "índice", a mais alta da planta que não está em fase de "embonecamento", tendendo a ter maior concentração nos teores de nutrientes e de maior mobilidade na planta (N, P, K e S) (MODESTO et al., 2006).

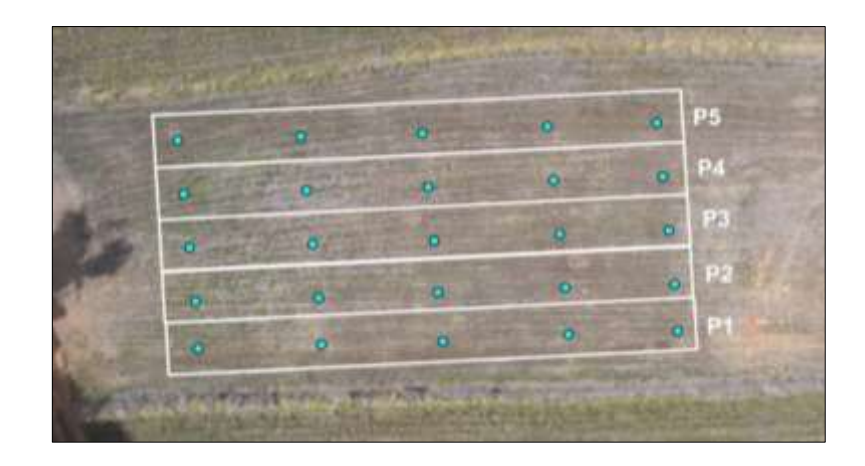

**Figuras 8.** Primeira amostragem SPAD (AS1). Os pontos azuis demonstram o posicionamento das plantas medidas. Fonte: próprio autor.

Na folha, uma área aproximada de 5x4 cm **(Figura 9)** foi realizada um total de 10 medidas e o SPAD foi o valor médio. Nessa etapa, a codificação das amostras adotou a seguinte sigla: VxPyFz, onde x significa um identificador do voo de 1 a 3, y significa a parcela de tratamento em uma variável de 1 a 5 e z o número da folha na parcela em uma variável de 1 a 5. Em cada amostragem AS1 foi fotografado as folhas índice. Cada registro fotográfico foi associado a planta correspondente. A mesma câmera foi utilizada na fotografia em solo e a bordo do VANT.

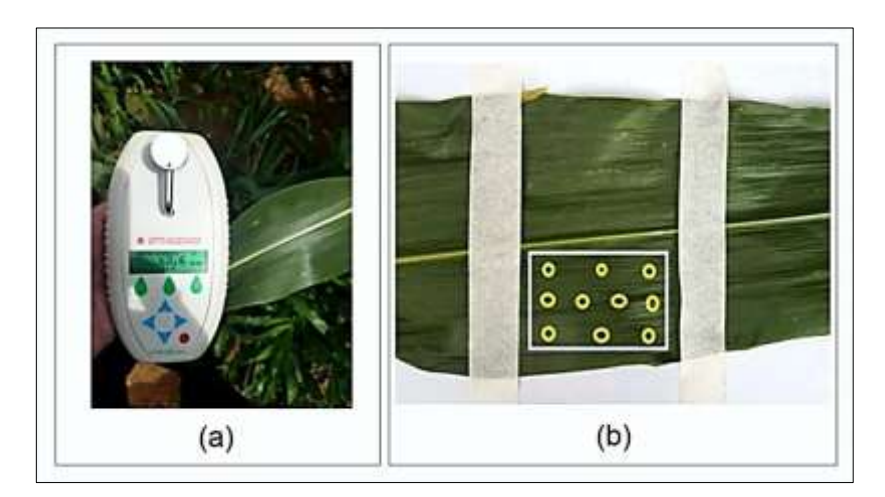

**Figuras 9.** Representação do local na folha índice (a) com o equipamento SPAD e as medidas (M) do valor médio (b) da amostragem SPAD AS1 e AS2. Fonte: próprio autor.

A segunda amostragem SPAD (AS2) considerou 10 plantas (M) por parcela em intervalo de dois metros na fileira central a partir do seu início (**Figura 10**), demarcadas por placas (**Figura 11**). No conjunto AS2, o valor médio do SPAD considerou 15 medições distribuídas proporcionalmente na parte superior, média e inferior da planta. Nessa etapa, as amostras utilizaram a seguinte codificação: VxPyMz, onde x significa um identificador do voo de 1 a 3, y significa a parcela de tratamento de 1 a 5 e z o número da planta na parcela de 1 a 10.

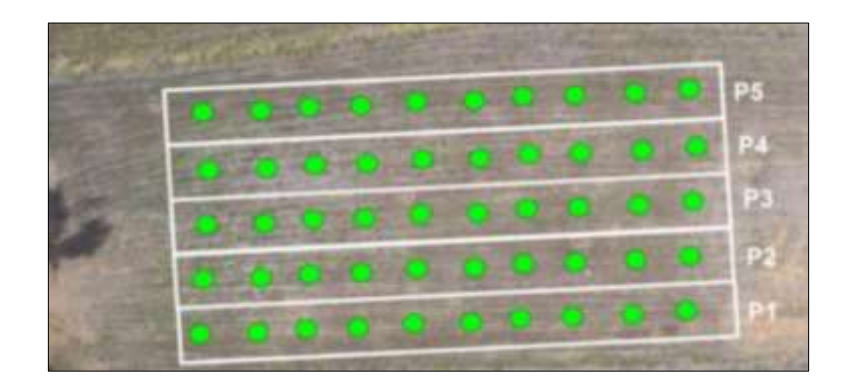

**Figura 10.** Posicionamento das plantas (M) para obtenção de AS2 nas parcelas. Fonte: próprio autor

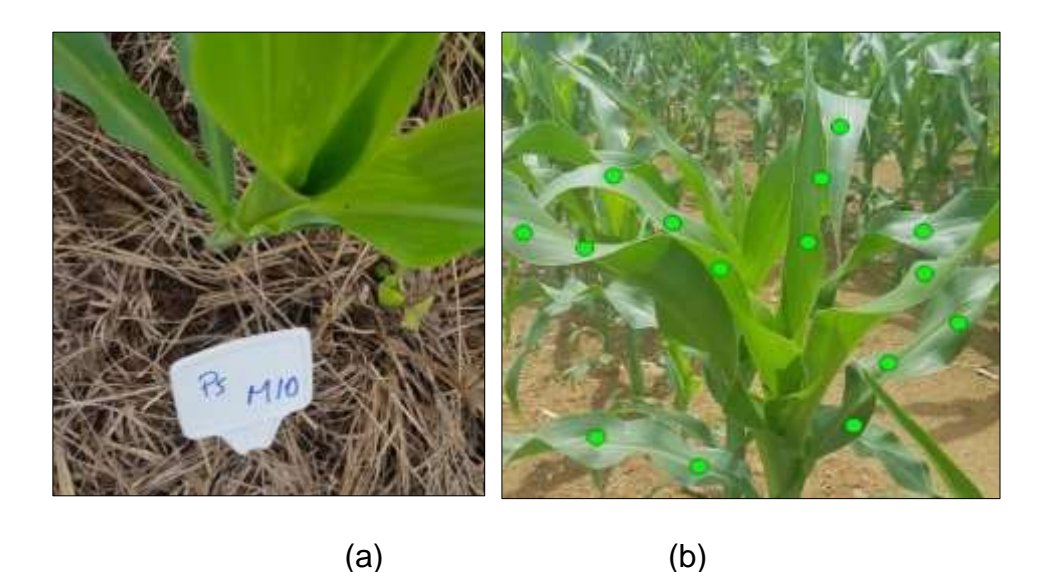

**Figura 11.** (a) Rotulagem no local do experimento e (b) medidas de SPAD para obtenção de AS2. Fonte: próprio autor.

A avaliação do crescimento das plantas em relação aos parcelamentos e sobrevoos de drones utilizou a medição da altura das plantas por fita métrica da superfície do solo até a base da última folha e a contagem direta do número de folhas (BELEZE et al., 2003).

## *3.2.2 AQUISIÇÃO DE IMAGENS DE DRONES*

A aquisição de imagem (V) ocorreu em três momentos durante o ciclo da cultura:

**V1** - Primeiro sobrevoo no estádio 4, antes da primeira cobertura, nas parcelas P2 e P4;

**V2** – Segundo sobrevoo após a primeira cobertura no estádio 6, nas parcelas P2 e P4;

**V3** – Terceiro sobrevoo após a segunda cobertura no estádio 8, nas parcelas P2 e P4.

Concomitante, houve aquisição de valores SPAD e de morfologia das plantas no mesmo dia dos voos. A câmera multiespectral utilizada foi a MAPIR 2 modelo *Survey2*, contendo um canal NIR, centrado em 850 nm, verde de 550 nm e um canal vermelho (RED) em 660 nm. Essa câmera capta foto RAW de 12 *bits* por canal RGB, convertida em 16 *bits*, com valor do pixel variando de 0 a 65.535. A resolução da imagem é de 16 MegaPixel, que corresponde a um pixel de  $4,05 \times 4,05$  cm (MAPIR, 2018). A mesma câmera foi utilizada para coleta de imagens das folhas em campo (AS1) e no voo do dossel (**Figura 12**).

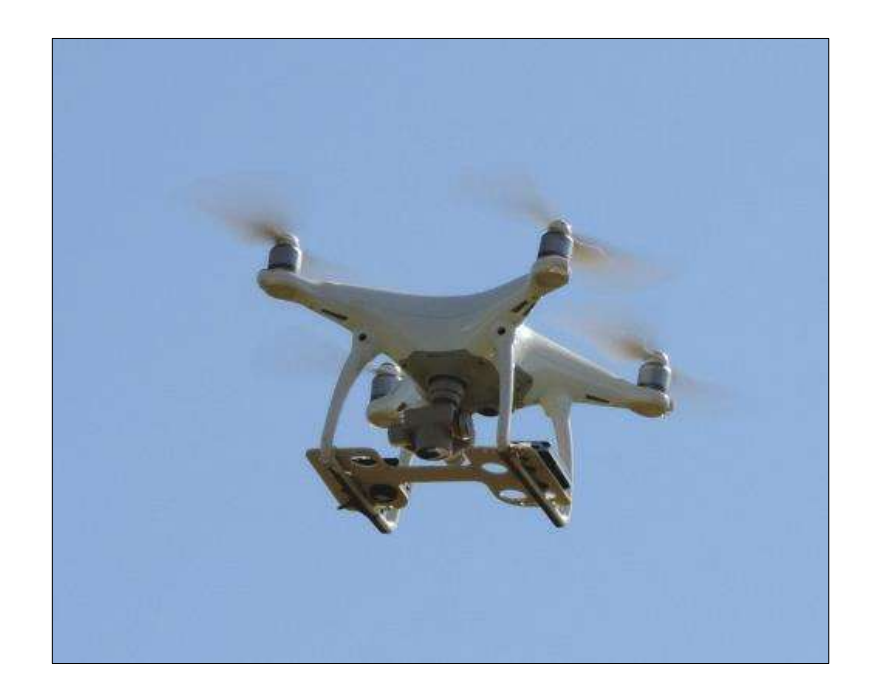

**Figura 12.** Câmera fotográfica digital da marca Mapir modelo *Survey* 2 embarcada no drone. Fonte: Próprio Autor.

No momento das aquisições das imagens, foi utilizado um alvo terrestre de calibração de reflectância da própria câmera Mapir. Para abranger toda a área do experimento, as imagens foram adquiridas a uma altitude de 45 metros, conforme

mostrado na Figura 13, utilizando o drone Phanton (Dji PHANTON, 2018). De acordo com (FRANCHINI et al., 2018), no contexto do monitoramento agrícola, a altitude de voo de drones é geralmente situada entre 30 e 120 metros acima do nível do solo. Esse intervalo altimétrico favorece a captura de imagens de maior resolução e a obtenção de informações precisas sobre o estado das plantas. A calibração radiométrica automática das imagens utilizou o *software Mapir Camera Control* (*MCC*) e a elaboração de ortomosaicos utilizou o *Software Agisoft* (Figura 11). O *software* ArcPro foi utilizado para organização, espacialização e obtenção das máscaras nas plantas dos ortomosaicos e folhas índices. As imagens das plantas em solo foram padronizadas à distância média de 50 cm e luz solar incidente em um ângulo de 90 graus, no mesmo ponto de coleta das medidas SPAD.

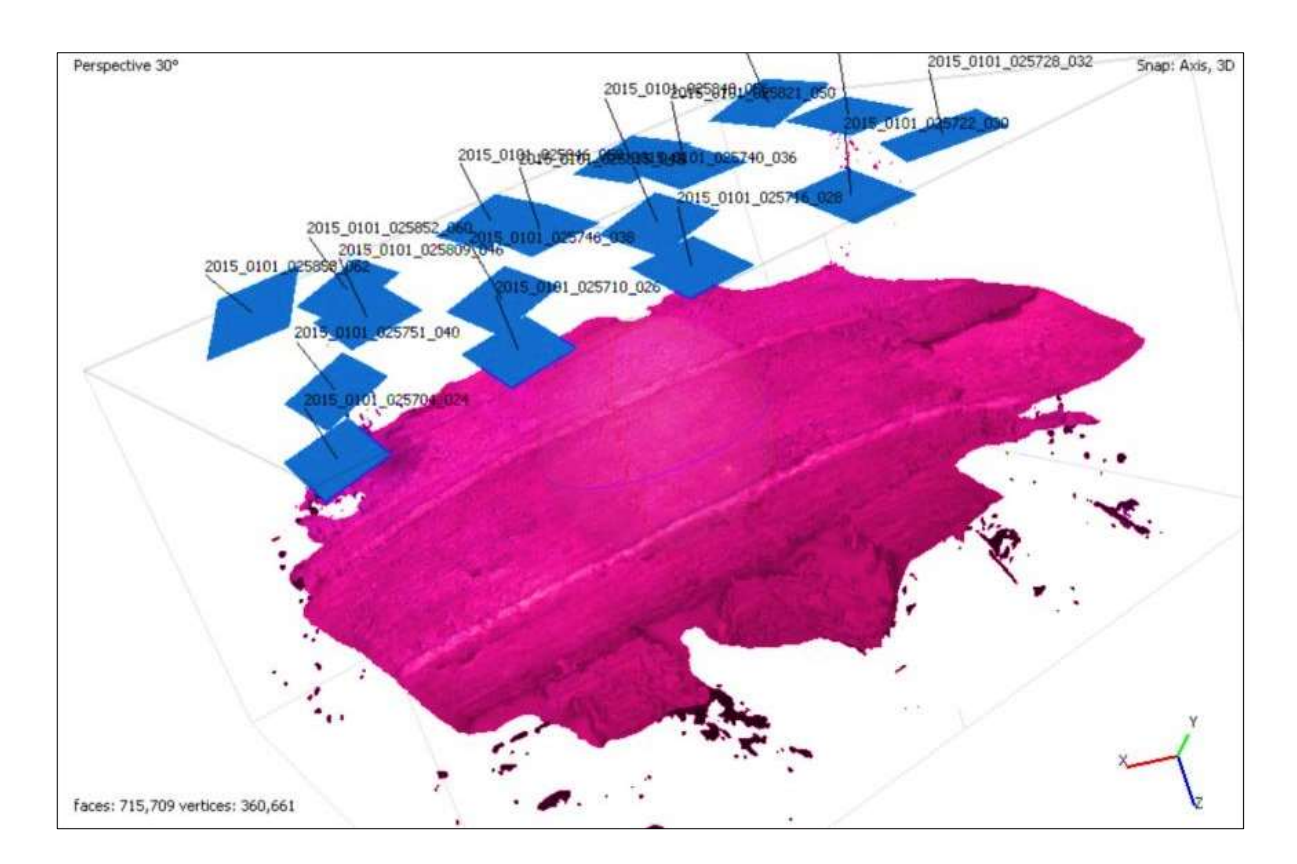

**Figura 13.** Ortomosaico da área de estudo. Os quadrantes azuis são as imagens obtidas com a câmera Mapir-2 embarcada no drone. Os números são gerados no momento do sobrevoo. A imagem avermelhada é o ortomosaico gerado no *Software Agisoft*. Fonte: próprio autor.

O **Quadro 2** apresenta as bandas espectrais e índices de vegetação calculados a partir das imagens utilizados na modelagem.

| Indice de vegetação/<br><b>Bandas</b> | <b>Nome</b>                                      | <b>Cálculo/Valores</b>                                                            |  |
|---------------------------------------|--------------------------------------------------|-----------------------------------------------------------------------------------|--|
| GREEN (G)                             | Banda Verde da Mapir 2                           | Valor do pixel na banda Verde; sendo: (0<br>a 65000)                              |  |
| RED(R)                                | Banda Vermelha da Mapir 2                        | Valor do pixel na banda Vermelha; sendo:<br>(0 a 65000)                           |  |
| <b>NIR</b>                            | Banda Infravermelha da Mapir 2                   | Valor do pixel na banda NIR; sendo: (0 a<br>65000)                                |  |
| <b>NDVI</b>                           | Indice de Vegetação por Diferença<br>Normalizada | $NDVI = (NIR-Vermelho) / (NIR+Vermelho)$                                          |  |
| SAVI                                  | Índice de Vegetação Ajustado ao<br>Solo          | $SAVI = ((NIR - Vermelho) / (NIR +$<br>Vermelho + L)) $x(1 + L)$ ; sendo: L = 0,5 |  |
| <b>RVI</b>                            | Índice de vegetação da Simples<br>Razão          | $RVI = NIR / Vermelho$                                                            |  |

**Quadro 2.** Dados qualitativos na amostra.

### *3.2.3 AQUISIÇÃO E PRÉ-PROCESSAMENTO DAS IMAGENS E DADOS NA ESCALA DA PLANTA E DOSSEL*

A modelagem utilizou dados de três sobrevoos. A amostragem de 150 máscaras no dossel da cultura e 75 em folhas índices. Após análise de cada máscara, obteve-se valores de bandas espectrais (Vermelho, Verde e Infravermelho) e de índices espectrais calculados no *ArcPro*. A **Figura 14** demonstra a sequência para obtenção das máscaras das plantas nos três sobrevoos (V1, V2 e V3): (A) elaboração do ortomosaico RGB da câmera do VANT, (B) elaboração do ortomosaico RGNir, (C) seleção das plantas, e (D) delimitação das máscaras para extração das informações das Bandas e índices espectrais.

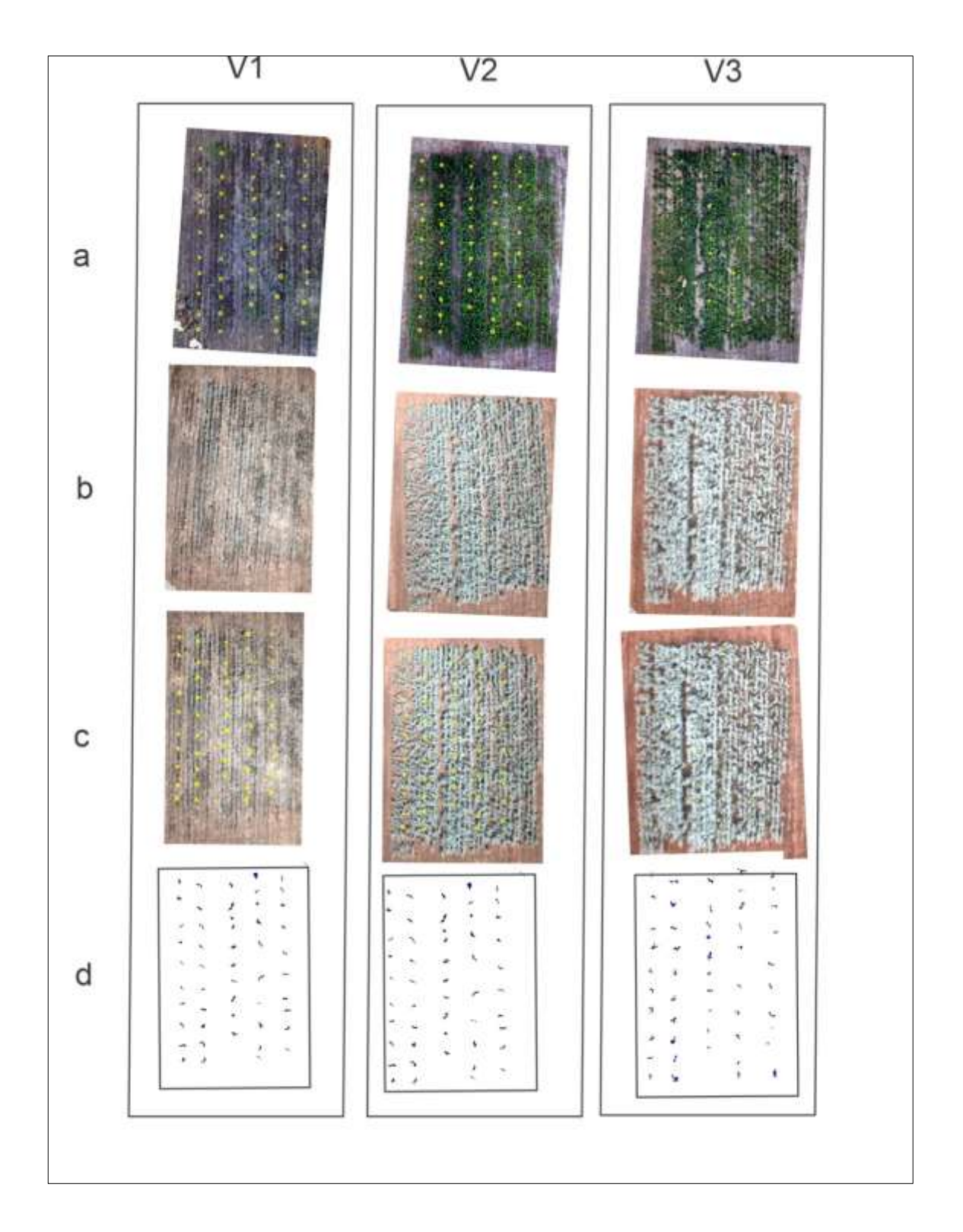

**Figura 14.** Sequência para obtenção da amostra no dossel do Milho. Sobrevoos (V1, V2 e V3). (a) elaboração do ortomosaico RGB da câmera do VANT; (b) elaboração do ortomosaico RGNir ; (c) seleção das plantas; e (d) delimitação das máscaras para extração das informações das Bandas e índices espectrais.

Cada máscara de planta permitiu extrair os valores das bandas espectrais e

índices de vegetação (**Figura 15**).

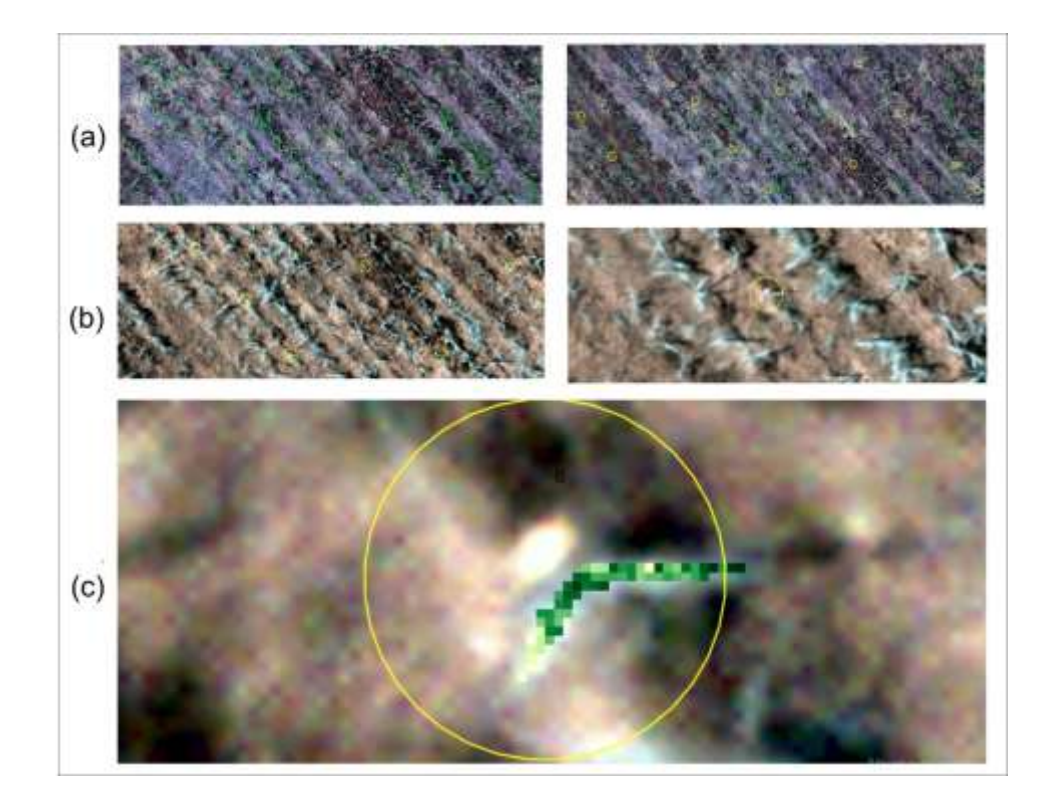

**Figura 15.** Máscara da planta no dossel. (a) Ortomosaico RGB; (b) Ortomosaico RGNir; e (c) Mascara para extração dos dados do dossel. Fonte próprio Autor.

A extração de dados nas folhas índice foi no mesmo local da leitura de SPAD, na mesma posição que AS1. Após análise de cada polígono, obteve-se valores de bandas espectrais (Vermelho, Verde e Infravermelho) e de índices espectrais calculados no ArcPro. A **Figura 16** apresenta o local de extração dos dados no polígono correspondente.

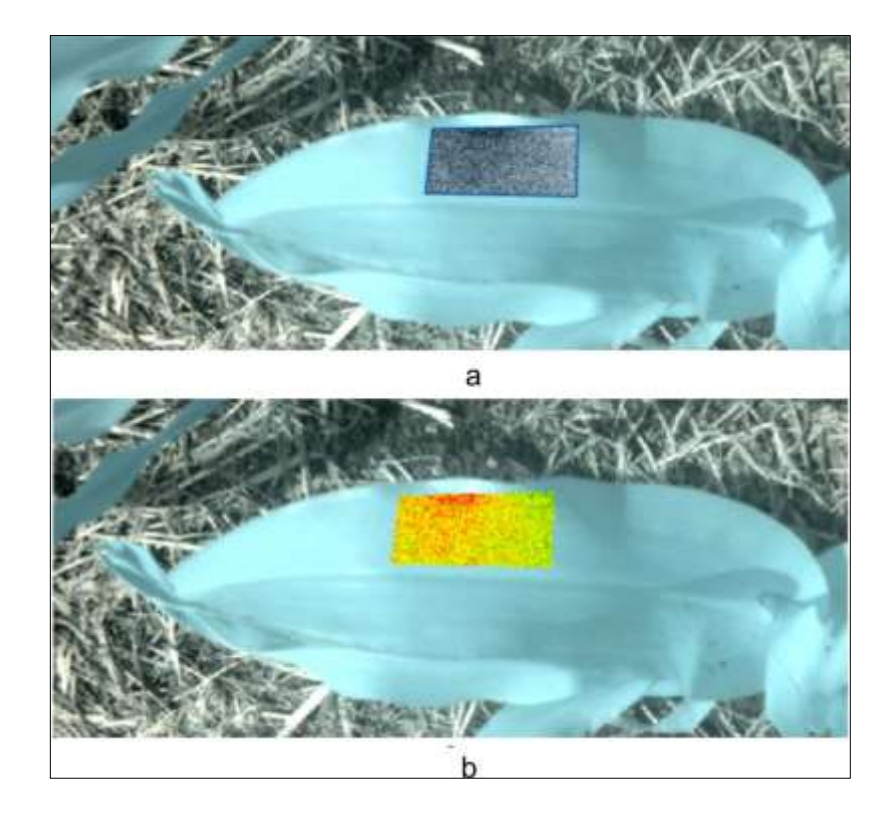

**Figura 16.** Extração de dados na folha índice. (a) Polígono demarcado para obtenção dos dados; e (b) Representação gráfica do resultado de índice de vegetação NDVI. Fonte próprio Autor.

A entrada de dados no MRSC e no algoritmo de mineração de dados foi organizada na seguinte forma: dados do dossel (DD) e dados da folha índice (DFI).

## *3.3* **DISPERSÃO, CORRELAÇÃO E OS EFEITOS ENTRE AS VARIÁVEIS.**

O software *Rcommander* foi utilizado para calcular e gerar gráficos para dispersão, correlação e os efeitos entre as variáveis dependentes e independes. Foram utilizados no trabalho os gráficos de dispersão, os quais são um tipo de análise empregada para visualizar a relação entre duas variáveis. O SPAD e a altura foram as variáveis dependentes. Em um gráfico de dispersão, cada ponto representa uma observação de duas variáveis e elas são plotadas em um eixo cartesiano. Os pontos estão localizados no gráfico de acordo com seus valores em cada uma das

duas variáveis. Esses gráficos são úteis para identificar padrões e relacionamentos entre as duas variáveis, como correlação e tendência (BROWN, 2014).

Os coeficientes de correlação de Pearson e de Spearman foram empregados para medir associação entre duas variáveis quantitativas, esta análise permitiu corroborar na explicação de como as variáveis dependentes se relacionam com as bandas e índices da câmera no solo (DFI) e nos sobrevoos (DD). O coeficiente de correlação de Pearson mede a correlação linear entre duas variáveis, ou seja, se a mudança em uma variável é proporcional à mudança na outra. O coeficiente de correlação de Pearson alterna de -1 a 1, onde -1 indica uma correlação perfeitamente negativa, 1 indica uma correlação perfeitamente positiva e 0 indica ausência de correlação linear (ARGENTA et al., 2002). Já o coeficiente de correlação de Spearman mede a força da correlação que se repete entre duas variáveis, independentemente da forma da relação. Isso significa que se avalia a relação entre as variáveis é crescente ou decrescente, mas não precisa ser linear. O coeficiente de correlação de Spearman também varia de -1 a 1, com interpretação similar à do coeficiente de Pearson (BELBELFIORE, 2004).

O objetivo de analisar os efeitos das variáveis foi entender como as variáveis independentes afetam as variáveis dependentes e como elas podem ser usadas para prever ou explicar a variação nas variáveis dependentes. A variação pode ser positiva ou negativa, conforme a variável independente aumenta a variável dependente também aumenta, conforme a variável independente aumenta, a variável dependente diminui (PEARL, 2011).

#### *3.4* **REGRESSÃO SIMPLES E MULTIVARIADA POR BACK ELIMINATION (BACKWARD)**

A presente pesquisa utilizou métodos de regressão linear simples e multivariada. Os modelos avaliaram a influência das variáveis a partir dos índices estatísticos de coeficiente de determinação  $R^2$ , raiz do erro quadrático médio RMSE e erro médio absoluto MAE. O R<sup>2</sup> é usado para comparar e avaliar o desempenho de modelos de regressão linear, especialmente quando se compara modelagens diferentes. Os valores próximos a 1 indicam que o modelo explica boa parte da variação dos dados. O RMES representa o grau de dispersão entre os dados e os valores reais. Quanto menor for o RMES, menor será o grau de dispersão dos dados e maior será a precisão (AFANDI, 2016). O MAE pode refletir com precisão o erro real, evitando, erros de deslocamento. Quanto menor o MAE, menor será o erro do modelo e maior será a precisão (VU, 2018). A análise de relevância e a construção do modelo foram realizadas pelos *softwares* R *Commander* (*open-source [R](https://www.r-project.org/)  [statistical software](https://www.r-project.org/)*) e *WEKA* (*Waikato Environment for Knowledge Analysis*).

A regressão é uma técnica estatística de análise de dados, que incorpora cálculos para encontrar as relações entre dois ou mais fatores, sendo usada para prever o valor da variável dependente (LIU, 2019). O teste t de *Student* ou teste t é um teste de hipótese utilizado para comparar dois grupos independentes, avaliados por meio de uma variável quantitativa, da mesma forma que os coeficientes de Pearson e Spearman avaliam apenas a relação entre duas variáveis (MORAIS, 2010). Entretanto, ao ter mais do que dois grupos na variável independente é mais útil utilizar o ANOVA. Esta análise de variância é uma das ferramentas mais utilizadas nestes casos, ao ser uma abordagem estatística capaz de examinar diferenças observadas nas médias dos grupos, baseado em suas variâncias esperadas e as variâncias não explicadas. Então, ao invés de usar a distribuição do teste t, é usada outra família de distribuição conhecida como *F*, também conhecida como distribuição de *Fisher-Snedecor* (SMUCKER et al., 2018).

Na regressão múltipla *Backward* utilizada no MRSC, foram incorporadas, inicialmente, todas as variáveis e suas interações e, depois, por etapas, cada uma pode ser ou não eliminada. O teste *F* é usado para comparar variâncias que é a base para a ANOVA (ADRIANO & SOUZA, 2020). Assim, todas as variâncias são analisadas simultaneamente, e a decisão de retirada da variável é tomada baseando-se em testes *F* parciais, calculados para cada uma como se ela fosse a última a entrar no modelo (NETER, 1983). O menor valor das estatísticas *F* parciais calculadas é comparado com o *F* crítico, calculado para um dado valor. Se o menor valor encontrado for menor do que *F* crítico, elimina-se do modelo a variável ou interação responsável pelo menor valor (MISHRA et al., 2021). Em cada variável independente, calcula-se a estatística EF, usando uma variável independente N. Assim, para análise de variância, temos a equação (1):

$$
EF = (SQR \times (N \times (N1... \times (k-1))/QME \tag{1}
$$

Com:

 $EF = e$ statística  $F$  $N =$  variável independente SQR = soma dos quadrados do modelo QME = soma dos quadrados dos resíduos do modelo  $(K-1)$  = variação da soma dos quadrados

Para determinar EF, SQR e QME que são a soma dos quadrados do modelo e soma dos quadrados dos resíduos (erros), respectivamente. A soma dos quadrados representa uma medida de variação ou desvio da média. É calculada como uma soma dos quadrados das diferenças da média. O valor do teste de Hipótese analisa se a interseção e a variável independente são significativas, se se utilizou o "F" teste para verificar o grau de relacionamento entre as variáveis independentes (SEBASTIANI; VIALI, 2011). São eliminados sucessivamente os efeitos que não têm significância, guiando pelo efeito com maior p-valor, refinando o modelo. A significância é a probabilidade máxima aceitável de rejeitar a hipótese nula quando condicionada a ela é verdade, em uma prova de hipótese é a probabilidade máxima do erro (BUSSAB;MORETTIN, 2010). Geralmente, o nível de significância é fixado pela pesquisa em 10%, 5% ou 1%. Cada linha da tabela ANOVA tem os resultados de uma prova de hipótese para decidir se o efeito é ou não significante, conforme as Equações 2 e 3:

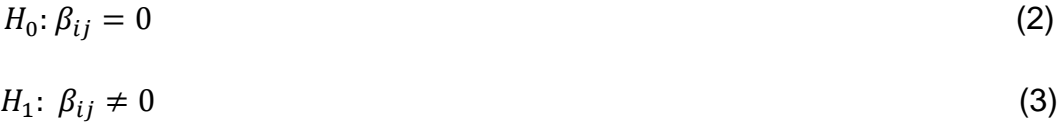

Com:

Ho = Hipótese

Bij = Coeficiente dos efeitos

O nível de significância usado como critério em cada ANOVA para retirar ou manter os efeitos foi de 10%. O modelo final adotado conforme a Equação 4.

$$
SPAD \sim Sobrevoos + Parcelas + Bandas + Indices \qquad (4)
$$

O SPAD e o crescimento foram estimados em cada parcela analisada sob as condições do MRSC, os sobrevoos e parcelas são variáveis categóricas, ou seja, não têm uma escala de medida e são qualitativas. A Equação 5 demonstra o modelo final.

$$
\widehat{Y} = \beta_0 + \beta_{1i} + \beta_{1j} + \beta_{2j} X_j
$$
\n
$$
i = 1, 2, 3 \text{ (Sobrevoo)}
$$
\n
$$
(5)
$$

$$
j = 1, 2, 3, 4, 5
$$
 (Parcela)

Com:

 $\widehat{Y} = SPAD$  estimado  $\beta_0 =$  Intercepto  $\beta_{1(1)} =$  Coeficiente para o sobrevoo referencial 1.  $\beta_{1(2)} =$  Coeficiente para o sobrevoo referencial 2.  $\beta_{1(3)} =$  Coeficiente para o Sobrevoo referencial 3.  $\beta_{2(1)} =$  Coeficiente para a parcela referencial 1.  $\beta_{2(2)} =$  Coeficiente para a parcela referencial 2.  $\beta_{2(3)} =$  Coeficiente para a parcela referencial 3.  $\beta_{1i(4)} =$  Coeficiente para a parcela referencial 4.  $\beta_{1i(5)} =$  Coeficiente para a parcela referencial 5.  $\beta_{3(i)} =$  Coeficiente para a variável independente. = *Bandas e indices.*

A Equação 6 demonstra o formato do modelo final do SPAD estimado em cada parcela no momento do sobrevoo, considerando todas as variáveis.

$$
\widehat{Y} = \beta_0 + \beta_{1i} + \beta_{2j} + \beta_{2(0)} \times G \times R - \beta_{3(1)} \times G \times R \times + \beta_{3(2)} \times (NDVI) - \beta_{3(3)} \times (SAVI) + \beta_{3(4)} \times (RVI)
$$
\n(6)

#### *3.5* **MODELOS NÃO LINEARES**

Além dos modelos lineares, modelos não lineares (MNL) foram utilizados por terem uma melhor capacidade de previsão e menor erro (ZHANG et al., 2019). Três modelos não lineares foram utilizados usando o *software Weka*: (a) regressão de *Support Vector Machine* (SVR), (b) *Backpropagation Neural Network* (BP-NN), e (c) *Sequential Minimal Optimization for Regression (SMOreg).* 

O *Weka* é um conjunto de ferramentas de aprendizado de máquina de código aberto e gratuito desenvolvido na Universidade de Waikato, na Nova Zelândia. O nome vem de "Waikato Environment for Knowledge Analysis". O Software oferece uma ampla gama de algoritmos de aprendizado de máquina e mineração de dados, desde algoritmos simples até técnicas mais avançadas (SILVA CARVALHO e CARVALHO, 2004). Alguns exemplos de algoritmos disponíveis no *Weka*: Árvores de decisão, Regressão logística, Redes neurais e Associação.

A SVR é um importante modelo de classificação em aprendizado supervisado baseado na aplicação do Teorema de Bayes, que toma como premissa a suposição de independência entre as variáveis do problema, realizando uma classificação probabilística de observações em classes pré-definidas (RAUBER, 1998). No SVR não há a necessidade de se separar os dados em classes distintas, e o objetivo é encontrar uma relação contínua entre as variáveis. A ideia básica do SVR é mapear um conjunto de dados em um espaço multidimensional via um mapeamento nãolinear (usualmente utilizando [kernels\)](http://en.wikipedia.org/wiki/Kernel_(statistics)) e, então, realizar uma regressão linear nesse espaço multidimensional transformado.

Os primeiros estudos de aplicações utilizando redes neurais foram em 1943, onde o neurofisiologista Warren McCulloch e o matemático Walter Pitts (MCCULLOCH e PITTS, 1943) escreveram um artigo sobre como os neurônios poderiam funcionar e para isso, eles modelaram uma rede neural simples usando circuitos elétricos. O BP-NN é um classificador que usa retropropagação para aprender um *perceptron* multicamada para classificar instâncias. A rede pode ser construída manualmente ou configurada usando uma heurística simples. Os parâmetros de rede também podem ser monitorados e modificados durante o tempo de treinamento. Os nós nessa rede são todos sigmoides, exceto quando a classe é numérica, caso onde os nós de saída se tornam unidades lineares sem limite forem testados (MATTOS, 2013).

O SMOreg corresponde à extensão do algoritmo de Otimização Mínima Sequencial de vetores de suporte proposto por John Platt em 1998 na Microsoft Research. O SMOReg resolve o problema de programação quadrática em uma condição de linguagem de alto nível (GUO., 2010). O SMOreg implementa o método Support Vector Machines para regressão (J. ZHANG, 2016).

#### *3.6* **IMAGENS DAS PREDIÇÕES**

A geração das imagens de predições georrefenciadas utilizou a ferramenta Python no ArcGis "Raster calculator". As funções de predições dos modelos foram aplicadas nas bandas Vermelha, Verde e Infravermelha e nos índices de vegetação (NDVI, SAVI e RVI).

### *3.7* **ASSOCIAÇÕES ENTRE AS VARIÁVEIS COM MINERAÇÃO DE DADOS**

A análise das relações entre o SPAD e altura das plantas com as variáveis estudadas nas imagens utilizou técnicas de mineração de dados com o algoritmo *Apriori* presente no software *WEKA*. De acordo com (STEINBACH, 2006), em grandes bases de dados, geralmente a informação válida está oculta e inicialmente desconhecida. A mineração de dados permite explorar informação de maior utilidade a partir de técnicas que promovem caráter associativo as análises.

A intenção utilizou regras de associação nas duas bases de dados DD e DFI e descobrir conjuntos de itens frequentes. O algoritmo pode usar esses conjuntos para gerar regras de associação entre as variáveis (SPAD, altura) com as bandas e índices de vegetação. A intenção é descrever como eles estão relacionados uns com os outros. O algoritmo *Apriori* gera regras de associação utilizando no antecedente e no precedente das regras atributos presente no conjunto de dados (MELO, 2010).

Para se obter um padrão de intensidade entre baixo e alto nos valores das variáveis foi feita uma "discretização" dos dados, o qual um processo de alocar valores em "pacotes" de modo que haja um número limitado de possíveis estados. Os próprios blocos são tratados como valores ordenados e discretos (CÂMARA et al., 2001).

No algoritmo Apriori para descobrir regras de associação em bases de dados, se considera as quantidades de regras (R) e as métricas: níveis de confiança (C), valores de *lift* (Iift), *Leverage* (lev) e Convicção (conv) (BOUCKAERT, 2002). A confiança é uma medida da confiabilidade de uma regra de associação (=>), definida como a proporção de transações contendo o antecedente (X) que também contém o consequente (Y). Os valores de confiança, C(X => Y), variam de 0 a 1, com valores mais altos indicando uma associação mais forte(SOUZA, 2000). O algoritmo reduz iterativamente o suporte mínimo até encontrar o número necessário de regras com a confiança mínima fornecida (GUERRA, 2022). O *lift* é uma medida do desempenho de uma regra de associação, definida como a razão entre o suporte observado dos itens na regra e o suporte esperado se os itens forem independentes. Um valor maior que 1, (lift(X=>Y) > 1), indica que a presença de um item aumenta a probabilidade de outro item estar presente(LEE, 2005). A *leverage* calcula a diferença entre a frequência observada de X e Y aparecendo juntos e a frequência que seria esperada se fossem independentes, (lev  $(X=>Y) = (X=>Y) - (X)^*(Y)$ ) com intervalo: [-1,1]. Um valor de lev de 0 indica independência. Essa medida é importante porque pode indicar a existência de uma relação causal entre os itens. A medida de convicção está interessada em calcular a frequência que X e Y ocorre, é

calculada como a razão entre a proporção esperada de vezes que os dois itens aparecem juntos, conv ( $X \rightarrow Y$ ) = 1 – (Y)1 – C( $X \rightarrow Y$ ), intervalo: [0,  $\infty$ ]. Quanto maior o valor de convicção, maior é a força da associação entre os dois itens (STOFFALETT, 2020) .

As variáveis foram normalizadas obedecendo à regra do seu valor menos o mínimo do valor encontrado dividido pelo máximo menos o mínimo valor encontrado, tendo como resultado um valor entre 0 e 1, que representa 0 e 100% no conjunto dos dados. Para estudar as associações e os comportamentos das variáveis entre elas, as mesmas foram discretizadas arbitrariamente em estágios de 25%, da seguinte forma: Baixo, Médio Baixo, Médio Alto e Alto, conforme a **Tabela 1**.

| <b>SPAD</b> | <b>Valores</b>      | $\mathbf R$ | <b>Valores</b>    | $\mathbf v$ | <b>Valores</b>    | <b>NIR</b> | <b>Valores</b> |
|-------------|---------------------|-------------|-------------------|-------------|-------------------|------------|----------------|
| Baixo       | < 25%               | Baixo       | < 25%             | Baixo       | < 25%             | Baixo      | < 25%          |
| Médio       | $<$ 25%; $<$ 50 %   | Médio Baixo | $<$ 25%; $<$ 50 % | Médio       | <25%;<50 %        | Médio      | <25%;<50 %     |
| Baixo       |                     |             |                   | Baixo       |                   | Baixo      |                |
| Médio       | $< 50\%$ ; $< 74\%$ | Médio Alto  | $<50\%;<74\%$     | Médio       | $<50\%;<74\%$     | Médio      | <50%;<74 %     |
| Alto        |                     |             |                   | Alto        |                   | Alto       |                |
| Alto        | >75%                | Alto        | >75%              | Alto        | >75%              | Alto       | >75%           |
|             |                     |             |                   |             |                   |            |                |
| <b>SAVI</b> | <b>Valores</b>      | <b>PVI</b>  | <b>Valores</b>    | <b>RVI</b>  | <b>Valores</b>    | Altura     | <b>Valores</b> |
| Baixo       | < 25%               | Baixo       | < 25%             | Baixo       | < 25%             | Baixo      | < 25%          |
| Médio       | <25%;<50 %          | Médio Baixo | <25%;<50 %        | Médio       | $<$ 25%; $<$ 50 % | Médio      | <25%;<50 %     |
| Baixo       |                     |             |                   | Baixo       |                   | Baixo      |                |
| Médio       | $< 50\%$ ; $< 74\%$ | Médio Alto  | $<50\%;<74\%$     | Médio       | <50%;<74 %        | Médio      | <50%;<74 %     |
| Alto        |                     |             |                   | Alto        |                   | Alto       |                |
| Alto        | >75%                | Alto        | >75%              | Alto        | >75%              | Alto       | >75%           |
|             |                     |             |                   |             |                   |            |                |
| <b>NDVI</b> | <b>Valores</b>      |             |                   |             |                   |            |                |
| Baixo       | < 25%               |             |                   |             |                   |            |                |
| Médio       | <25%;<50 %          |             |                   |             |                   |            |                |
| Baixo       |                     |             |                   |             |                   |            |                |
| Médio       | $<$ 50%; $<$ 74 %   |             |                   |             |                   |            |                |
| Alto        |                     |             |                   |             |                   |            |                |
| Alto        | >75%                |             |                   |             |                   |            |                |

**Tabela 1 -** Discretização dos valores das variáveis.

#### **4 RESULTADOS**

### *4.1* **MOSAICOS DE IMAGENS DA CÂMERA MAPPIR E ANÁLISE AMOSTRAL**

As imagens calibradas das Bandas Vermelha, Verde e Infravermelha da câmera Mappir 2 foram mosaicadas para as diferentes datas, permitindo observar o crescimento da cultura na sequência dos sobrevoos (**Figura 17**).

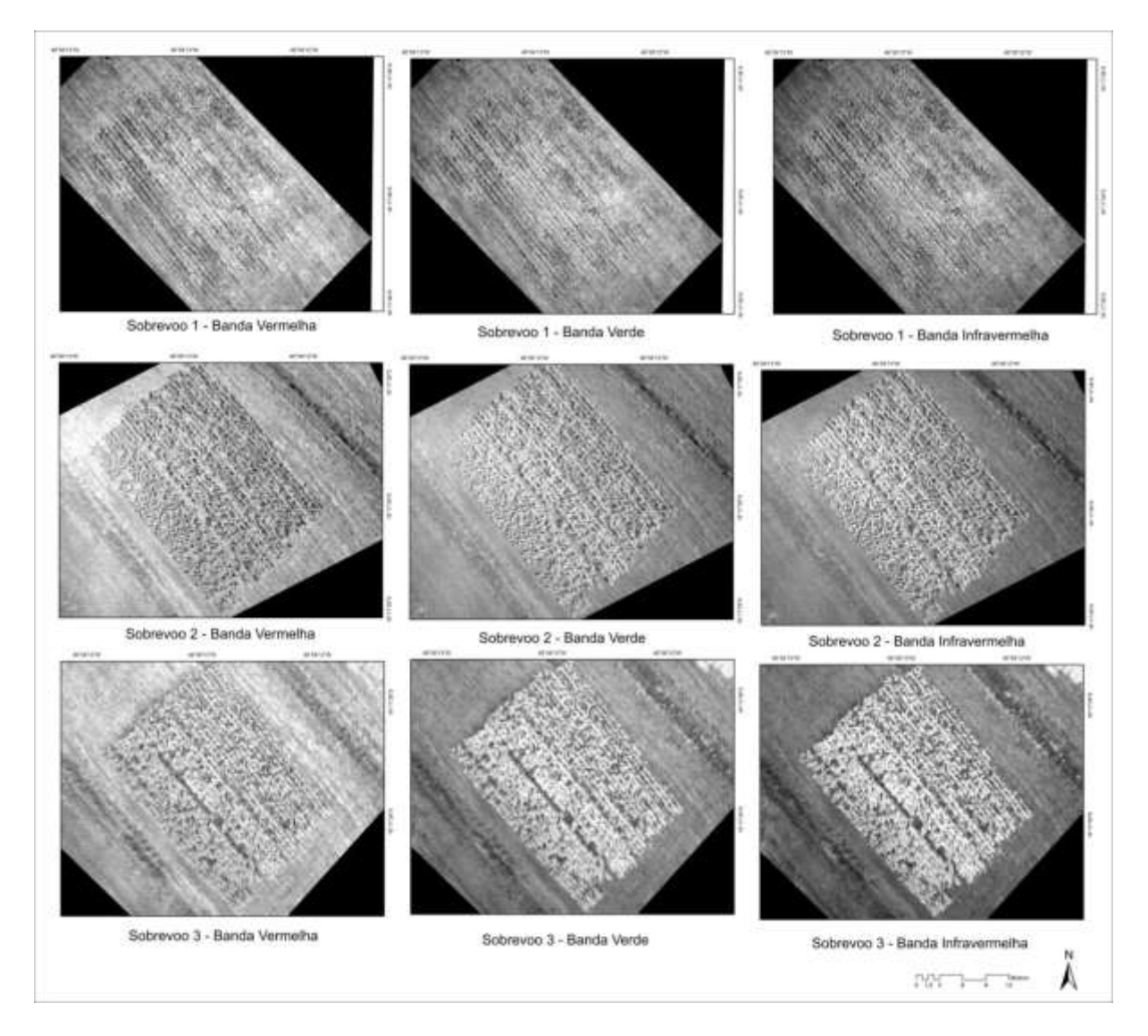

**Figura 17.** Ortomosaicos com as bandas Vermelha (R), Verde (G) e Infravermelha (NIR) nos sobrevoos (V1, V2, V3). Fonte própio Autor.

### *4.2* **Diagramas de dispersão**

A **Figura 18** apresenta os Diagramas de Dispersão entre as variáveis dependentes e o SPAD. O padrão de disposição dos pontos permite avaliar a relação entre as duas variáveis. Verifica-se que os índices de vegetação possuem maior correlação positiva do que as bandas originais nos dados DD. Na **figura 19** as dispersões apontam para uma menor correlação tanto nas bandas quanto nos índices de vegetação nos dados DFI.

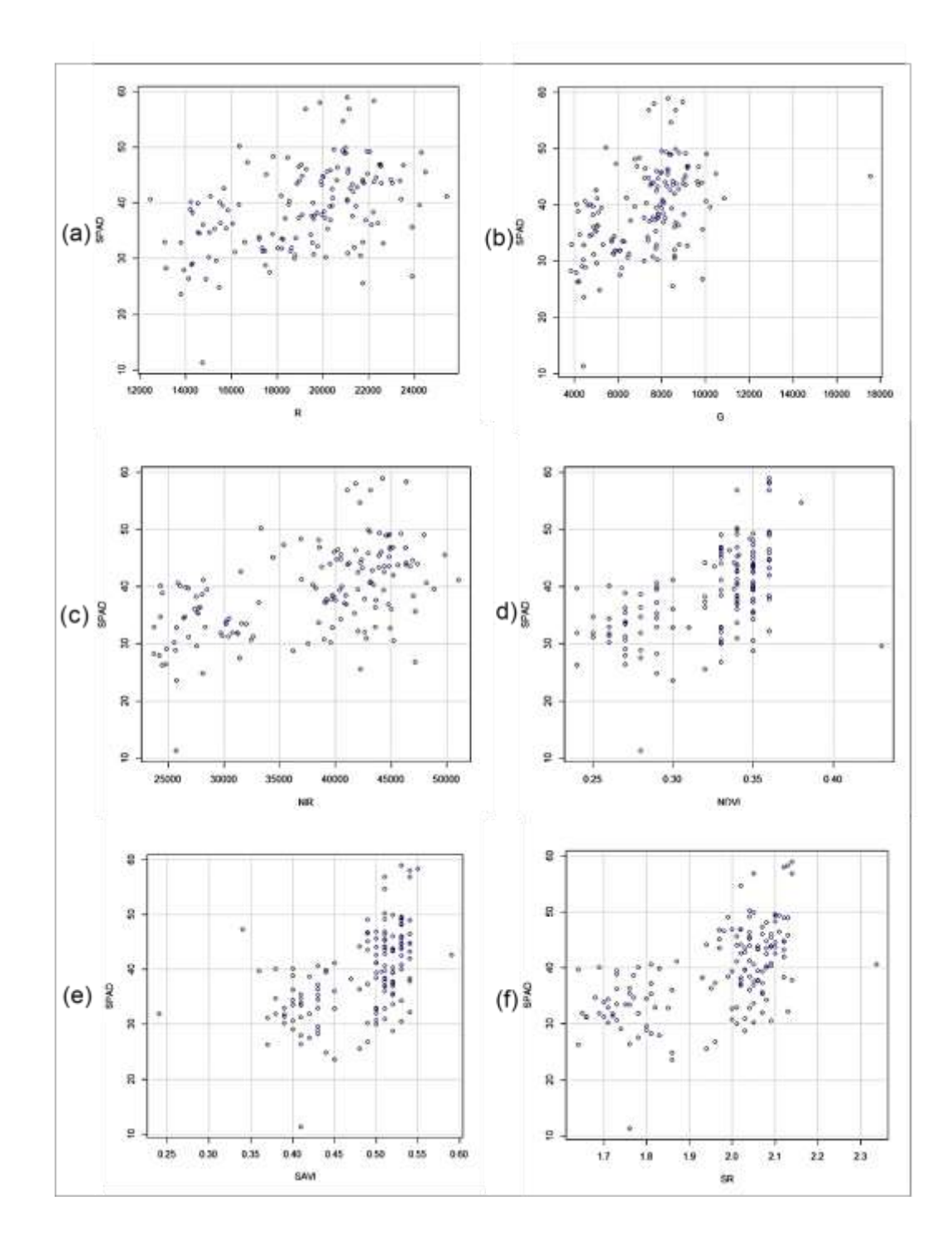

**Figura 18.** Diagramas de Dispersão dos dados DD entre as variáveis SPAD com Bandas originais (R, G, NIR) e índices de vegetação (NDVI, SAVI, RVI). (a) SPAD com R; (b) SPAD com G; (c) SPAD com NIR; (d) SPAD com NDVI; (e) SPAD com SAVI; e (f) SPAD com RVI.

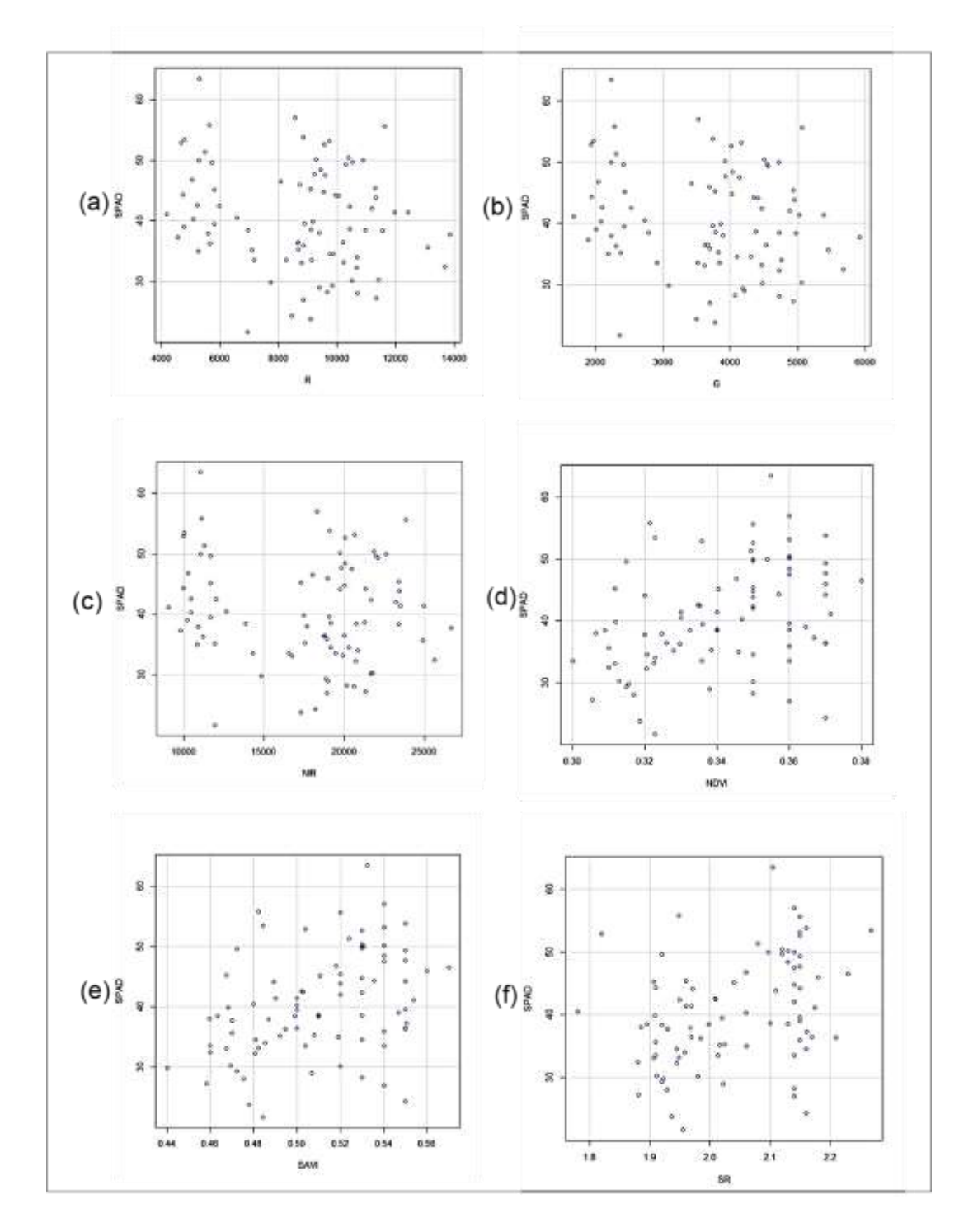

**Figura 19.** Diagramas de Dispersão dos dados DFI entre as variáveis SPAD com Bandas originais (R, G, NIR) e índices de vegetação (NDVI, SAVI, RVI). (a) SPAD

# com R; (b) SPAD com G; (c) SPAD com NIR; (d) SPAD com NDVI; (e) SPAD com SAVI; e (f) SPAD com RVI.

#### *4.3* **RESULTADOS DA REGRESSÃO LINEAR SIMPLES - TRIAGENS DAS BANDAS, ÍNDICES DE VEGETAÇÃO E PARÂMETROS ESPECTRAIS CARACTERÍSTICOS DO SPAD**

A **Tabela 2** lista os valores de correlação de *Pearson* e *Spearman's* entre as bandas da câmera MAPPIR 2 e índices espectrais com relação ao SPAD (coluna 1) e os seus respectivos *P-valores* (coluna 3), considerando o conjunto de sobrevoos (V1, V2 e V3), considerando os dados DD.

**Tabela 2** - Valor da correlação de *Pearson* e *Spearman's* entre as bandas da câmera MAPPIR 2 utilizando os dados DD.

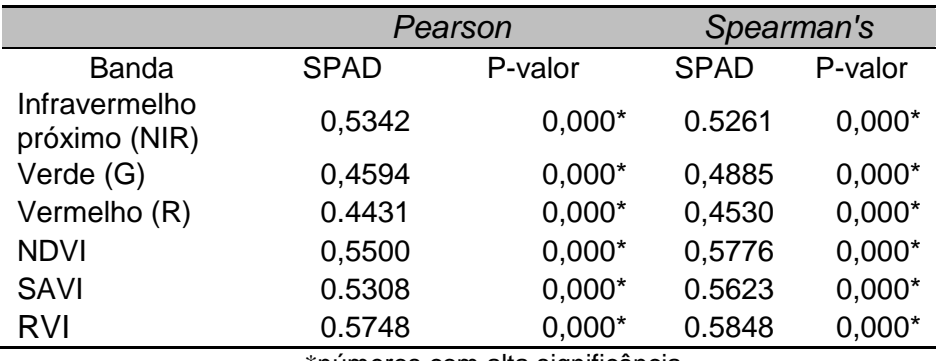

\*números com alta significância.

As maiores correlações de Pearson e Spearman's para o SPAD foram com os índices RVI (0,5748 e 0,5848), NDVI (0,5500 e 0,5776) e SAVI (0,5308 e 0,5623). A banda do vermelho apresentou a menor correlação com o SPAD, devido à absorção desse comprimento de onda na fotossíntese. Dessa forma, tanto os diagramas de dispersão e as correlações *Pearson* e *Spearman's* demonstram uma relação linear moderada entre SPAD e as Bandas Vermelha (R), Verde (G) e Infravermelho (NIR); obtendo valores de *P-valor* abaixo de 0,05. As estimativas dos valores SPAD usando os índices de vegetação são um pouco maiores que as bandas individuais. Foi encontrada uma maior correlação com o intervalo do infravermelho próximo, por ser influenciada pela estrutura celular do mesófilo, onde ocorre elevado espalhamento da radiação (SILVA; CANDEIAS, 2021).

A **Tabela 3** lista os valores de correlação de *Pearson* e *Spearman's* entre as bandas da câmera MAPPIR-2 e índices espectrais com relação ao SPAD (coluna 1) e os seus respectivos *P-valores* (coluna 3), considerando o conjunto de sobrevoos (V1, V2 e V3), considerando os dados DFI.

**Tabela 3 -** Valor da correlação de *Pearson* e *Spearman's* entre as bandas da câmera MAPPIR 2 utilizando os dados DFI.

|                                |             | Pearson | Spearman's  |         |
|--------------------------------|-------------|---------|-------------|---------|
| <b>Banda</b>                   | <b>SPAD</b> | P-valor | <b>SPAD</b> | P-valor |
| Infravermelho<br>próximo (NIR) | $-0.1197$   | 0.2779  | $-0.0612$   | 0.5797  |
| Verde (G)                      | $-0.1773$   | 0.1066  | $-0.1577$   | 0.1517  |
| Vermelho (R)                   | $-0.2063$   | 0.0596  | $-0.1653$   | 0.1328  |
| <b>NDVI</b>                    | 0.3704      | 0.0005  | 0.3904      | 0.0002  |
| SAVI                           | 0.3784      | 0.0003  | 0.3910      | 0.0002  |
| RVI                            | 0.3476      | 0.0011  | 0.3336      | 0.0019  |

Segundo a tabela 3 as bandas espectrais obtiveram correlações negativas, sendo que a maior foi a banda R. Os índices de vegetação obtiveram correlações positivas, além de obter altos valores de significância p-valor abaixo de 0,005, enquanto que as bandas obtiveram baixos valores de significância.

#### *4.4* **PREDIÇÃO DE SPAD BASEADO EM IMAGENS DE VANT E NO SOLO.**

O modelo de predição de SPAD a partir de imagens do VANT considerou diferentes métodos de regressão linear e não lineares e diferentes variáveis independentes (bandas e índices espectrais).

#### *4.4.1 MODELO DE PREDIÇÃO SPAD BACKWARD CONSIDERANDO TODOS OS SOBREVOOS (V1, V2 E V3) E PARCELAS.*

#### **4.4.1.1 SPAD E O SOBREVOO**

O modelo de predição SPAD baseado nas imagens do VANT utilizou o método *Backward* de regressão, considerando como variáveis independentes as bandas espectrais, índices de vegetação, sobrevoos e parcelas. Para verificar se há normalidade dos dados ou nível de significância aplica-se o Anova. Neste processo é utilizado o *p-value* que é uma medida da evidência contra a hipótese nula em testes estatísticos. No presente estudo adotou-se um *p-value* menor que 10% ou inferior.

O *p-valor* estimado (*Pr(>F)*) foi analisado para estimar a variância entre as variáveis que melhor explicam o SPAD (Variável dependente), com a eliminação dos maiores valores nas interações dois a dois. Isto leva a rejeitar a hipótese nula em favorecimento à hipótese alternativa. O objetivo é encontrar o melhor conjunto de variáveis que explica o SPAD. A Equação 7 representa o modelo escolhido pela triagem para aplicação inicial do Anova utilizando os dados DD:

$$
SPAD \sim Sobrevoo + R + V + Nir + NDVI + SAVI + SR
$$
 (7)

Com coeficiente de determinação:  $R^2$ 

Utilizando o *RCommander* a **Tabela 4** lista o ANOVA inicial, tendo como resposta o SPAD e considerando todas as variáveis e interações:

68

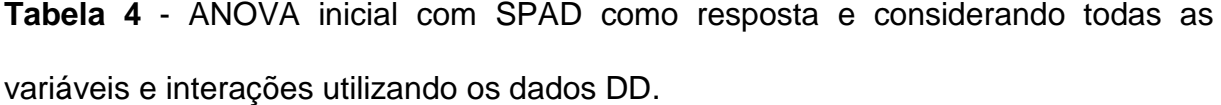

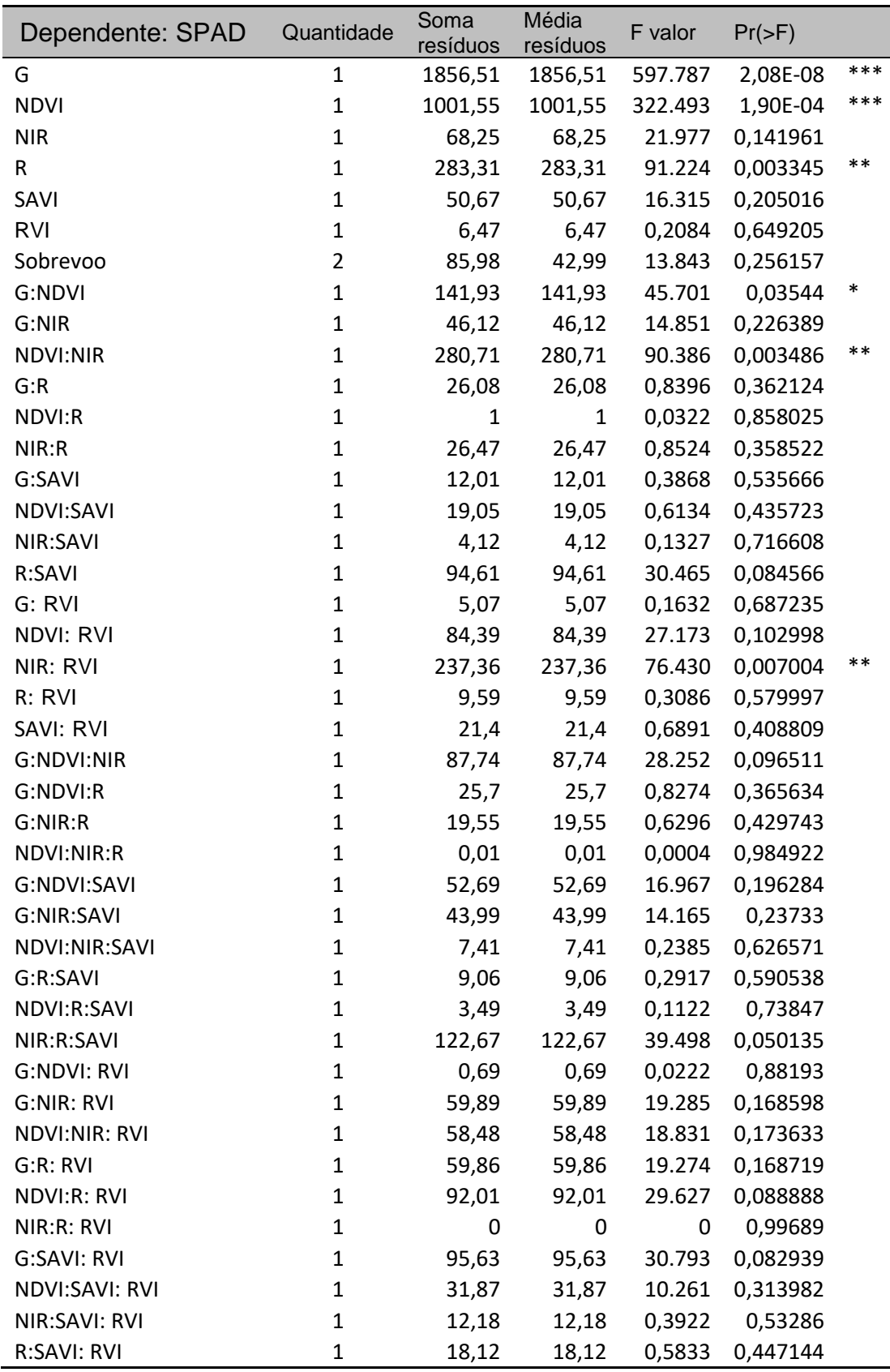

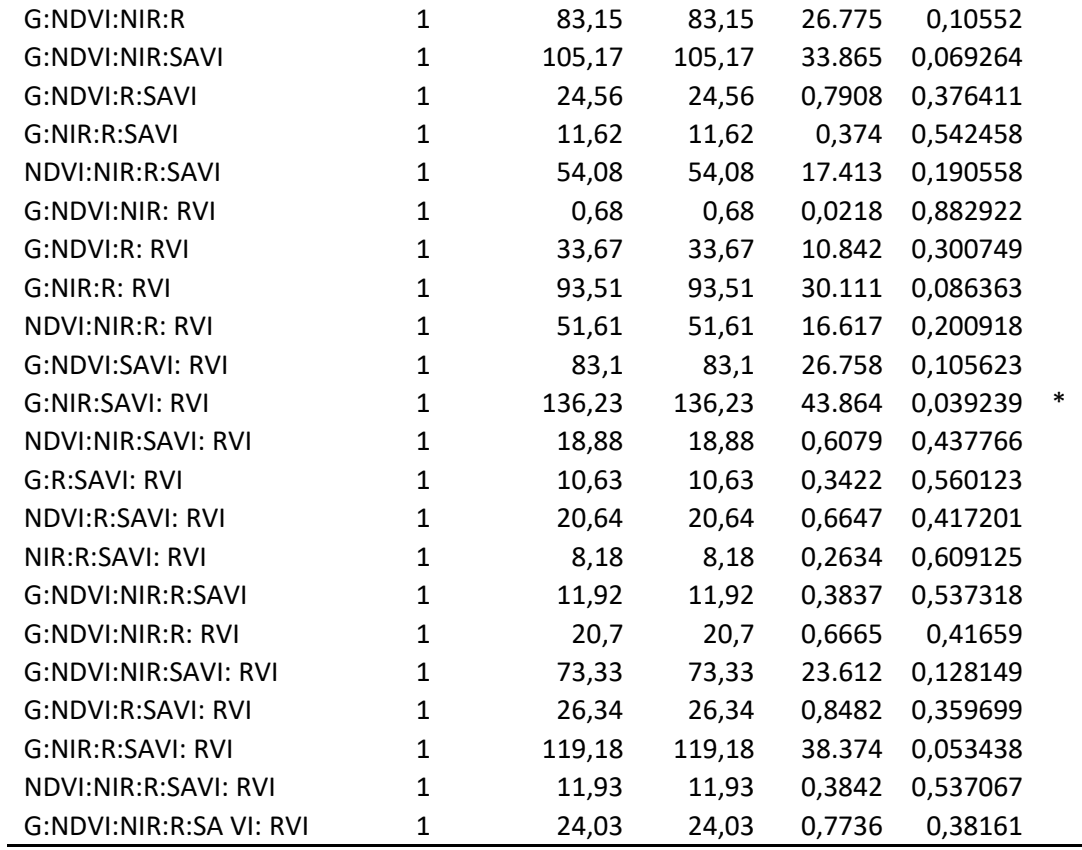

\* menores valores encontrados

A **Tabela 4** lista os efeitos significantes representados pela coluna *Pr(>F).* A primeira interação a ser eliminada na primeira rodada foi a "NDVI:NIR:R" que apresentou o valor de 0,984922. Logo, a Equação 8 é o próximo modelo a ser analisado.

 $SPAD \sim Sobrevoo + BNir + Bverde + NDVI + SAVI + SR - NDVI: NIR: R (8)$ 

Utilizando "*stepwise(LinearModel,direction='backward'*)", uma rotina de *Backward* no *RCommander* (VENABLES & RIPLEY, 2002), foi possível controlar de forma automática a eliminação das interações e variáveis dos efeitos menos significantes. A seleção começa com o modelo completo e se elimina os efeitos um por vez, considerando a cada passo se o critério será melhorado, adicionando novamente uma variável removida em um passo anterior com os resultados do *Pr(>F)*. Após aplicar no modelo inicial com 20 passos subsequentes, apresentou o melhor resultado (**Tabela 5**).

| Rotina > stepwise(LinearModel,20, direction='backward', criterion='BIC')                     |
|----------------------------------------------------------------------------------------------|
| Direção: backward                                                                            |
| $AIC=1$<br>Start:                                                                            |
| SPAD ~ G * NDVI * NIR * R * SAVI * RVI + Sobrevoo                                            |
| Step: AIC=20                                                                                 |
| SPAD ~ NDVI + NIR + NDVI:NIR + Sobrevoo                                                      |
| Df<br>Soma dos Erros                                                                         |
| - NDVI:NIR 1<br>367,17                                                                       |
|                                                                                              |
| $Im(formula = SPAD \sim NDVI + NIR + NDVI:NIR + Sobrevoo, data = Database, data = Database)$ |
|                                                                                              |
| Coeficientes:                                                                                |
| Estimado<br>Erro Padrão<br>t value<br>Pr(> t )                                               |
| $0.00135**$<br>35.047706<br>$-3.269$<br>(Intercept)<br>114.572481                            |
| <b>NDVI</b><br>$0.01953*$<br>-257.145661 108.880123<br>$-2.362$                              |
| <b>NIR</b><br>$0.01020*$<br>$-0.002995$<br>0,001151<br>$-2.603$                              |
| 0.03867 *<br>Sobrevoo[T.V2]<br>5.394055<br>2.584836<br>2.087                                 |
| 5.446145<br>Sobrevoo[T.V3]<br>2.858512<br>1.905<br>$0.05874$ .                               |
|                                                                                              |
| $Im(formula = SPAD \sim NDVI * NIR + Sobrevoo - NDVI:NIR, data = Dataset)$<br>Modelo final:  |
| Estimado<br>Erro Padrão t value<br>Pr(> t )                                                  |
| $0.00758$ **<br>(Intercept)<br>22.27115308<br>8.22428058 2.708                               |
| <b>NDVI</b><br>28.03594718 0.997<br>0.32019<br>27.96551138                                   |
| <b>NIR</b><br>0.00013937 0.691<br>0.00009633<br>0.49055                                      |
| Sobrevoo[T.V2] 5.39855213<br>2.64058522 2.044<br>$0.04272*$                                  |
| Sobrevoo[T.V3] 7.22638930<br>2.84176989 2.543<br>$0.01204*$                                  |

**Tabela 5** - Resultados da Rotina *Backward* no *RCommander*.

A **Tabela 5** expõe que o valor de NDVI é muito significativo em relação ao "*t value"*, quanto maior a magnitude maior a evidência contra a hipótese nula (JANSSEN et al., 2005). Mesmo a rotina apontando a presença de NIR, observa que o mesmo tem significância baixa para o modelo. O NDVI apresentou alta significância na variância do SPAD para o modelo no sobrevoo utilizando os dados do dossel. As **equações (9,10,11)** do modelo em cada sobrevoo após a utilização da rotina utilizando os dados DD.

(V1) Y = 22,27+0,000096\*Bnir+27,96\*NDVI – R2= 0,7034 – RMSE= 6,2694 – MAE=5,00 **(9)**

(V2) Y = 22,27 +5,39 +0,000096\*Bnir+27,96\*NDVI – R2= 0,7034 – RMSE= 6,2694 – MAE=5,00 **(10)** (V3) Y = 22,27 +7,22 -0,000019\*Bnir+27,96\*NDVI R2= 0,7034 – RMSE= 6,2694 – MAE=5,00 **(11)** 

Utilizando a mesma sequência BK no sobrevoo para os dados DFI, obteve-se as **equações (12,13,14).**

$$
(V1) Y = 4.78 + 14.99^* RVI - R2 = 0.8669 - RMSE = 7.3955 - MAE = 5.8315 (12)
$$

(V2) Y = 4,78 + 6,073 + 14,99\* RVI – R2= 0,8669; RMSE= 7,3955; MAE=5,8315 **(13)** 

(V3) Y = 8,857 + 4,78 + 14,99\* RVI – R2=0,8669; RMSE= 7,3955; MAE=5,8315 **(14)** 

A **Figura 20** apresenta o gráfico de RMSE, contrapondo os pontos plotados referentes aos valores de todos os sobrevoos mensurados em campo de SPAD, no eixo das ordenadas, e valores estimados de SPAD pelo modelo, no eixo das abcissas. A reta do gráfico indica o comportamento das variações de cada valor, calculado e mensurado na cultura, e o RMSE obtido foi de 6,26 para o conjunto da amostra do sobrevoo V2 e o MAE de 5,00. O  $R^2$  para o modelo foi de 86,69% para estimativa de SPAD, que apresenta um valor alto para precisão.

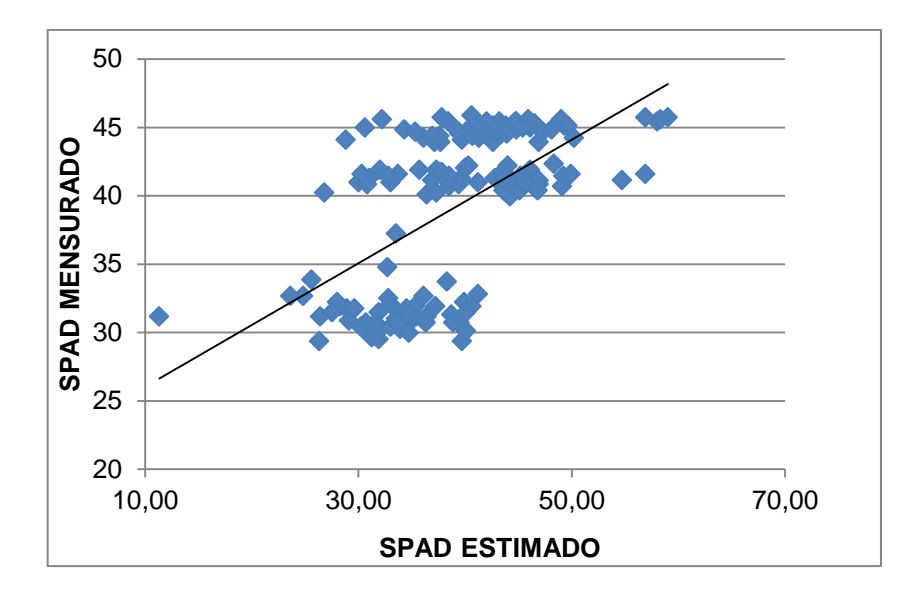

**Figura 20.** Gráfico RMSE do SPAD mensurado e medido em todos os sobrevoos para dados DD. No centro está a reta de tendência.

A **Figura 21** apresenta os efeitos das variáveis dependentes na variável SPAD no modelo com DD.

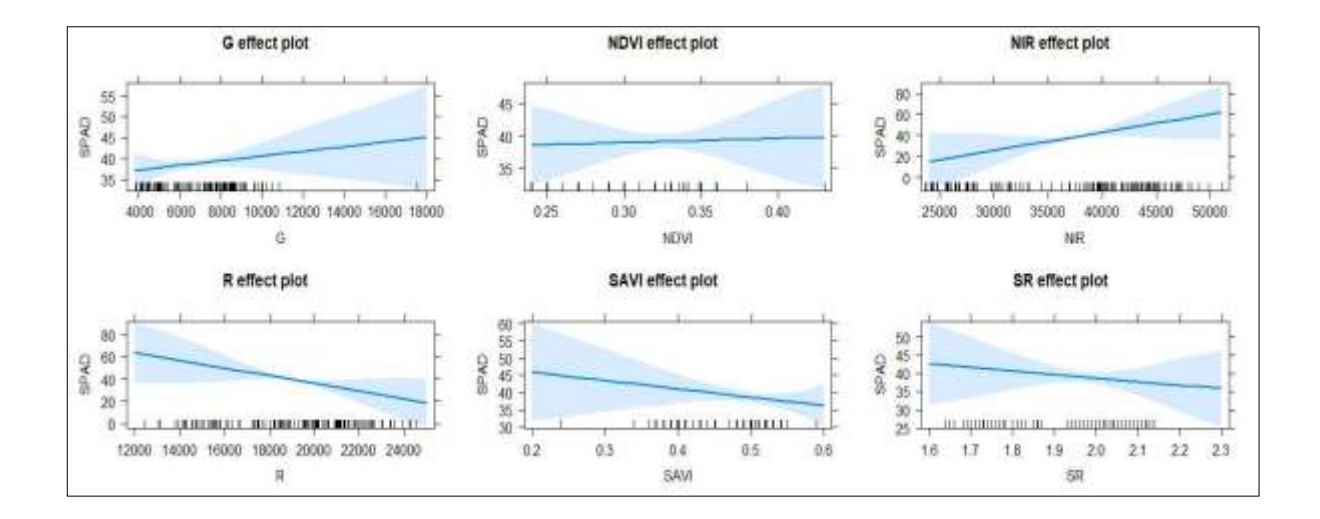

**Figura 21.** Efeitos das variáveis dependentes na variável SPAD no modelo utilizando os dados DD.

A **Figura 21** demonstra que as variáveis da Banda NIR têm o efeito maior no SPAD quando se obtêm valores de número digital acima de 30000. Em relação ao
SAVI, os efeitos são maiores até próximo de 0,5 nos valores de SPAD. Observa-se que a banda verde e os índices NDVI tem efeitos maiores sobre o SPAD a medida que seus valores aumentam.

A **Figura 22** apresenta os efeitos das variáveis dependentes na variável SPAD no modelo com DD.

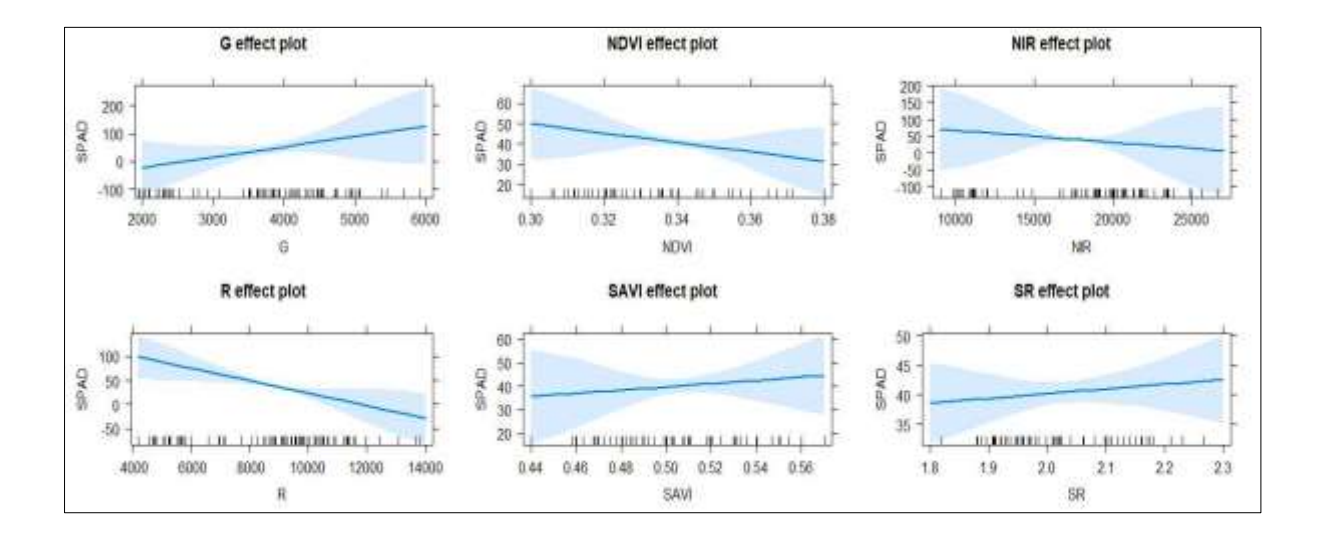

**Figura 22.** Efeitos das variáveis dependentes na variável SPAD no modelo utilizando os dados DFI.

Foram construídas imagens de predições partindo das equações (12,13,14), utilizando calculadora *raster* para análise do sobrevoo (V2) e (V3). As **Figuras 23** e **24** evidenciam a distribuição espacial utilizando os números digitais e índices de vegetação dos valores SPAD, através da equação de regressão linear em função dos sobrevoos.

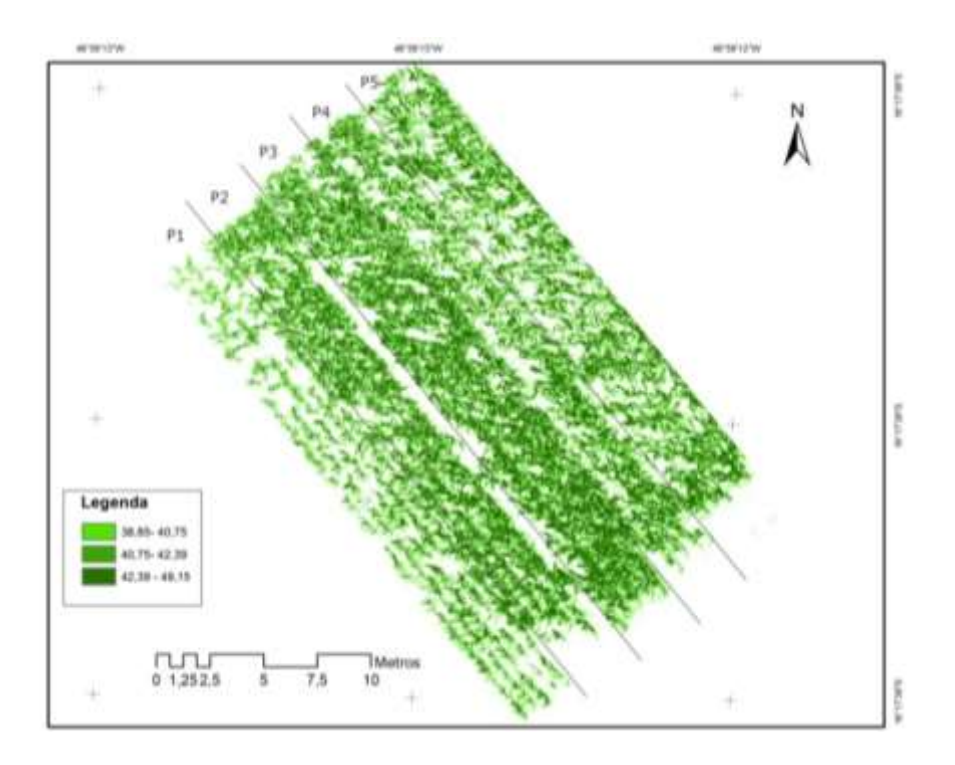

**Figura 23.** Imagem de predição de SPAD gerado pelo MRSC em função das variáveis do sobrevoo 2 (V2) com os dados DD.

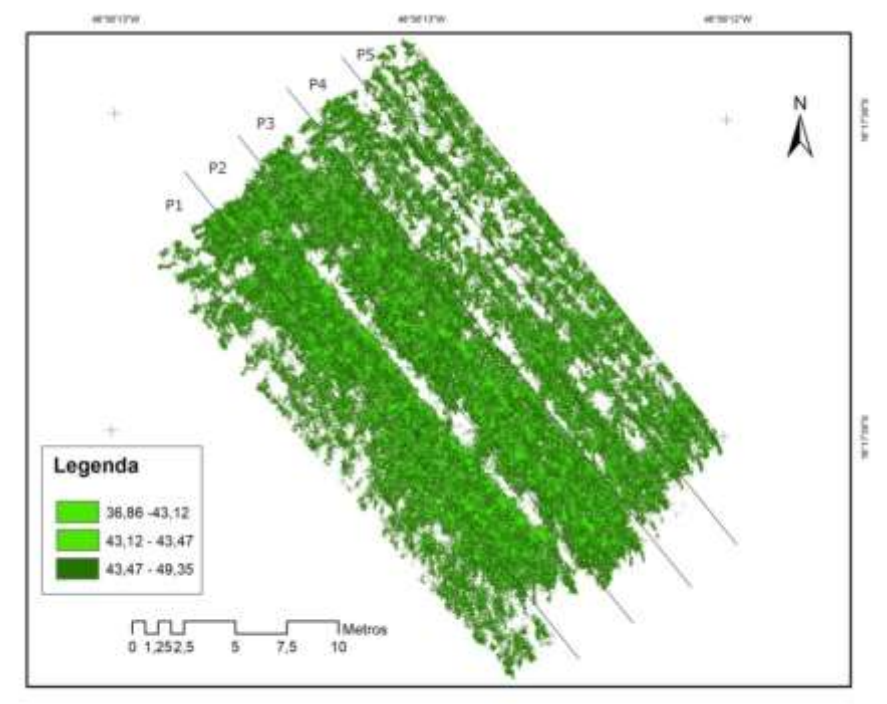

**Figura 24.** Imagem de predição de SPAD gerado pelo MRSC em função das variáveis do sobrevoo 3 com os dados DD (V3).

As **Figuras 23 e 24** demonstram os valores de SPAD previstos ao longo das parcelas. As imagens de predições evidenciaram as diferenças dos valores de SPAD nas parcelas, mas quando se observa as médias dos valores por parcelas as

diferenças são próximas em relação aos valores mensurados. Uma explicação é o  $R<sup>2</sup>$  encontrado (0,70) para o modelo linear proposto, mesmo que os diferentes tipos de manejos são parcialmente evidenciados nas imagens. O uso da câmera embarcada no VANT é promissor no BK quando se utiliza os sobrevoos na regressão.

Foram incorporados todos os sobrevoos (V1, V2 e V3) e as parcelas (P1, P2, P3, P4 e P5) para os dados DD. Para este modelo utilizando *Backward* temos a Equação 15:

$$
SPAD \sim Voo + Parcela + R + G + Nir + NDVI + SAVI + SR \tag{15}
$$

Com coeficiente de determinação:  $R^2$ 

Utilizando a mesma rotina *"stepwise(LinearModel, direction='backward')"* nas parcelas, após refinamento com 20 passos se obteve o melhor modelo (**Tabela 6**):

**Tabela 6** - Modelo final nas parcelas utilizando Rotina Backward de Jonh Fox no *RCommander* para os dados DD.

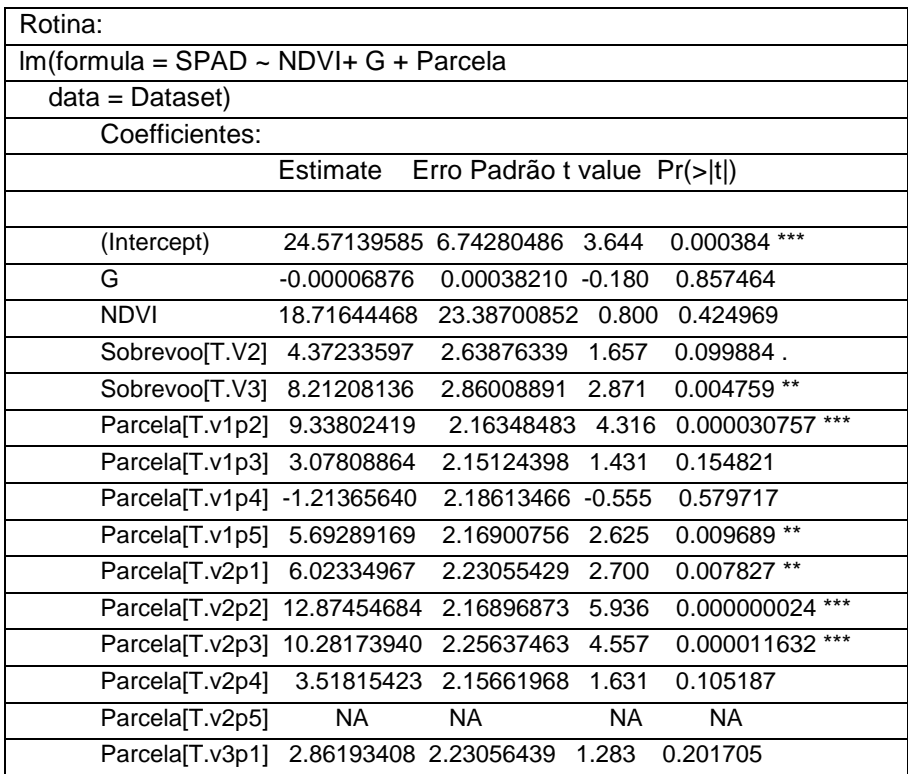

A **Tabela 7** lista os resultados, observa que o NDVI é um índice que representa melhor o SPAD quando se isola as parcelas para os dados DD. Os resultados mostram os valores por parcelas e formam as **equações (16-30)** da **Tabela 7**.

**Tabela 7** - Equações lineares Backward nas respectivas parcelas para os dados DD.

| Estimativa de SPAD (Y) para o sobrevoo 1 (V1) e respectivas parcelas:   |                 |
|-------------------------------------------------------------------------|-----------------|
| $Y (v1p1) = 27,63562 + 13,73434*NDVI$<br>(16)                           | $-R^2 = 0.8281$ |
| Y (v1p2) = 27,63562 +6,60067+ 13,73434*NDVI<br>(17)                     | $-R^2 = 0.8281$ |
| $Y (V1p3) = 27,63562+0,03089 + 13,73434*NDV1$<br>(18)                   | $-R^2 = 0.8281$ |
| Y (V1p4)= 27,63562-1,72082+ 13,73434*NDVI<br>(19)                       | $-R^2 = 0.8281$ |
| Y (V1p5)= 27,63562+2,74469+ 13,73434*NDVI<br>(20)                       | $-R^2 = 0.8281$ |
| Estimativa de SPAD (Y) para o sobrevoo 2 (V2) e respectivas parcelas:   |                 |
| $Y(v2p1) = 27,63562+6,42104+13,73434*NDVI$<br>(21)                      | $-R^2 = 0.8281$ |
| $Y(v2p2) = 27,63562+15,44119+13,73434*NDVI$<br>(22)                     | $-R^2 = 0.8281$ |
| Y (V2p3) = 27,63562+13,69541+ 13,73434*NDVI<br>(23)                     | $-R^2 = 0.8281$ |
| Y (V2p4)= 27,63562+6,35254+ 13,73434*NDVI<br>(24)                       | $-R^2 = 0.8281$ |
| Y (V2p5)= 27,63562+3,00876+13,73434*NDVI<br>(25)                        | $-R^2 = 0.8281$ |
| Estimativa de SPAD (Y) para o sobrevoo 3 (V3) nas respectivas parcelas: |                 |
| Y (V3p1)= 27,63562+8,89132+ 13,73434*NDVI<br>(26)                       | $-R^2 = 0.8281$ |
| Y (V3p2)= 27,63562+16,81749 + 13,73434*NDVI<br>(27)                     | $-R^2 = 0.8281$ |
| Y(V3p3)= 27,63562+15,72097+ 13,73434*NDVI<br>(28)                       | $-R^2 = 0.8281$ |
| $Y(V3p4) = 27,63562+9,57745+13,73434*NDV1$<br>(29)                      | $-R^2 = 0.8281$ |
| Y (V3p5)= 27,63562+6,54871+ 13,73434*NDVI<br>(30)                       | $-R^2 = 0.8281$ |

Utilizando a mesma sequencia BK no sobrevoo com as parcelas para os dados DFI, obteve as equações (31-42) da **Tabela 8**.

**Tabela 8 -** Equações lineares *Backward* nas respectivas parcelas com dados

DFI.

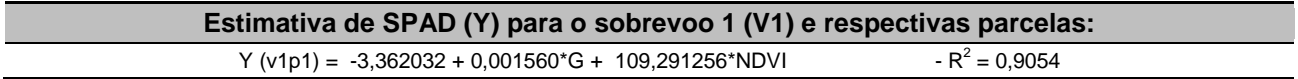

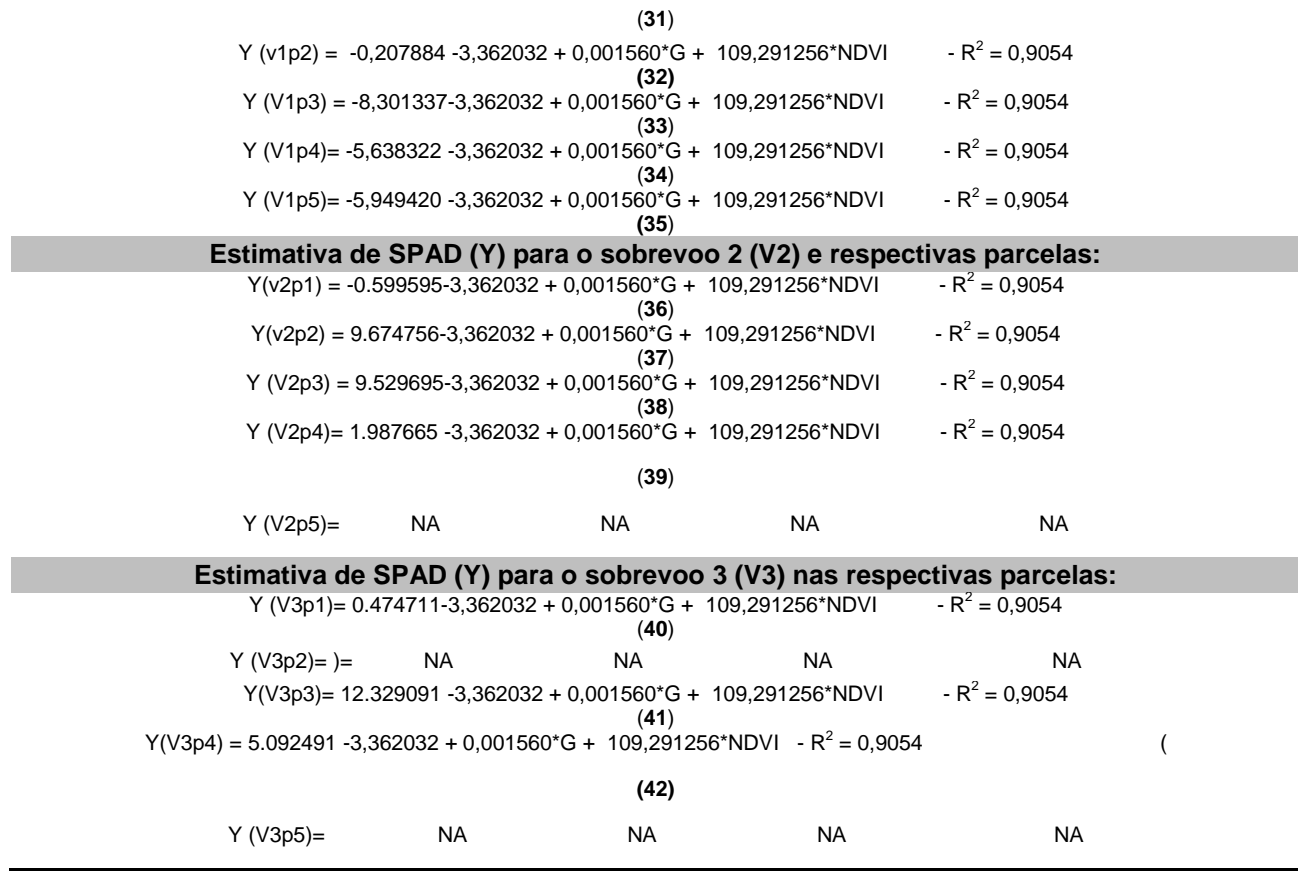

As **Figuras 25 e 26** mostram as predições a partir da MRSC nos sobrevoos e parcelas a partir dos dados DD. Observa-se que, ao longo das parcelas, há dispersões e concentrações dos valores de SPAD. As predições evidenciaram as concentrações de SPAD e, quando se faz uma análise das médias dos valores por parcela, encontra-se diferença entre as diferenças de valores encontradas quando essas foram mensuradas, isso se deve ao valor de 0,8281 para  $R^2$  e RMSE e MAE menores. Em relação a essa constatação, o método *Backward* é indicado para utilização de análises a partir de adubações constantes no solo, o que também exige maior domínio por parte do agricultor, onde ele consegue aplicar exatamente a adubação.

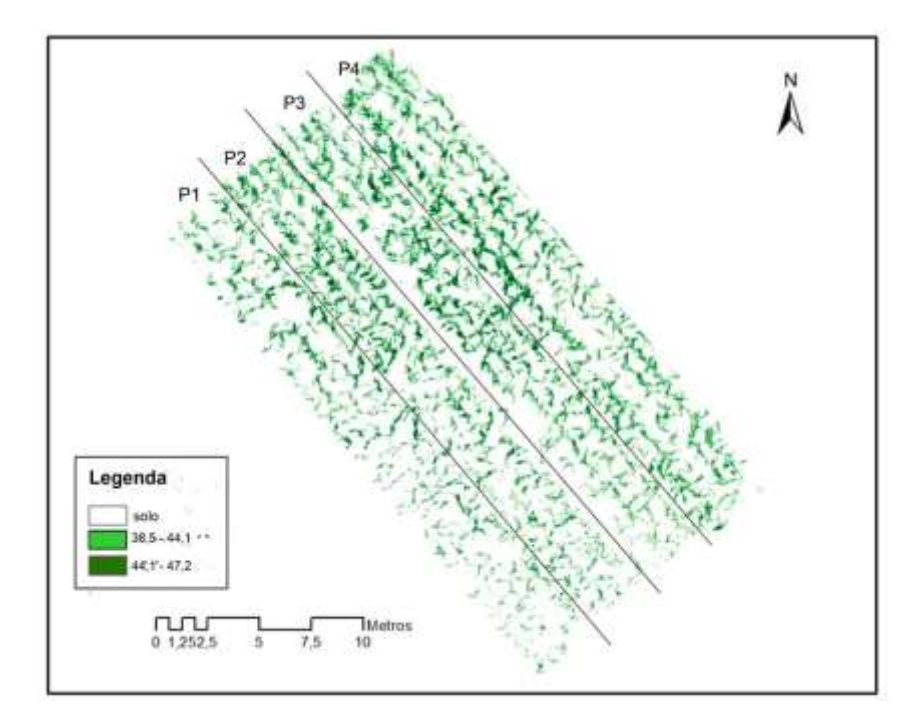

**Figura 25.** Imagem de predição de SPAD utilizando Regressão Backward no sobrevoo 2 e as parcelas utilizando dados DD.

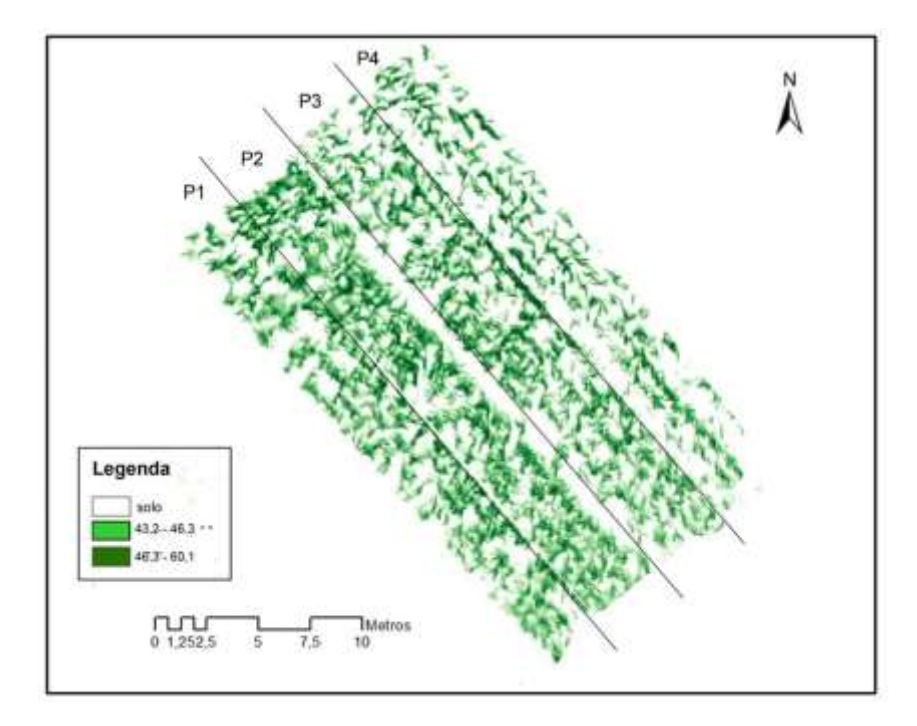

**Figura 26.** Imagem de predição de SPAD utilizando Regressão Backward no Sobrevoo 3 e as parcelas utilizando dados DD.

## **4.4.1.2 RESUMO DOS MODELOS LINEARES EXECUTADOS**

A **Tabela 9** lista os resultados com Equações (43-61) de predição de SPAD (Y) para regressões múltiplas lineares (ML) e Regressão Múltipla *Backward* (BK) para os dados DD.

**Tabela 9** - Resultados de predição de SPAD (Y) para regressões múltiplas lineares (ML) e Regressão Múltipla *Backward* (BK) para os dados DD.

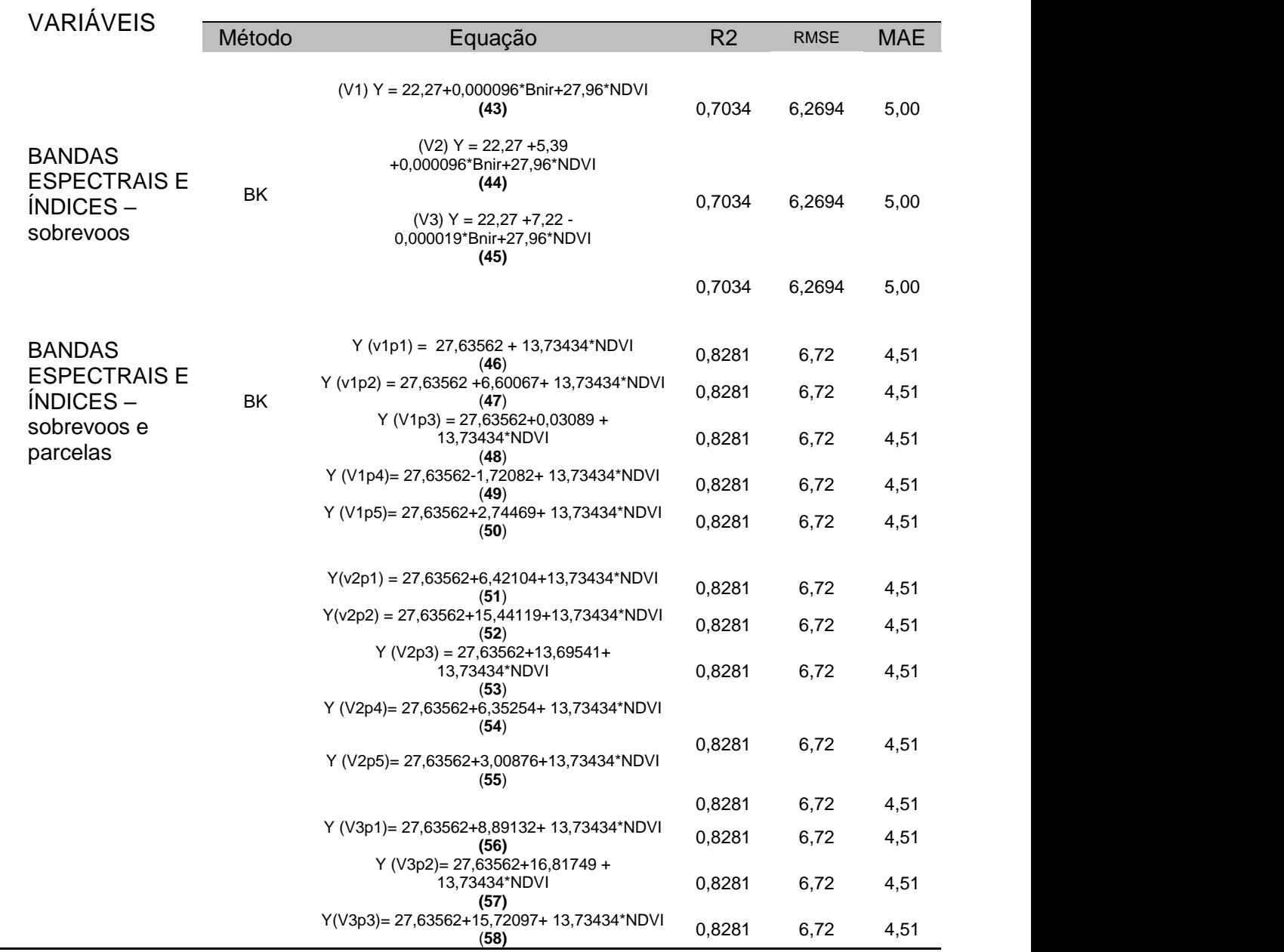

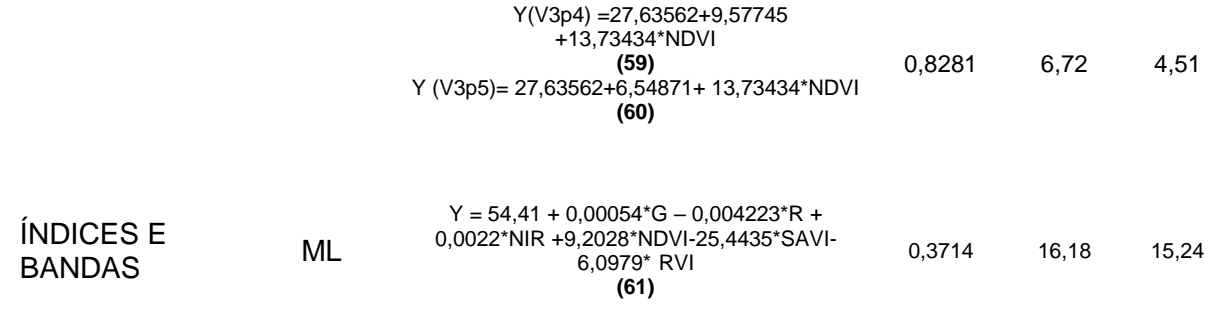

Os modelos de predições lineares apresentam resultados melhores em BK à medida que se isolam as parcelas com os dados DD, obtendo valores de R2 de 0,8281, quando se faz a regressão utilizando o sobrevoo o  $R^2$  é menor que 0,7034. Isso se deve às rotinas de excluir as interações menos influentes como acontece no BK. O modelo tem uma precisão melhor em cada parcela (BK), mas exclui-se a possibilidade de aplicação em solos que receberam diferentes aplicações.

Para aplicação das imagens de predições, no modelo BK, é necessário que se modele a adubação que se quer explicar, isso torna a modelagem muito específica. O BK pode ser utilizado para atingir maiores precisões no modelo, mas esbarra na dificuldade de isolar as áreas específicas na imagem das adubações. Objetivamente explicando, os modelos baseados em métodos por BK têm a maior precisão, todavia esbarram na aplicabilidade. Modelos baseados em regressão linear múltipla (ML) demonstrou baixo valor de  $R^2$ .

A **Tabela 10** lista os resultados com Equações (62-77) de predição de SPAD (Y) para regressões múltiplas lineares (ML) e Regressão Múltipla *Backward* (BK) para os dados DFI.

**Tabela 10 -** Resultados de predição de SPAD (Y) para regressões múltiplas lineares (ML) e Regressão Múltipla *Backward* (BK) para os dados DFI.

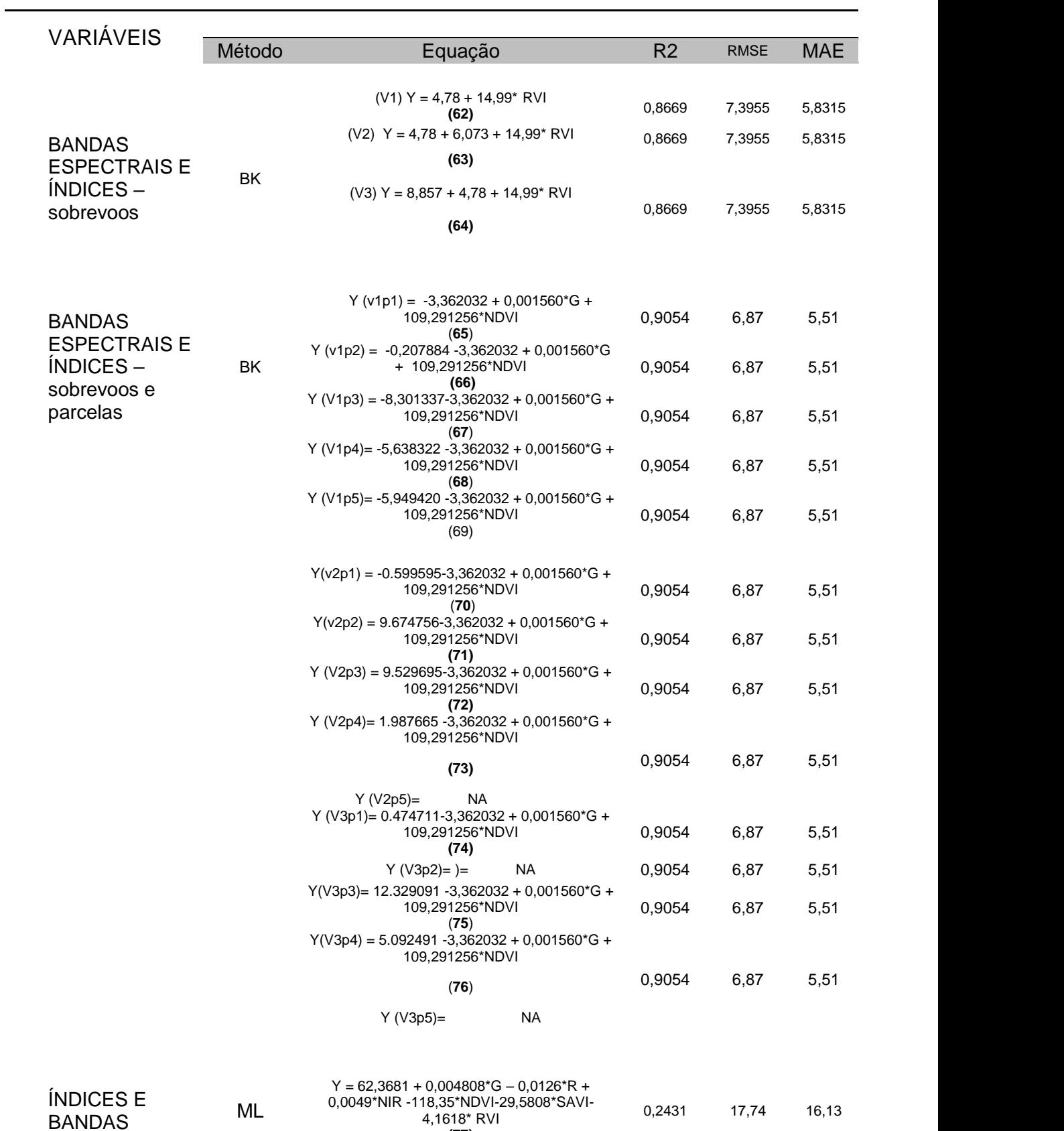

O DFI apresentou equações diferentes para o BK em relação ao DD, no sobrevoo a variável mais relevante foi a RVI. Apesar da semelhança na variável NDVI com o DD como a mais expressiva após os processos de refinamento quando se utiliza a parcela. Os modelos de predições lineares apresentam resultados melhores em BK à medida que se isolam as parcelas com os dados DFI, obtendo valores de R<sup>2</sup> de 0,9054, quando se faz a regressão utilizando o sobrevoo o R<sup>2</sup> é menor que 0,8669. Os modelos BK apresentam boa capacidade de predição. Em relação ao ML obteve-se valor baixo ( $R^2$ =0,2431) e valores altos de RMSE e MAE.

## **4.4.1.3 RESUMO DOS MÉTODOS NÃO LINEARES APLICADOS**

A **Tabela 11** lista os modelos SPAD baseados nas seguintes regressões não lineares: *Support Vector Machine* (SVR), *backpropagation* (BP) e SMOreg para os dados DD.

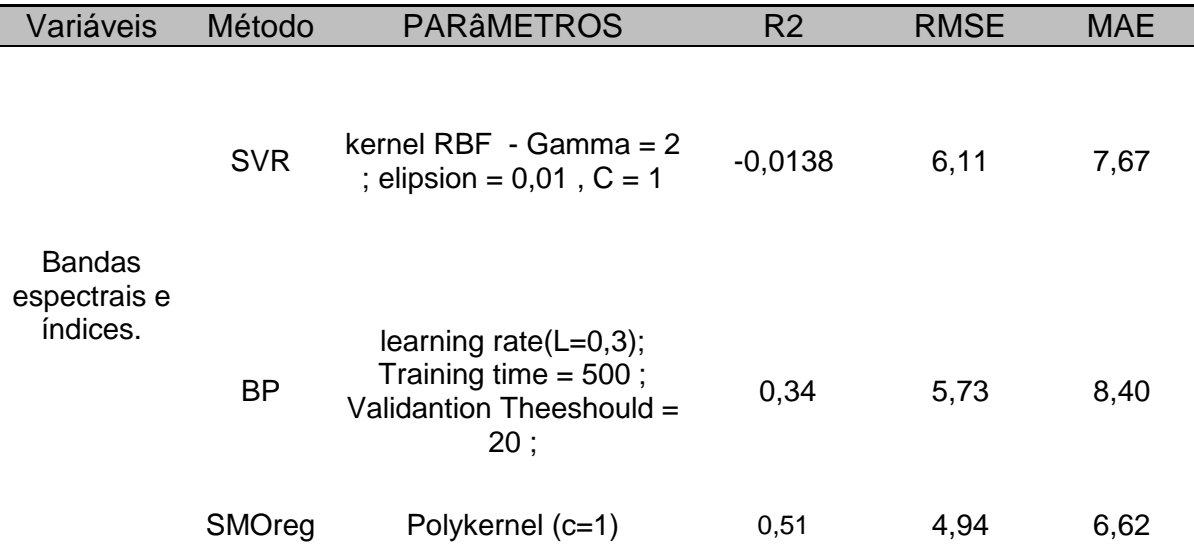

**Tabela 11 -** Resultados para os dados DD dos modelos de regressão SPAD não lineares.

Quanto aos métodos de regressão não linear (quadro 2), as precisões de modelagem são em média maiores que as do que os lineares, exceto no SVR que apresenta valor negativo de -0,0138. Os coeficientes de determinação (R²) obtidos pelos modelos, utilizando as técnicas BP e SMOreg, apresentaram valores de 0,34 e 0,51, respectivamente, em relação aos tipos de variáveis utilizadas. Isso indica que o modelo SMOreg tem uma capacidade de predição superior ao modelo BP. No entanto, é importante destacar que o cálculo do MAE e RMSE revelou diferenças significativas devido às diferentes variáveis independentes utilizadas na análise. De maneira geral, o modelo construído com parâmetros espectrais como variáveis independentes, baseado em BP e SMOreg, possui o maior  $R^2$  de modelagem em relação as lineares simples, exceto na *Backward*, mas apresenta menor RMSE de modelagem e MAE, que apresenta alta precisão e estabilidade utilizando as imagens do VANT.

Comparando as regressões lineares e não lineares em relação aos dados DD, o RMSE e MAE indicam um erro de predição menor, embora o R de modelagem do melhor modelo não linear seja pior que o do modelo *Backward*. E as precisões de verificação do melhor modelo BP e SMOreg (não lineares) são melhores que as lineares.

A **Tabela 12** lista os modelos SPAD baseados nas seguintes regressões não lineares: *Support Vector Machine* (SVR), *backpropagation* (BP) e SMOreg para os dados DFI.

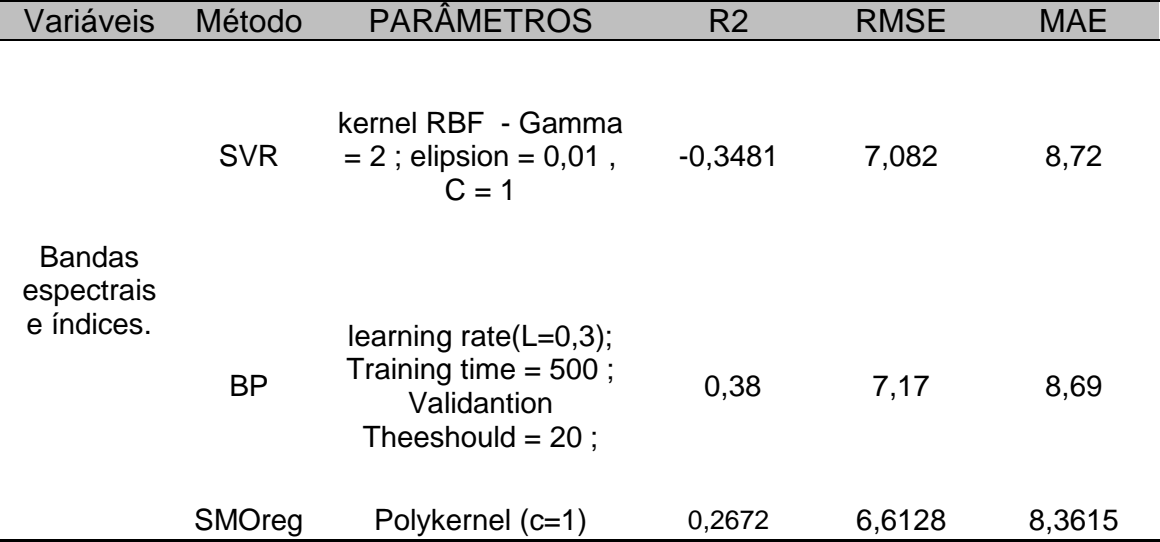

**Tabela 12-** Resultados para os dados DFI dos modelos de regressão SPAD não lineares.

Em relação aos dados DFI as regressões não lineares aplicadas apresentaram valores baixos de  $R^2$ , onde BP apresentou o valor maior. Em comparação aos dados DD, nota-se que tanto os valores de  $R^2$  quanto de RMSE e MAE foram piores.

Na aplicação prática (**Figuras 11 e 12**), o modelo BP não linear é mais visível nas imagens de predições e pode fornecer melhor verificação de "manchas" de SPAD na cultura, enquanto os modelos lineares não apresentaram essas vantagens. Portanto, o método BP apresentou uma boa escolha. As **Figuras 27 e 28** representam predições feitas a partir do método BP para os dados DD.

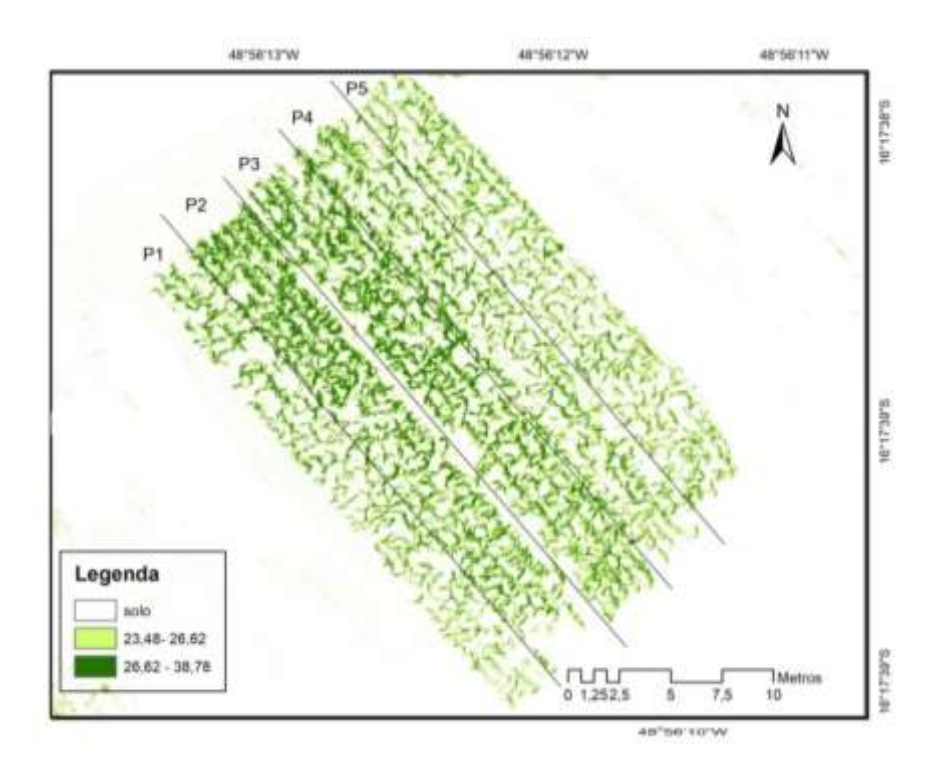

**Figura 27.** Imagem de predição de SPAD no sobrevoo 2 a partir modelo não linear BP para dados DD.

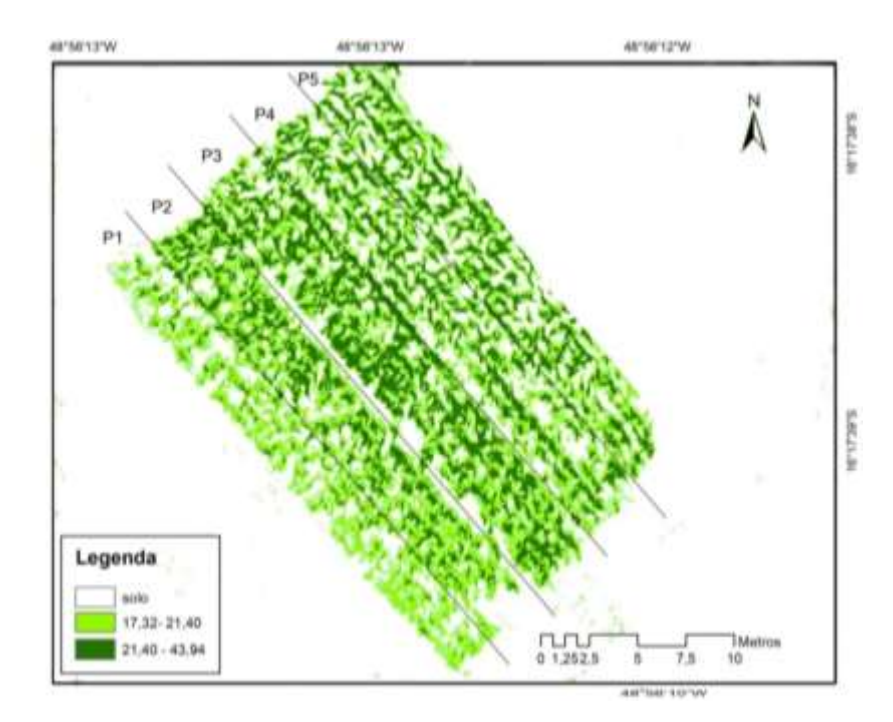

**Figura 28.** Imagem de predição de SPAD no sobrevoo 3 a partir modelo não linear BP para dados DD.

## *4.4.2 DESEMPENHO DA ADUBAÇÃO EM RELAÇÃO AO SPAD*

O desempenho do SPAD variou tanto nas parcelas quanto na fenologia da cultura. A **Figura 29** representa as medidas em todos os sobrevoos e suas respectivas parcelas.

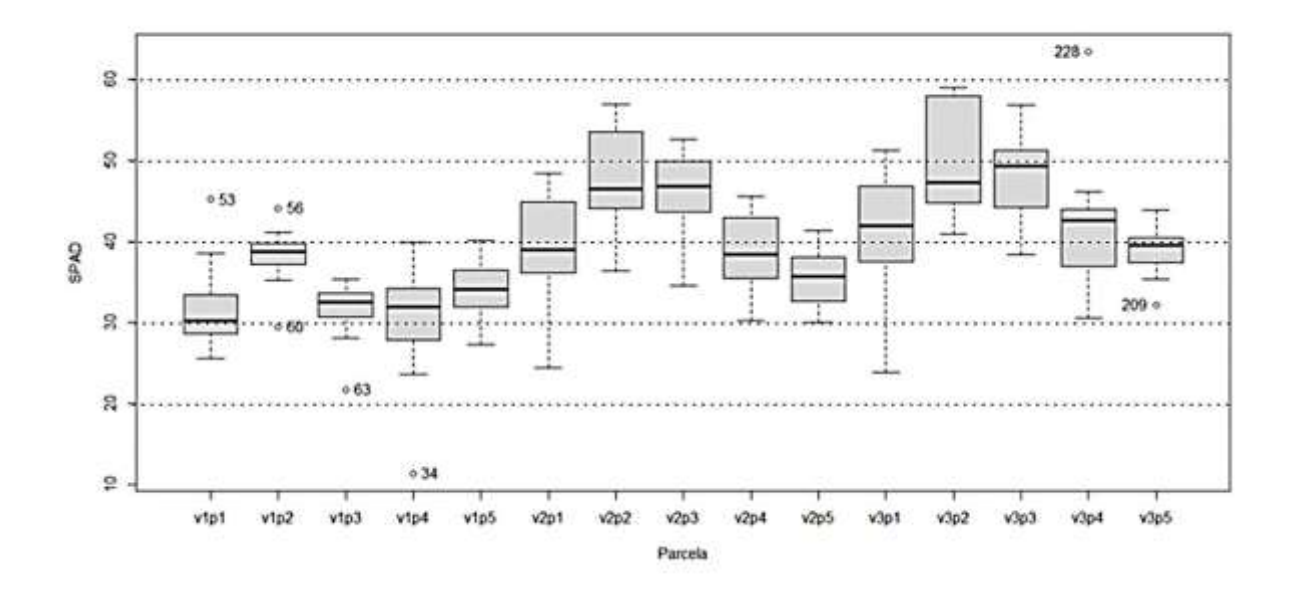

**Figura 29.** Medidas de SPAD em todos os sobrevoos e suas respectivas parcelas.

A parcela P2 e P3 tem o melhor desempenho em relação ao SPAD nos sobrevoos V2 e V3 (Figura 28). A primeira constatação é que, após o estádio 4, a cobertura de nitrogênio é eficiente tanto na melhoria do SPAD quanto na altura das plantas, principalmente nas parcelas 2 e 3 (KANDEL, 2020) constata uma forte relação linear entre rendimento e valores de SPAD e uma relação quadrática entre leitura de clorofila e aplicação de nitrogênio no estádio 4. Neste experimento, a dosagem de ureia sólida nas duas aplicações tornou-se mais efetiva na cobertura em relação a todas as outras parcelas, em contrapartida, apenas a dosagem de ureia e nitrogênio líquido no plantio apresentaram bons números, também, tornando uma alternativa de manejo. Segundo (BULLOCK E ANDERSON, 1998), as leituras

de clorofila podem ser úteis na detecção de N e para SCHEPERS et al. (1992), as concentrações de N nas folhas diminuíram com baixo N de fertilizante. Para (RORIE et al., 2011), existe uma forte relação entre o rendimento do milho e os valores SPAD relativos (R2 = 0,76). Pode-se destacar que, com a cobertura realizada no estádio 6, houve uma maior altura nas plantas das parcelas 2 e 3, coincidindo com o aumento dos valores SPAD mensurados. Em estudos como de (YU et al., 2010), os valores SPAD aumentaram com mais N aplicado e aqueles valores estabilizados acima de um limite de quantidade N.

Após a cobertura no estádio 6, o sobrevoo 2 registra aumento de SPAD em todas as parcelas, principalmente nas parcelas 2 e 3. Conforme (PIEKIELEK et al. 2007) que desenvolveu um algoritmo que prevê a quantidade de N aplicável com base nos valores SPAD, no estádio 6, o padrão de normalidade de clorofila no milho deve ser maior que 43 (**Quadro 3**). Foi definido que abaixo deste valor, é necessária uma suplementação de Nitrogênio no solo no valor de 90 kg N/Hectare. Nessa concentração, a necessidade é normal para o bom desenvolvimento da planta. As parcelas 2 e 3 atingem valores médios de SPAD de 45, sendo que as outras parcelas no limiar de 42 segundo o gráfico da figura 28. As leituras nos estágios de seis e oito folhas geralmente resultam em recomendações de fertilizantes mais precisas. As plantas mais jovens que o estágio foliar seis ainda pode ser excessivamente afetado pelo N inicial e pelos estresses ambientais (MILAGRES et al., 2021). No terceiro sobrevoo V3, as plantas estão no estádio 8 e 9. Para (MIAO et al., 2009), o estágio de crescimento V8 e V9 é a chave para o milho ideal para aplicações de cobertura de N. Ele atesta que usando valores SPAD e controle remoto hiperespectral aérea de detecção pode ser uma ferramenta poderosa para detector deficiência de N.

87

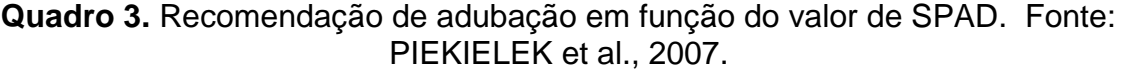

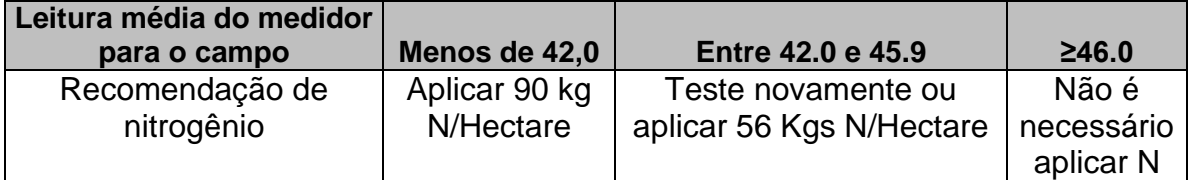

#### **4.4.2.1 Modelo de predição para o crescimento das plantas**

De acordo com (FAVARATO et al., 2016), para o mesmo material genético e as mesmas condições climáticas, a altura da planta do milho é um parâmetro que expressa o desenvolvimento da cultura com correlação positiva com a produtividade. Ou seja, plantas maiores tendem a ser mais produtivas, provavelmente porque acumulam maiores quantidades de reservas no caule.

A **Figura 30** demonstra o crescimento das plantas por parcela e por sobrevoo, fica evidente que as parcelas 2 e 3 no estádio V6 têm médias maiores de altura. De acordo com (AUGUSTO, 2016), a maior altura das plantas do milho, a partir do estádio 6, pode ser correlacionada com maior espaço físico para o acúmulo de nutrientes absorvidos e fotoassimilados, produzidos durante a fase vegetativa, que serão utilizados na fase reprodutiva para o enchimento dos grãos, além de propiciar plantas resistentes ao acamamento e ao quebramento. Portanto, as alturas das plantas mostram-se importantes para o rendimento da cultura. Além disso, plantas de milho com maior estatura terão vantagens competitivas sobre as plantas daninhas, pois proporcionarão o sombreamento destas, reduzindo a sua taxa de crescimento e, consequentemente, diminuindo a competição por água, luz e nutrientes. Isso implicará menos roçadas, reduzindo os custos de produção do sistema (MOREIRA et al., 2010).

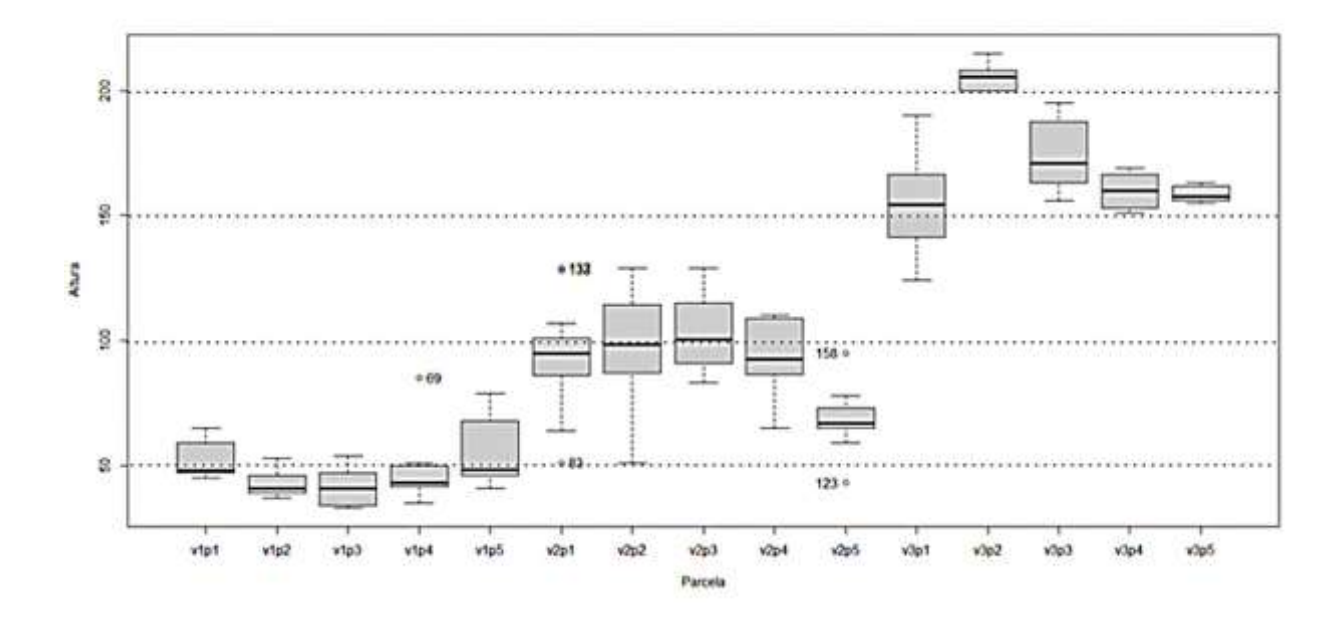

**Figura 30.** Desempenho da altura das plantas em relação às parcelas.

Para análise das variâncias, a **Tabela 13** apresenta o valor da correlação de *Pearson* e *Spearman's* para os dados DD entre as bandas da câmera MAPPIR 2, índices de vegetação e a altura das plantas, na coluna 1; e respectivo P-valor na coluna 3, no conjunto de todos os sobrevoos (V1,V2 e V3) para a altura das plantas e bandas e índices de vegetação.

**Tabela 13** - Valor da correlação de *Pearson* e *Spearman's* para os dados DD entre altura e as bandas e índices de vegetação da câmera MAPPIR 2

|                                | Pearson           |          | Spearman's |          |
|--------------------------------|-------------------|----------|------------|----------|
| Banda                          | P-valor<br>Altura |          | Altura     | P-valor  |
| Infravermelho<br>próximo (NIR) | 0.6779            | $0,000*$ | 0.6932     | $0,000*$ |
| Verde (GREEN)                  | 0,4499            | $0,000*$ | 0,5622     | $0,000*$ |

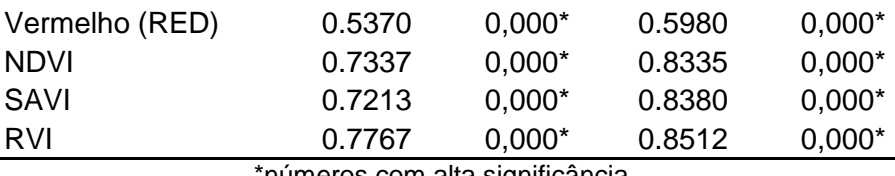

\*números com alta significância.

As correlações entre a altura, reflectância das imagens do VANT e índices de vegetação são visualizados na **tabela 13.** Em relação às bandas, o NIR foi o que obteve maior correlação (0,67). O Vermelho e Verde foram semelhantes, entre (0,53 – 0,44) para *Pearson* e (0,59 – 0,56) para *Spearman's*. A correlação entre os índices (NDVI, SAVI e RVI) tiveram correlações acima de 0,72. Todas as significâncias dessas bandas e índices tiveram valores abaixo de 0,05, sendo consideráveis para não terem hipóteses de correlação nula. Conforme mostrado na **tabela 12,** a correlação entre os índices de vegetação e os valores da altura nas parcelas, com base em dados do VANT, é semelhante para bandas características únicas.

Para análise das variâncias, a **Tabela 14** apresenta o valor da correlação de *Pearson* e *Spearman's* para os dados DFI entre as bandas da câmera MAPPIR 2, índices de vegetação e a altura das plantas, na coluna 1; e respectivo P-valor na coluna 3, no conjunto de todos os sobrevoos (V1,V2 e V3) para a altura das plantas e bandas e índices de vegetação.

|                                | Pearson   |          | Spearman's |          |
|--------------------------------|-----------|----------|------------|----------|
| <b>Banda</b>                   | Altura    | P-valor  | Altura     | P-valor  |
| Infravermelho<br>próximo (NIR) | $-0.5690$ | $0.000*$ | $-0.4427$  | $0.000*$ |
| Verde (GREEN)                  | $-0.6004$ | $0,000*$ | $-0.5216$  | $0,000*$ |
| Vermelho (RED)                 | $-0.6284$ | $0,000*$ | $-0.5274$  | $0,000*$ |

**Tabela 14 -** Valor da correlação de *Pearson* e *Spearman's* para os dados DFI entre as bandas da câmera MAPPIR 2

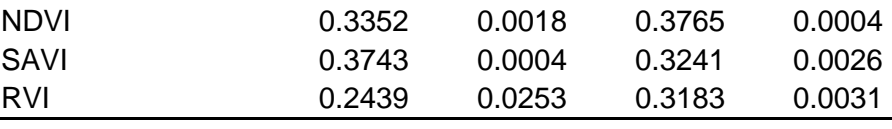

\*números com alta significância.

As correlações de DFI em relação aos dados DD foram bem diferentes, apresentando valores baixos nos índices. O NDVI e o SAVI apresentaram valores positivos. As bandas obtiveram valores negativos em relação à altura das plantas, apesar de não serem baixos. Os números de significância foram baixos na maioria das correlações.

## **4.4.2.2 MÉTODOS LINEARES**

A **Tabela 15** demonstra os modelos lineares aplicados para crescimento da cultura para dados DD, sendo Y o valor estimado para altura das plantas. As regressões múltiplas lineares (ML) e Regressão Múltipla *Backward* (BK) são representadas pelas Equações (78 – 94). Os processos foram os mesmos realizados para a variável dependente SPAD.

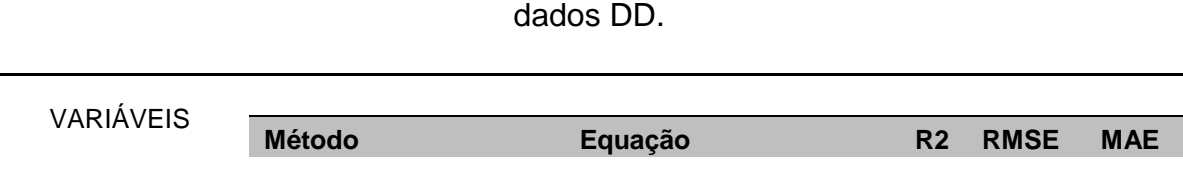

**Tabela 15** - Modelos lineares aplicados para crescimento da cultura utilizando os

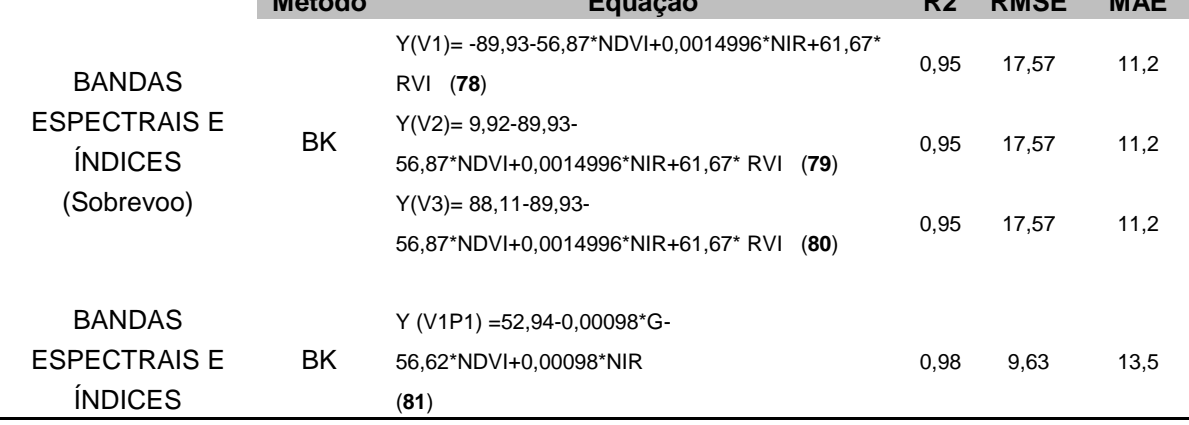

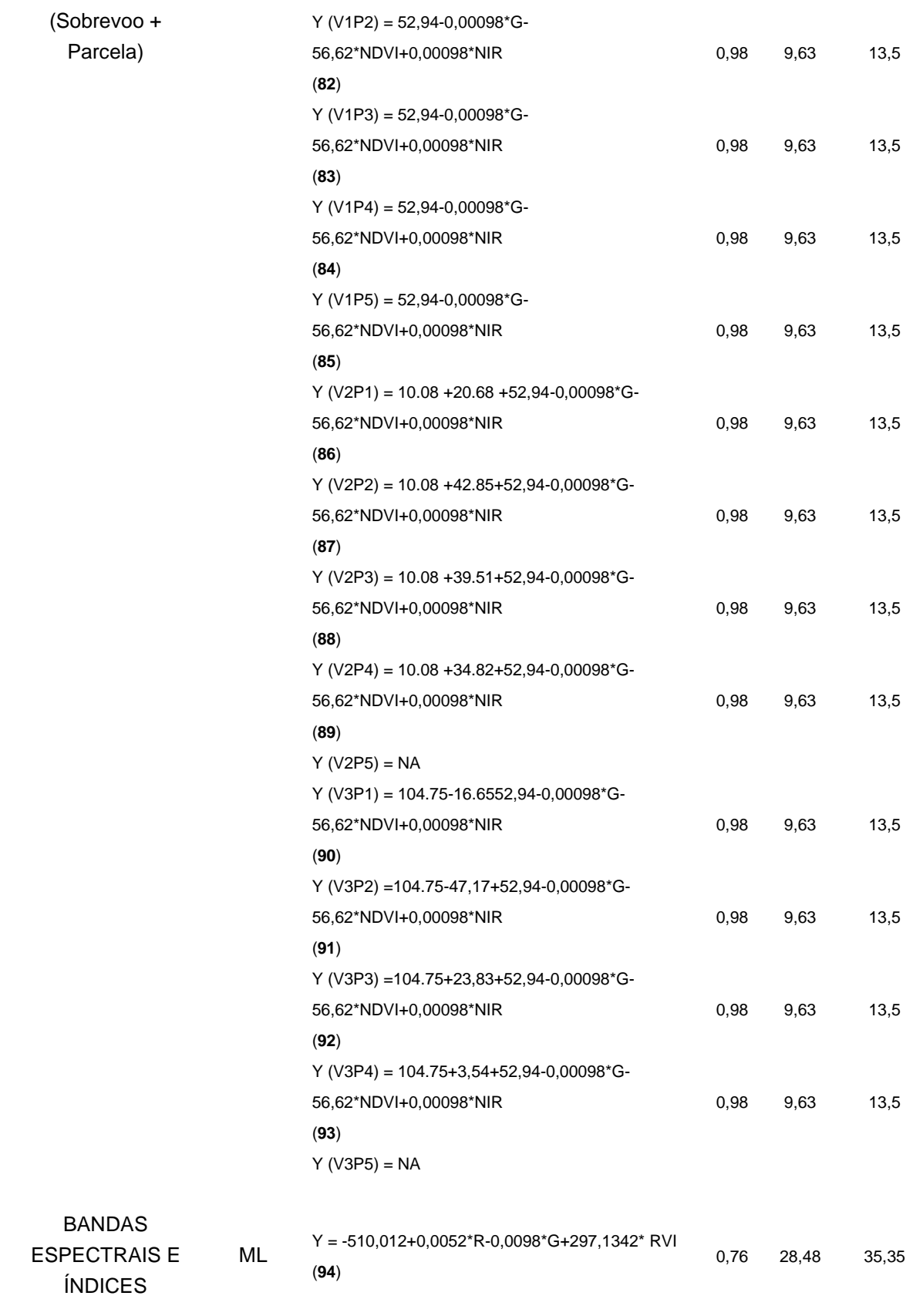

Verificando a **Tabela 15**, os modelos lineares para predição têm melhores resultados com BK à medida que se isolam as parcelas e se obtém valores de  $R^2$ igual a 0,97. Para predição de crescimento observa-se que há diferença entre BK e ML e isso fortalece o modelo BK que consegue predizer valores nos diferentes sobrevoos. O modelo BK que considera as parcelas tem o RMSE melhor, mas tem menor uso por ser indicado para solos com adubações mais constantes.

As **Figuras 31 e 32** são imagens de predições gerados com modelo BK nos sobrevoos, utilizando a ferramenta de cálculo de *raster* a partir dos *pixels* dos mosaicos correspondentes.

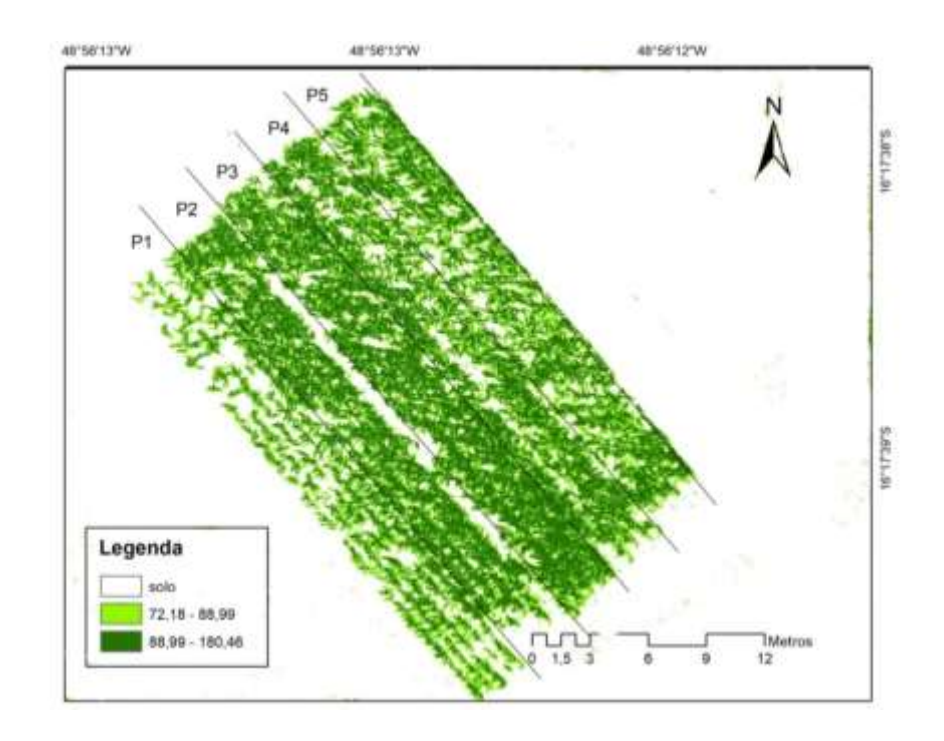

**Figura 31.** Imagem do sobrevoo 2 da predição de altura utilizando BK com os

dados DD.

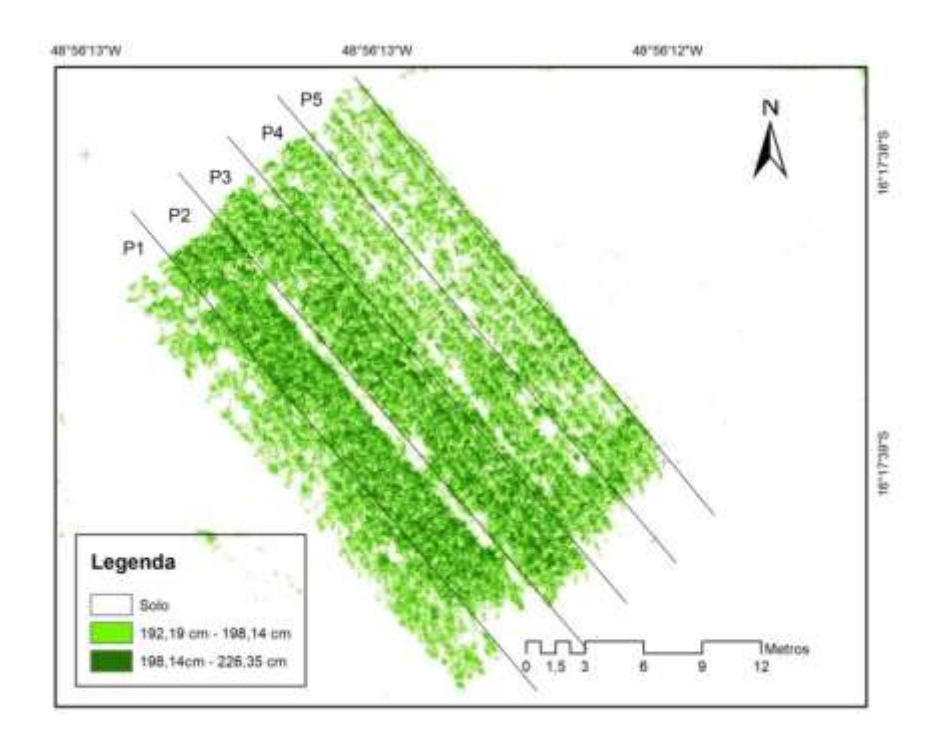

**Figura 32.** Imagem do sobrevoo 2 da predição de altura utilizando BK com os dados DD.

As **Figuras 31 e 32** representam os modelos BK em forma de imagem de predição de SPAD do crescimento das plantas nos sobrevoos 2 e 3 utilizando os dados do VANT. Pode-se constatar que os valores das parcelas apresentam diferenciações nas médias dessas e conclui-se que as imagens de predições as representam fidedignamente. Na **Figura 31**, as alturas se apresentam mais constantes em toda a lavoura. Segundo (FALCO et al. 2021), as culturas devem crescer de forma homogênea para não apresentar problemas de sombreamento. Importante que a semeadura seja feita linearmente e respeitando as distâncias entre as plantas, isso diminui a competição por luz e dessa maneira as plantas tendem a crescer mais. Na **Figura 32**, nota-se uma homogeneidade nas parcelas 2 e 3, sugerindo uma maior constância e crescimento e o melhor desenvolvimento no crescimento.

A **Tabela 16** demonstra os modelos lineares aplicados para crescimento da cultura para dados DFI, sendo Y o valor estimado para altura das plantas. As regressões múltiplas lineares (ML) e Regressão Múltipla *Backward* (BK) são representadas pelas Equações (95 – 110). Os processos foram os mesmos realizados para a variável dependente SPAD.

**Tabela 16 -** Modelos lineares aplicados para crescimento da cultura para dados DFI.

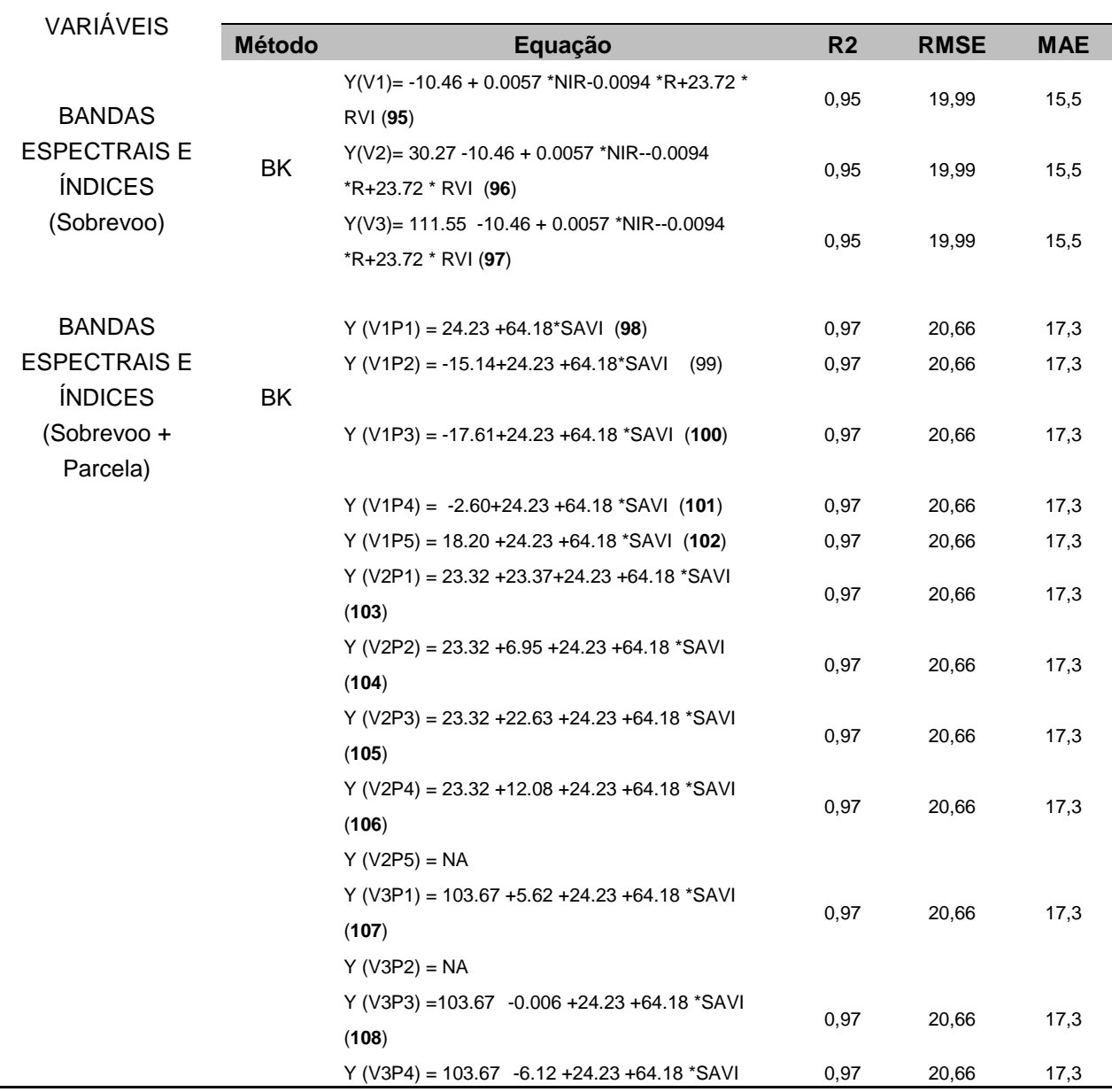

L,

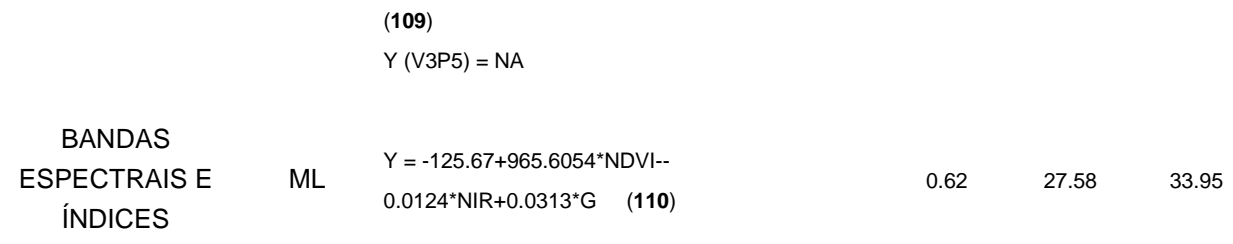

Os modelos BK têm  $R^2$  de 0,95 para sobrevoos e considerando as parcelas de 0,97, relativamente próximos entre eles. No quesito crescimento, diferentemente do SPAD esta diferença é baixa. Em relação à **Tabela 16** os valores para DFI para RMSE e MAE são mais altos em relação aos dados DD. Avaliando no quesito dos modelos lineares, os dados DFI demonstra acurácia e estabilidade semelhantes na previsão dos modelos em relação aos dados DD.

# **4.4.2.3 MÉTODOS NÃO LINEARES PARA PREDIÇÃO DE CRESCIMENTO**

A **[Tabela](https://www.mdpi.com/1424-8220/19/7/1485/htm#table_body_display_sensors-19-01485-t006) 17** lista as regressões não lineares para estimar o crescimento: *Backpropagation Neural Network* (BP-NN) e regressão de SMOreg para dados DD.

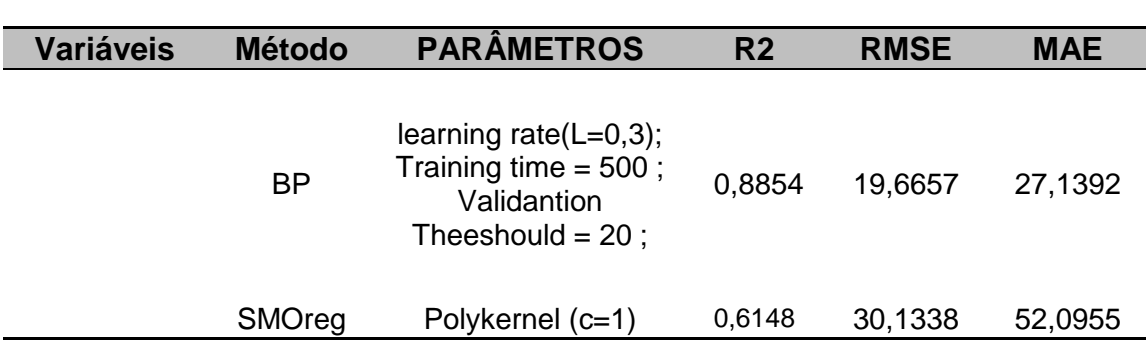

**Tabela 17** - Resultados dos modelos de regressão não lineares para altura para dados DD.

O modelo BP possui maior  $R^2$  e menores RMSE e MAE. Comparando com os modelos lineares, o BP utiliza todos os dados dos sobrevoos e, mesmo assim, apresenta valores próximos de  $R^2$ . Isso torna o modelo BP mais propenso a

demonstrar, fidedignamente, a predição nas imagens de predições, pois considera todas as parcelas com adubações diferentes.

A **[Tabela](https://www.mdpi.com/1424-8220/19/7/1485/htm#table_body_display_sensors-19-01485-t006) 18** lista as regressões não lineares para estimar o crescimento: *Backpropagation Neural Network* (BP-NN) e regressão de SMOreg para dados DFI.

**Tabela 18-** Resultados dos modelos de regressão não lineares para altura para dados DFI.

| Variáveis | Método    | <b>PARÂMETROS</b>                                                                          | R <sub>2</sub> | <b>RMSE</b> | MAE     |
|-----------|-----------|--------------------------------------------------------------------------------------------|----------------|-------------|---------|
|           | <b>BP</b> | learning rate( $L=0,3$ );<br>Training time $= 500$ ;<br>Validantion<br>Theeshould = $20$ ; | 0.8115         | 19,7145     | 25,7631 |
|           | SMOreg    | Polykernel (c=1)                                                                           | 0,5882         | 28,902      | 36,8335 |

O modelo BP possui maior  $R^2$  e menores RMSE e MAE. Para os métodos não lineares testados, tanto DD quanto DFI apresentaram resultados semelhantes.

## *4.4.3 RESULTADO NAS ASSOCIAÇÕES ENTRE AS VARIÁVEIS UTILIZANDO ALGORITIMO APRIORI*

O algoritmo *Apriori,* foi preparado arbitrariamente para submeter as melhores 50 regras de interações entre as variáveis. Nesse processo os níveis de confiança (C), *lift* (Iift), *Leverage* (Lev) e Convicção (conv) foram calculados. No próximo passo, foram filtradas as regras que continham o SPAD e Altura para análise subsequente.

A **Tabela 19** resume os resultados das interações entre todas as variáveis em todos os voos utilizando o *Apriori* no software *Weka* em que contem a variável SPAD utilizando os dados DD.

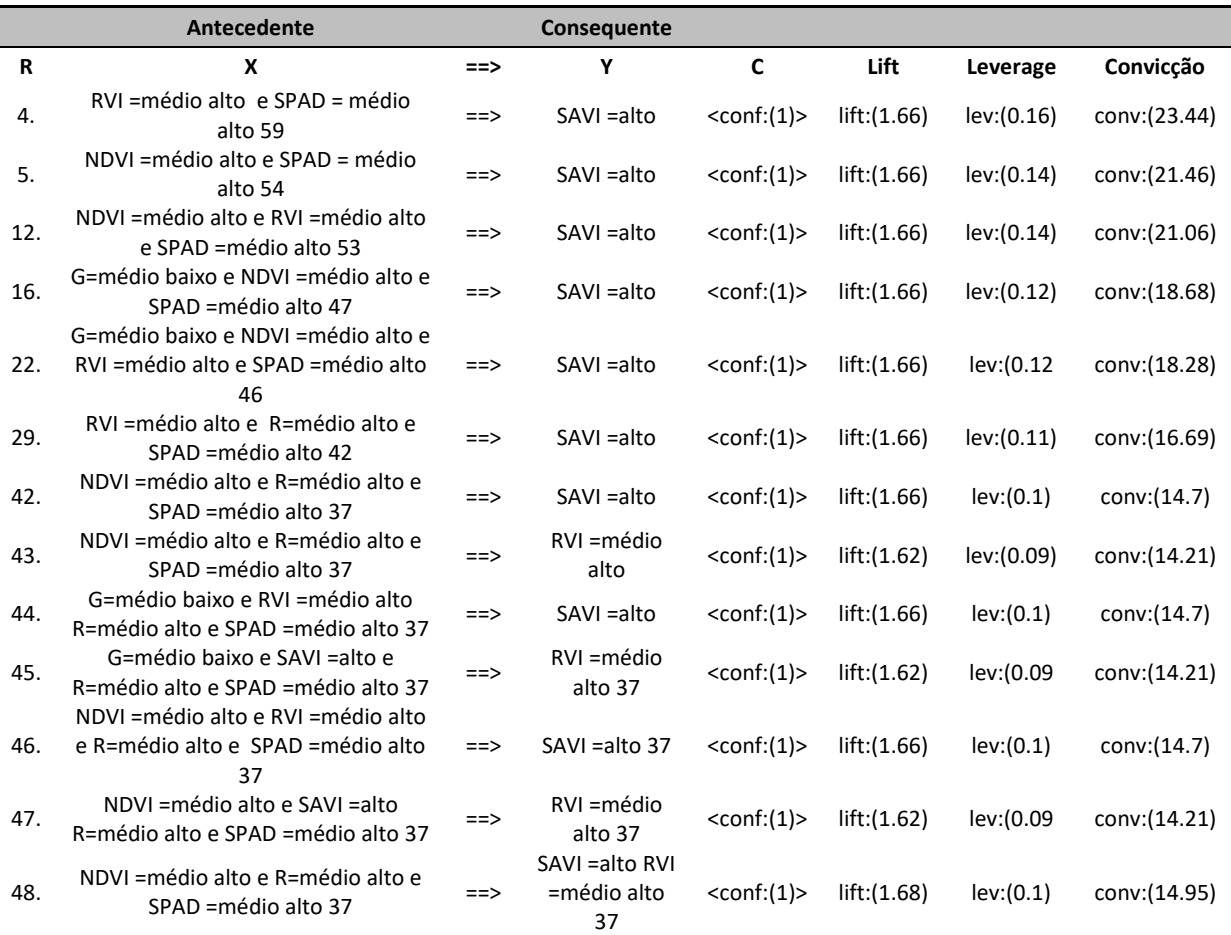

## **Tabela 19** - Resumo dos resultados das interações entre todas as variáveis dos dados DD.

A **Tabela 19** demonstra que as associações com SPAD foram para a intensidade "médio alto", com um total máximo de 59 interações. Analisando a confiança (C), indica que diz que 100% das vezes que X acontece, Y existe em todas as interações separadas. Os valores de Lift foram maiores que 1 e próximos em todas as regras, indicando dependência nas associações. Para os valores de Lev os valores entre 0,09 e 0,16, indicando uma moderada relação casual entre eles. A regra 4 obteve a maior força de associação entre X e Y, no valor de 23,44.

Em relação às variáveis envolvidas, os valores de NDVI "médio alto" tiveram a maior incidência e se relacionam em conjunto do SPAD "médio alto" com a associação do SAVI "alto". A banda G aparece quando seu valor é de "médio baixo", enquanto a variável R se associa com valor de médio alto. Como as regras estão associadas aos valores das variáveis, se são baixas ou altas, as associações demostraram que o SPAD está relacionando com NDVI, G, R, RVI e SAVI em associações com suas intensidades. Comparando com as correlações de Pearson (NDVI = 0,55; G=0,46; R=0,44; RVI=0,57; SAVI=0,53) ratifica com os resultados do Apriore. O SAVI e o RVI obtiveram os maiores índices de associação como consequente (Y). O NIR não apareceu nas primeiras 50 regras, mas não indica que o mesmo não tenha associação com o SPAD, apenas que as métricas indicam valores menores. Os resultados do Apriore corroboram para o uso do NDVI, SAVI e RVI por obterem maiores associações em conjunto nas análises do SPAD na cultura do milho quando se utiliza os dados DD.

A **Tabela 20** resume os resultados das interações entre todas as variáveis em todos os voos utilizando o *Apriori* no software *Weka* em que contem a variável SPAD utilizando os dados DFI.

|     | Antecedente                                                            |      | Consequente            |                   |             |            |               |
|-----|------------------------------------------------------------------------|------|------------------------|-------------------|-------------|------------|---------------|
| R   | X                                                                      | ==>  | Υ                      | C                 | Lift        | Leverage   | Convicção     |
| 17. | SAVI = alto e SPAD = médio alto 33<br>NDVI = médio alto e SPAD = médio | $==$ | G=baixo                | $<$ conf: $(1)$ > | lift:(1.02) | lev:(0.01) | conv:(0.73)   |
| 18. | alto 32<br>NDVI = médio alto e SPAD = médio                            | $==$ | G=baixo                | $<$ conf: $(1)$ > | lift:(1.02) | lev:(0.01) | conv:(0.71)   |
| 19. | alto 32<br>NDVI = médio alto SAVI = alto e                             | $==$ | SAVI = alto            | $<$ conf: $(1)$ > | lift:(1.5)  | lev:(0.12) | conv: (10.67) |
| 20. | SPAD = médio alto 32<br>G=baixo e NDVI = médio alto e                  | $==$ | G=baixo                | $<$ conf: $(1)$ > | lift:(1.02) | lev:(0.01) | conv:(0.71)   |
| 21. | SPAD = médio alto 32<br>NDVI = médio alto e SPAD = médio               | $==$ | SAVI = alto<br>G=baixo | $<$ conf: $(1)$ > | lift:(1.5)  | lev:(0.12) | conv: (10.67) |
| 22. | alto 32                                                                | ==>  | SAVI = alto            | $<$ conf:(1)>     | lift:(1.5)  | lev:(0.12) | conv:(10.67)  |
| 28. | NIR=baixo e SPAD =médio alto 26                                        | $==$ | R=baixo                | $<$ conf: $(1)$ > | lift:(1.64) | lev:(0.11) | conv:(10.11)  |
| 29. | NIR=baixo e SPAD =médio alto 26                                        | $==$ | G=baixo                | $<$ conf: $(1)$ > | lift:(1.02) | lev:(0.01) | conv:(0.58)   |
| 30. | RVI = médio alto e SPAD = médio                                        | $==$ | G=baixo                | $<$ conf:(1)>     | lift:(1.02) | lev:(0.01) | conv: (0.58)  |

**Tabela 20** - Resumo dos resultados das interações entre todas as variáveis utilizando os dados DFI.

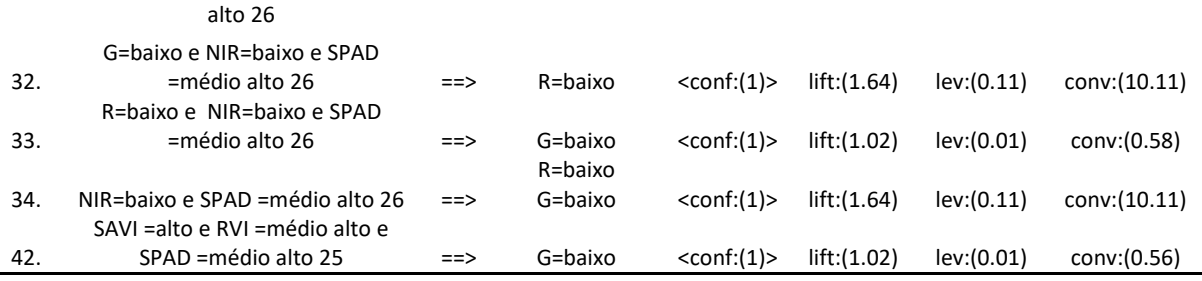

Quando se analisa os dados DFI no *Apriori*, o melhor resultado foi a regra 21, pois obteve a melhores métricas em Lift e conv (1,5;10,67). A regra diz que quando o G é baixo com NDVI "médio alto" e SPAD "médio alto", o consequente é o SAVI alto. Quando se compara com Pearson (G=-0,60; NDVI=0,33; SAVI=0,37), observa que os valores se identificam com a análise *Apriori*. O G "baixo" aparece em 6 regras como consequente. O comportamento da câmera no dossel difere da imagem no solo nesta analise, fato comprovado também nos modelos lineares e não lineares.

A **Tabela 21** resume os resultados das interações entre todas as variáveis em todos os voos utilizando o *Apriori* no software *Weka* em que contem a variável Altura utilizando dados DD.

**Tabela 21** - Resultados das interações com altura com as variáveis em todos os voos utilizando o *Apriori* utilizando dados DD.

|     | Antecedente                      |      | Consequente             |                   |             |            |              |
|-----|----------------------------------|------|-------------------------|-------------------|-------------|------------|--------------|
| R   | x                                | $==$ | γ                       | C                 | Lift        | Leverage   | Convicção    |
| 14. | RVI = baixo 39                   | $==$ | Altura=baixo            | $<$ conf: $(1)$ > | lift:(2.52) | lev:(0.16) | conv:(23.5)  |
| 15. | RVI = baixo e Altura = baixo 39  | $==$ | G=baixo                 | $<$ conf: $(1)$ > | lift:(2.44) | lev:(0.15) | conv:(22.99) |
| 16. | G=baixo e RVI =baixo 39          | $==$ | Altura=baixo<br>G=baixo | $<$ conf: $(1)$ > | lift:(2.52) | lev:(0.16) | conv:(23.5)  |
| 17. | RVI = baixo 39                   | $==$ | Altura=baixo            | $<$ conf: $(1)$ > | lift:(3.15) | lev:(0.18) | conv:(26.6)  |
| 20. | NDVI = baixo 33                  | $==$ | Altura=baixo            | $<$ conf: $(1)$ > | lift:(2.52) | lev:(0.13) | conv:(19.89) |
| 22. | NIR = baixo e Altura = baixo 33  | $==$ | G=baixo                 | $<$ conf: $(1)$ > | lift:(2.44) | lev:(0.13) | conv:(19.45) |
| 23. | NDVI = baixo e Altura = baixo 33 | $==$ | G=baixo                 | $<$ conf: $(1)$ > | lift:(2.44) | lev:(0.13) | conv:(19.45) |
| 24. | G=baixo NDVI =baixo 33           | $==$ | Altura=baixo<br>G=baixo | $<$ conf: $(1)$ > | lift:(2.52) | lev:(0.13) | conv:(19.89) |
| 25. | NDVI = baixo 33                  | $==$ | Altura=baixo            | $<$ conf: $(1)$ > | lift:(3.15) | lev:(0.15) | conv:(22.51) |

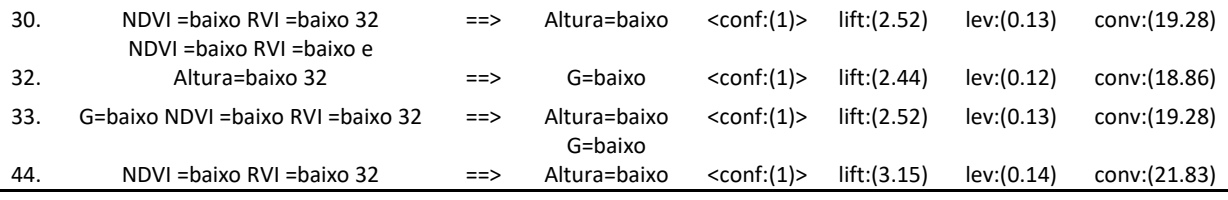

Observa-se que a variável Altura se relaciona com índices RVI e NDVI e a banda G uma confiança de 100%. Em relação à Altura se observa que é baixa quando e G são baixos, o mesmo se observa quando o RVI é baixo, sendo que a regra 14 tem a Confiança mais alta com 39 interações. O NDVI é "baixo" em 8 regras distintas, tanto para índice RVI quanto para banda G. Quando se compara com as correlações de Pearson, (G=0,44; NDVI=0,73; e RVI=0,77), observa-se similaridade com os comportamentos das regras. O NDVI, SAVI e G baixos indicam alturas baixas na plantação, quando se utiliza as regras de associação do Apriore.

A **Tabela 22** resume os resultados das interações entre todas as variáveis em todos os voos utilizando o *Apriori* no software *Weka* em que contem a variável Altura utilizando dados DFI.

**Tabela 22-** Resultados das interações da Altura com todas as variáveis utilizando o *Apriori* utilizando dados DFI.

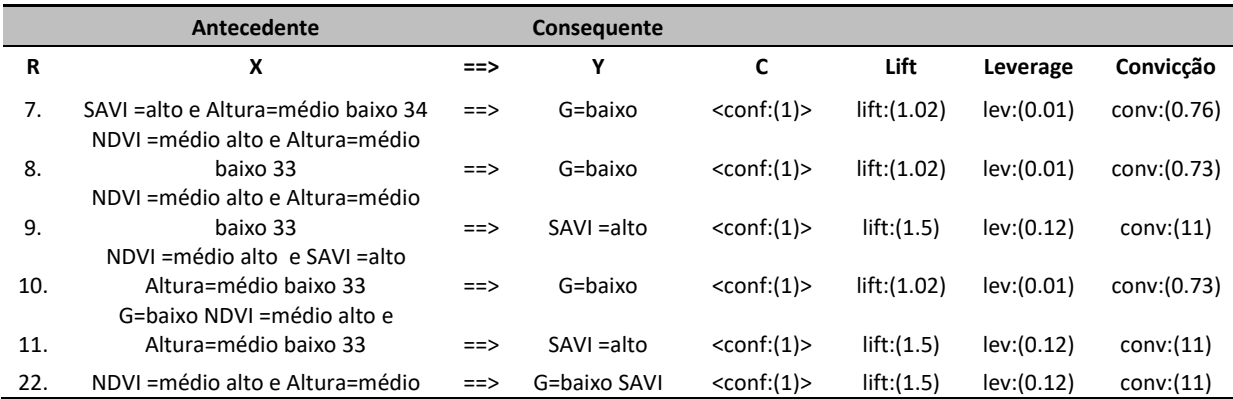

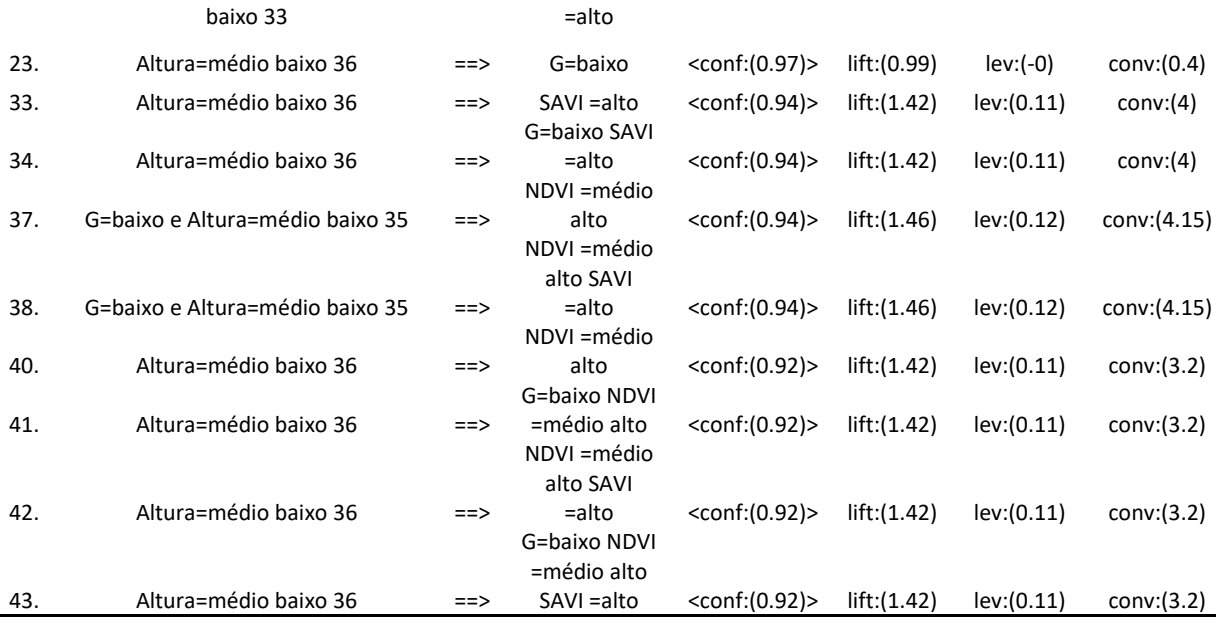

Quando se analisa os dados das imagens em solo (DFI) as regras 11 e 22 apresentam o valor de Convicção igual a 11, superando as outras regras que tem as outras métricas idênticas. Nessas regras a altura "médio baixo", NDVI "médio baixo" e G "baixo" tem relação com SAVI "alto". Em comparação com a correlação de Pearson, o SAVI tem o maior valor 0,3743 e um valor de significância de 0,0004 com a altura. Em relação a Pearson o R, G e NIR tem valores negativos de correlação e nas primeiras 50 regras de associação não aparece nenhuma relação com NIR ou R. Nas associações demonstradas pelo *Apriori*, o comportamento de dos dado DD e DFI apresentam diferentes, da mesma forma que nas predições dos modelos de regressão.

### **5 DISCUSSÃO**

#### *5.1* **MODELO SPAD**

A agricultura de precisão apresenta um crescimento significativo e as utilizações de câmeras de baixo custo são presente em monitoramento de diversas culturas, apresentando resultados satisfatórios (BARROWS & BULANON, 2017; HINKLER, 2003; J. SU, 2018; ZAHIRI, 2022; ZHOU, 2021). Nos últimos anos, modelos criados para estimar SPAD utilizando os dados multiespectrais foram obtidos utilizando VANTs com uma câmera embarcada (Y. Guo et al., 2022; ZHAO, 2020).

A presente abordagem do MRSC (métodos lineares) apresentou valores similares quanto à correlação SPAD em diferentes estádios do milho em relação a outros trabalhos. Os modelos BK e não lineares apresentaram valores satisfatórios de  $R^2$  em relação ao SPAD. Observa-se que os melhores índices que correlacionam com SPAD (sem a influência de ruídos do solo) podem ser efetivamente utilizados para o monitoramento com imagens de predições de conteúdo (SPAD). O trabalho de (RHEZALI & AISSAOUI, 2021) na cultura do milho, o modelo de regressão para o estádio V5 ( $R^2 = 0.676$ ) e estádio V8 ( $R^2 = 0.661$ ) e a banda Vermelha apresentou a maior correlação com o SPAD, com o maior valor do coeficiente de determinação  $R^2$ de 0,779.

Os clorofilômetros (SPAD) são rotineiramente usados para fornecer uma estimativa instantânea da clorofila (R. ZHANG et al., 2022). A fim de melhorar a precisão do diagnóstico do conteúdo de clorofila no dossel do milho (Qiao et al., 2020), a imagem de sensoriamento remoto do dossel do milho com múltiplos estágios de crescimento foi adquirida usando um veículo aéreo não tripulado (VANT) equipado com uma câmera espectral. O resultado mostrou que a precisão do modelo foi baixa quando o fundo da imagem não foi removido ( $R^2$  = 0,5431, RMSE = 4,2184, MAE = 3,24. A precisão diagnóstica do SPAD pode ser melhorada extraindose o dossel do milho pelo método de segmentação. O modelo de diagnóstico na copa do milho teve a maior precisão ( $R^2 = 0.6638$ , RMSE = 3,6211, MAE = 2,89). Em comparação com o presente trabalho, que obteve amostras sem o solo, se

obteve valores próximos na regressão *Backward*, considerando as parcelas e sobrevoos, respectivamente:  $(R^2 = 0.70; RMSE = 6.26; MAE = 5.0), (R^2 = 0.82;$ RMSE = 5,72; MAE = 4,51). Com valores também próximos, recentemente, um estudo de (QIAO; TANG, 2022) obteve resultados com VANT no milho que tiveram uma correlação linear significativa com a clorofila do dossel do milho sob cobertura baixa (0,35) e média (0,48), mas uma correlação não linear sob cobertura alta (0,75) e o conjunto de treinamento  $R^2$  e RMSE foram 0,753 e 2,089 mg/L, respectivamente, e o conjunto de verificação R<sup>2</sup> e RMSE foram 0,682 e 2,361 mg/L, respectivamente.

No presente trabalho foram utilizados 3 modelos não lineares: regressão de *Support Vector Machine* (SVR), *backpropagation* (BP) e SMOreg. Os melhores resultados foram para SMOreg ( $R^2$ =0,51; RMSE=4,94; MAE=6,62), na retaguarda apenas do Modelo linear *Backward* que considera as parcelas isoladamente ( $R^2$  = 0,8281). Em um estudo (S. ZHANG, 2019) utilizou K-means como o método de agrupamento e dois tipos de algoritmos de aprendizado de conjunto, ou seja, *Random forests* e *Extreme Gradient Boosting* (XGBoost) como métodos de regressão e os resultados demostrou um RMSE de 1,444, MAE de 2,36% e R<sup>2</sup> de 0,925, fornecendo uma técnica hiperespectral eficaz de VANT para estimativa da concentração de SPAD no milho. No trabalho de (SUN, 2021), desenvolveu-se um algoritmo de pesquisa que foi usado para aperfeiçoar o parâmetro da função Kernel do SVR. Segundo ele para prever valores SPAD com mais rapidez e precisão. Alguns métodos de redução de dimensão, como regressões lineares múltiplas passo a passo (SMLR) e análise de componentes principais (PCA), são processados nos dados de treinamento e os resultados demostraram que o ajuste não linear e o desempenho de previsão de precisão de SVR são melhores. (YU, 2018) propôs um método analítico de características não lineares para identificação de sementes de

milho com a adoção do infravermelho próximo. A média de precisão, sensibilidade e especificidade usando o método foi de 97,1%, e também apresentou alta robustez.

Neste trabalho os dados de regressão linear *Backward* e também o algoritmo *Apriori* revelaram que os índices NDVI, SAVI e RVI como os mais representativos ao SPAD com a câmera embarcada no VANT. Recentemente (DENG, 2018) realizou uma comparação entre duas câmeras, uma câmera multiespectral *Mini-MCA6* de banda estreita e uma câmera multiespectral *Sequoia* de banda larga equipada com sensor de sol foram montadas em um VANT. Eles foram usados para coletar simultaneamente imagens multiespectrais e valores de desenvolvimento de análise solo-planta (SPAD) de milho em vários pontos de amostragem no campo. O NDVI na previsão do SPAD, independentemente de qual câmera foi empregada, obteve os melhores resultados.

Existe uma necessidade crescente de melhorar as técnicas de adubação nitrogenada a fim de obter melhores performances (BASSO et al., 2016; HU, 2013; KULMANN et al., 2022; SAHA, 2015; W. LI et al., 2018). A metodologia proposta é uma alternativa à medição in loco nas folhas do milho com clorofilômetro, sendo que combinados com a distribuição do manejo da fertilização, o monitoramento VANT no campo oferece através das imagens de predições mais suporte nas decisões. Trabalhos futuros podem ser elencados a partir deste estudo.

## *5.2* **MODELO DE CRESCIMENTO DA CULTURA**

Atualmente, a tecnologia de espectro possibilita o monitoramento não destrutivo da cultura e o fornecimento de informações de diagnóstico em tempo real (FURUKAWA, 2018). Os resultados para o monitoramento do crescimento das

plantas de milho foram satisfatórios, tanto usando modelagem linear como não linear. As regressões múltiplas lineares (ML) e Regressão Múltipla *Backward* (BK) foram 0,76 e 0,95, respectivamente. Para (FENG, 2022) que investigou o desempenho de imagens RGB e dados hiperespectrais para monitorar o crescimento das culturas, os dados foram tratados por regressão linear, não linear e linear múltipla (MLR), mínimos quadrados parciais (PLSR) e *Random forests* (RF). Os resultados expressaram que os índices de imagens RGB refletância vermelha, o índice de excesso de vermelho (EXR), o índice de vegetação resistente à atmosfera (VARI) e o índice de vegetação verde-vermelho modificado (MGRVI), bem como os índices espectrais que consistem no índice de combinação linear (LCI), o índice de razão simples modificado (MSR), o índice de vegetação de razão simples (RVI) e o índice de vegetação de diferença normalizada (NDVI), estão mais fortemente correlacionados com o crescimento da cultura do que um único indicador de monitoramento. O estudo (GILLIOT, 2021) investigou a adequação do uso de um VANT para estimativas de biomassa, frequentemente, essa estimativa é feita manualmente, de destrutivamente (corte) ou não (contagem) em um número relativamente limitado de subparcelas e um experimento. A diferença entre os dois modelos de superfície resultou na altura da cultura, que foi avaliada contra 38 pontos de referência com um  $R^2$  de 0,9 e erro de previsão de 0,16 m. Modelos de regressão foram usados para prever biomassa acima do solo e produção de grãos (frescos ou secos). A previsão do rendimento de grãos secos com um modelo aditivo generalizado deu um erro de 0,8 t ha-1 calculado em 100 medições de validação em campo, correspondendo a um erro relativo de 14,77%. As estimativas de rendimento baseadas em VANT a partir de biomassa seca foram 15% mais precisas do que a estimativa de rendimento manual. Para (ZHU, 2022) pouco se sabe sobre a adequação de diferentes índices de detecção para diferentes manejos e fases de desenvolvimento da cultura. Foi avaliado o potencial da modelagem baseada em VANT para monitorar o crescimento de culturas em escala de campo sob diferentes condições de abastecimento de água e nutrientes, considerando diferentes fases fenológicas do milho. A borda vermelha e o índice de clorofila verde melhor estimaram o crescimento do milho em diferentes nutrientes e gerenciamento de água. Outro resultado, a adequação dos indicadores baseados em VANT depende da fase de desenvolvimento da cultura.

Em termos da análise entre as variáveis e suas relações, neste trabalho, o algoritmo *Apriori* identificou que os índices NDVI e o RVI foram os mais representativos para a modelagem da altura das plantas do milho utilizando os dados da câmera embarcada no VANT. No modelo estudado foi possível a modelagem em 3 estádios fenológicos diferentes da planta do milho, sendo possível avaliar o crescimento no estádio 5, 7 e 8. A importância no estádio 5 foi para avaliar o crescimento antes da cobertura de adubação, no estádio 6 para avaliar após a cobertura e por último para verificar a uniformidade do crescimento no estádio 8. Recentemente (W.SU, 2019) realizou um estudo focado no potencial da fenotipagem para apoiar o melhoramento de milho usando imagens dos VANTs. Foram feitas associações de altura para encontrar as variedades de milho com altura de planta e resistência ideais. O resultado para estimar a altura da planta de milho a partir de imagens de VANT foram de  $R^2 = 0.7833$  e um erro quadrático médio (RMSE) = 0,1677.

#### *5.3* **Limitações e aplicações futuras**

Essas são limitações detectadas para os modelos utilizando a câmera embarcada (DD) a partir deste estudo. A influência do solo pode afetar a precisão dos dados coletados pela câmera embarcada no VANT, tornando importante a otimização do processo para evitar esse impacto. Além disso, a utilização de processos de coleta de dados automatizados pode ajudar a garantir precisão e consistência nas amostras extraídas. O acesso correto do profissional do campo aos resultados das imagens pode ser um obstáculo. A utilização de índices inapropriados, retirada do efeito do solo ou a não calibração das imagens também podem afetar a precisão. O acesso ao conhecimento é importante para que o profissional capacidade para utilizar corretamente as imagens da câmera.

A captura de dados em folhas no solo (DFI) foi importante para comparações e discussões, mas a grande demanda de mão de obra torna difícil de ser utilizado de forma constante no campo. A obtenção de amostras para os modelos é uma limitação importante para o processo.

Possíveis aplicações futuras incluem o desenvolvimento de aplicativos personalizados que permitam aos agricultores monitorar a clorofila e a altura das culturas em tempo real, usando painéis interativos. Outra possibilidade é usar VANTs para monitorar a clorofila e a altura de grandes áreas de terreno e culturas. Além disso, integrar a medição de SPAD e crescimento com outras tecnologias, como sensores de solo e meteorológicos, para obter uma compreensão mais completa do estado da cultura.

#### **6 CONCLUSÃO**

Esse estudo colabora quando apresenta um modelo que atende à demanda de monitoramento, em diferentes momentos da fenologia e adubação de cobertura do milho. Além de analisar bandas e índices de vegetação com maior correspondência. Os sobrevoos foram realizados de maneira a simular momentos específicos de tomadas de decisão na adubação nitrogenada. A agricultura de precisão, a partir de
imagens de maior resolução, fornece possibilidades de monitorar áreas que porventura estejam com problemas. Sabe-se que o uso de imagens de VANTs é aplicado na maioria apenas no índice de vegetação NDVI, geralmente sem uma abordagem coerente com aquilo que se quer medir e agir. Este estudo apontou melhores modelos a partir do uso de imagens de uma câmera encontrada no mercado agrícola.

Após a realização da modelagem do SPAD, foi observado um grande potencial de uso para modelos tanto lineares quanto não lineares. Os modelos em *Backward* obtiveram bom desempenho, obtiveram melhores resultados em solos com manejos diferentes ao longo do plantio, com  $R^2$  = 0,7034, RMSE=6,2694 e MAE=5,00 quando considera o sobrevoo e dados DD. Com amostra do solo das folhas índices (DFI) os resultados com BK no sobrevoo são  $R^2 = 0,8669$ , RMSE= 7,3955, MAE=5,8315. Quando se considera o sobrevoo e as parcelas individualmente os valores foram para dados DD de R<sup>2</sup> = 0,82, RMSE=6,72 e MAE=4,51 e dados DFI de R<sup>2</sup>= 0,9054, RMSE= 6,87, MAE=5,51. Os modelos BK que consideram o sobrevoo com as parcelas, na confecção das imagens de predições tiveram maior precisão e acurácia. Na pesquisa, obtiveram-se imagens até no estádio 8, que é próximo e anterior ao espigamento do milho, quando todos os dados para os modelos foram adquiridos. Baseado na análise das imagens de predições foi possível discriminar os diferentes manejos de adubação aplicados no solo do milho, tanto no modelo SPAD quanto no crescimento das plantas. No tocante as parcelas, a aplicação de ureia e cobertura adicional nos estádios 4 e 8 foi a mais eficaz em relação aos maiores valores de SPAD e altura. O estudo concluiu que utilizar apenas as bandas da câmera não se obtém modelos bem correlatos, e a associação com os índices de vegetação são importantes. A imagem evidenciou classes de informações equivalentemente às parcelas e foi possível verificar a diferença de SPAD por manejo, e assim, podendo contribuir para tomada de decisões. O melhor modelo não linear para o SPAD considerando todos os sobrevoos foi a *Sequential Minimal Optimization for Regression* (SMOreg), com  $R^2 = 0.51$ , RMSE=4,94 e MAE=6,62. Esse apresentou bons resultados, pois as parcelas com valores diferentes de SPAD foram identificadas partindo de suas respostas espectrais. Quando se compara a outros estudos de SPAD e o uso de sensores parecidos, se constata valores medianos de  $R^2$ , na maioria devido à complexidade das relações da clorofila com sua causa e efeito. A utilização do BK demonstrou valores expressivos de R<sup>2</sup> e a sua promissora utilização.

Para o modelo de predição de altura, foram obtidos maiores valores de  $R^2$  tanto em regressões lineares quanto nas não lineares, significando o uso desse importante indicador de produtividade na lavoura. Utilizando o *Backward* para os dados, DD obteve o resultado  $R^2 = 0.95$ , RMSE=17,57 e MAE=11,2 para sobrevoo. Considerando os sobrevoos e as parcelas o resultado foi  $R^2 = 0.98$ , RMSE=9,63 e MAE=13,5. Com uma regressão linear simples  $R^2 = 0.76$ , RMSE=28,48 e MAE=35,35. Utilizando regressão não linear, o melhor modelo foi o BP com  $R^2$  = 0,73, RMSE=37,52 e MAE=29,45. O *Backward* para os dados DFI obteve o resultado  $R^2 = 0.95$ , RMSE=17,99 e MAE=15,5 para sobrevoo e usando uma regressão linear simples  $R^2$  = 0,62, RMSE=27,58 e MAE=33,95. Utilizando regressão não linear, o melhor modelo foi o BP-NN com  $R^2$  = 0,81, RMSE=19,71 e MAE=25,76.

Empregando o *Apriori* foi possível identificar, por relações quantitativas e qualitativas, qual foi a melhor correspondência entre instâncias. Foram analisadas as paridades com os resultados dos modelos lineares, não lineares e as correlações de Pearson e Spearman. Para o SPAD a melhor correspondência utilizando os dados DD foi para NDVI, SAVI e RVI, enquanto para os dados DFI foi o NDVI e o SAVI. Para o crescimento da cultura as melhores foram RVI, NDVI e a banda G para os dados DD, enquanto para os dados DFI as variáveis NDVI, SAVI e a banda G. Em grandes lavouras uso das imagens de predições também pode ser usado para identificar áreas de baixo crescimento, ajudando na tomada de decisão antes da cobertura de nitrogênio, podendo auxiliar em melhores índices produtividade.

Os resultados com as amostras em solo (DFI) se mostraram menos promissoras, principalmente pela dificuldade prática de se obter amostras em uma abordagem em escala na lavoura e correlações negativas entre as bandas e índices de vegetação. Pode se comprovar o diferente comportamento das bandas e índices de vegetação quando promove a captura das amostras no solo e no drone.

Abrangendo questões de consumo de fertilizantes com reflexos econômicos e ambientais, o trabalho foi importante para analisar modelos em fases cruciais da cultura do milho, dando subsídios para criação de imagens de predições e traçar o desempenho do SPAD e crescimento do milho. Além da investigação no uso das bandas e seus índices de vegetação. As câmeras de baixo custo são populares e acessíveis, o trabalho é importante para melhorar o uso e suas potencialidades no cenário agrícola.

## **REFERÊNCIAS BIBLIOGRÁFICAS**

- Adão, T., Hruška, J., Pádua, L., Bessa, J., Peres, E., Morais, R., & Sousa, J. J. (2017). Hyperspectral imaging: A review on UAV-based sensors, data processing and applications for agriculture and forestry. *Remote Sensing*, *9*(11). https://doi.org/10.3390/rs9111110
- Adriano, P., & Souza, M. (2020). Análise de variância anova. *UFSM*.

Afandi, S. D., Herdiyeni, Y., Prasetyo, L. B., Hasbi, W., Arai, K., & Okumura, H. (2016). Nitrogen Content Estimation of Rice Crop Based on Near Infrared (NIR)

Reflectance Using Artificial Neural Network (ANN). *Procedia Environmental Sciences*, *33*, 63–69. https://doi.org/10.1016/j.proenv.2016.03.057

- Alexandre, Fernando da Silva, Ana Lúcia Bezerra Candeias, D. D. M. G. (2021). Uso de imagens tomadas por aeronaves remotamente pilotadas para detecção da cultura do milho infestada por Spodoptera frugiperda. *Revista Brasileira de Geografia*, *01*, 758–769.
- Anthony, D., & Detweiler, C. (2017). UAV Localization in Row Crops. *Journal of Field Robotics*, *34*(7), 1275–1296. https://doi.org/10.1002/rob.21706
- Argenta, G., Ferreira da Silva, P. R., Mielniczuk, J., & Bortolini, C. G. (2002). Parâmetros de planta como indicadores do nível de nitrogênio na cultura do milho. *Pesquisa Agropecuaria Brasileira*, *37*(4), 519–527.
- Argenta, G., Silva, P. R. F. da, & Bortolini, C. G. (2001). Clorofila na folha como indicador do nível de nitrogênio em cereais. *Ciência Rural*, *31*(4), 715–722. https://doi.org/10.1590/s0103-84782001000400027
- Argolo, E. D., & Della Giustina, C. C. (2016). Simulações e modelagem hidrológica de microbacia urbana para previsão de inundações: O caso do Rio das Antas na cidade de Anápolis-GO. *Fronteiras*, *5*(3), 252–270. https://doi.org/10.21664/2238-8869.2016v5i3.p252-270
- Arslan, İ., Topakcı, M., & Demir, N. (2022). Monitoring Maize Growth and Calculating Plant Heights with Synthetic Aperture Radar (SAR) and Optical Satellite Images. *Agriculture (Basel)*, *12*(6), 800. https://doi.org/10.3390/agriculture12060800
- Ballester, C., Hornbuckle, J., Brinkhoff, J., Smith, J., & Quayle, W. (2017). Assessment of in-season cotton nitrogen status and lint yield prediction from unmanned aerial system imagery. *Remote Sensing*, *9*(11), 1–18. https://doi.org/10.3390/rs9111149
- Barrows, C., & Bulanon, D. (2017). Development of a low-cost multispectral camera for aerial crop monitoring. *Journal of Unmanned Vehicle Systems*. https://doi.org/10.1139/juvs-2017-0008
- Barzin, R., Kamangir, H., & Bora, G. C. (2021). Comparison of Machine Learning Methods for Leaf Nitrogen Estimation in Corn Using Multispectral UAV Images. *Transactions of the ASABE*, *64*(6), 2089–2101. https://doi.org/10.13031/trans.14305
- Basso, B., Dumont, B., Cammarano, D., Pezzuolo, A., Marinello, F., & Sartori, L. (2016). Environmental and economic benefits of variable rate nitrogen fertilization in a nitrate vulnerable zone. *The Science of the Total Environment*, *545*–*546*, 227–235. https://doi.org/10.1016/j.scitotenv.2015.12.104
- BELBELFIORE, 2004. (2004). *Técnicas Estatísticas Multivariadas para Análise do Comportamento de Grupos Supermercadistas Brasileiros*. *September*.
- Bodirsky, B. L., Popp, A., Lotze-Campen, H., Dietrich, J. P., Rolinski, S., Weindl, I., Schmitz, C., Müller, C., Bonsch, M., Humpenöder, F., Biewald, A., & Stevanovic, M. (2014). Reactive nitrogen requirements to feed the world in 2050 and potential to mitigate nitrogen pollution. *Nature Communications*, *5*(1), 3858. https://doi.org/10.1038/ncomms4858
- Bonfatti Júnior, E. A., Lengowski, E. C., & Reese, E. (2019). MONITORAMENTO DA SOBREVIVÊNCIA DE Eucalyptus spp. POR IMAGENS OBTIDAS POR VANTs. *Revista Engenharia Na Agricultura - REVENG*, *27*(3 SE-Mecanização Agrícola), 220–226. https://doi.org/10.13083/reveng.v27i3.911
- Bouckaert, R. R., Frank, E., Kirkby, R., Reutemann, P., Seewald, A., & Scuse, D. (2002). *WEKA Manual for Version 3-7-6*. http://netcologne.dl.sourceforge.net/project/weka/documentation/3.7.x/WekaMan

ual-3-7-12.pdf

- Brandão, Z. N., Sofiatti, V., Ferreira, G. B., De, R., Lima, L. S. De, Esberard, N., Beltrão, D. M., & Barbosa, B. (2009). *PREDIÇÃO DA ADUBAÇÃO NITROGENADA ATRAVÉS DA UTILIZAÇÃO DO ÍNDICE SPAD PARA O ALGODOEIRO NO SEMI-ÁRIDO . gerenciamento da adubação na massa seca das folhas e posterior interpretação dos resultados . Porém , a utilização da análise foliar apresenta limitaçõ*. 368–382.
- Brasil. (2020). Produção nacional de fertilizantes: Estudo estratégico. *Secretaria Especial de Assuntos Estratégicos*, 26. https://www.gov.br/planalto/ptbr/assuntos/assuntos-estrategicos/estudos-estrategicos-2/estudo-producaonacional-fertilizantes
- Brede, B., Terryn, L., Barbier, N., Bartholomeus, H. M., Bartolo, R., Calders, K., Derroire, G., Krishna Moorthy, S. M., Lau, A., Levick, S. R., Raumonen, P., Verbeeck, H., Wang, D., Whiteside, T., van der Zee, J., & Herold, M. (2022). Non-destructive estimation of individual tree biomass: Allometric models, terrestrial and UAV laser scanning. *Remote Sensing of Environment*, *280*. https://doi.org/10.1016/j.rse.2022.113180
- Brent Wilson, D. B. M. G. J. (2021). Agronomy Research Summary Pioneer. In P. A. Sciences (Ed.), *Agronomy Research Summary* (Issue January).
- Breunig, F. M., & Prudkin, G. (2019). *Gonzalo Prudkin DRONES E CIÊNCIA Teoria e aplicações metodológicas Volume I FACOS-UFSM: Vol. I*.
- Brown, J. L. (2014). SDMtoolbox: A python-based GIS toolkit for landscape genetic, biogeographic and species distribution model analyses. *Methods in Ecology and Evolution*, *5*(7), 694–700. https://doi.org/10.1111/2041-210X.12200
- Bullock, D. G., & Anderson, D. S. (1998). Evaluation of the Minolta SPAD‐502 chlorophyll meter for nitrogen management in corn. *Journal of Plant Nutrition*, *21*(4), 741–755. https://doi.org/10.1080/01904169809365439
- Câmara, G., Davis, C., Monteiro, A. M. V., & Medeiros, J. S. De. (2001). Introdução à ciência da geoinformação. *Introdução à Ciência Da Geoinformação*, 345. http://www.dpi.inpe.br/gilberto/livro/introd/%5Cnwww.dpi.inpe.br/gilberto/livro
- CONAB. (2019). Análise Mensal Milho Junho/Julho de 2019. *Companhia Nacional de Abastecimento (Conab)*, *61*, 4. https://www.conab.gov.br/info-agro/analisesdo-mercado-agropecuario-e-extrativista/analises-do-mercado/historico-mensalde-milho/item/download/28400\_a7ac31374a6551d606bc8939e829427c
- Daughtry, D. W., Porter, W. M., Author, C., Glendon, H., Noland, R. L., Snider, J. L., & Virk, S. (2018). *Correlating Plant Nitrogen Status in Cotton with UAV based Multispectral Imagery*. 1–9.
- De Laporte, A., Banger, K., Weersink, A., Wagner-Riddle, C., Grant, B., & Smith, W. (2021). Economic and environmental nitrate leaching consequences of 4R nitrogen management practices including use of inhibitors for corn production in Ontario. *Journal of Environmental Management*, *300*, 113739. https://doi.org/10.1016/j.jenvman.2021.113739
- Debruin, J., & Butzen, S. (2014). Nitrogen uptake in corn. *Pioneer Crop Insights*, *24*(4), 1–7.
- Deng, L., Mao, Z., Li, X., Hu, Z., Duan, F., & Yan, Y. (2018). UAV-based multispectral remote sensing for precision agriculture: A comparison between different cameras. *ISPRS Journal of Photogrammetry and Remote Sensing*, *146*, 124– 136. https://doi.org/10.1016/j.isprsjprs.2018.09.008

DJI. (2020). *Manual Phantom 4 - DJI* (p. 69). https://www.dji.com/ch/phantom-4

Duas, E. M., & Cultivo, É. D. E. (2006). *Índice Spad E Teor De Clorofila No Limbo* 

*Foliar Do Tomateiro Em Função De Doses De Nitrogênio E Da Adubação Spad Index and Chlorophyll Content in Tomato Leaves As a Function of Nitrogen Doses and Organic Fertilization , At Two Different*. *53*(305), 83–92.

- E, H. B., & Matzenauer. (2014). O milho e o clima. In Emater (Ed.), *Emater/RS-Ascar*. Emater/RS-Ascar fazer.
- Egea, G., Padilla-Díaz, C. M., Martinez-Guanter, J., Fernández, J. E., & Pérez-Ruiz, M. (2017). Assessing a crop water stress index derived from aerial thermal imaging and infrared thermometry in super-high density olive orchards. *Agricultural Water Management*, *187*, 210–221. https://doi.org/10.1016/j.agwat.2017.03.030
- Embrapa. (2018). Visão 2030 o futuro da agricultura brasileira. *Embrapa*, 212. http://www.embrapa.br/futuro
- Ewing, P. M., & Runck, B. C. (2015). Optimizing nitrogen rates in the midwestern United States for maximum ecosystem value. *Ecology and Society*, *20*(1), 18. https://doi.org/10.5751/ES-06767-200118
- Falco, N., Wainwright, H. M., Dafflon, B., Ulrich, C., Soom, F., Peterson, J. E., Brown, J. B., Schaettle, K. B., Williamson, M., Cothren, J. D., Ham, R. G., McEntire, J. A., & Hubbard, S. S. (2021). Influence of soil heterogeneity on soybean plant development and crop yield evaluated using time-series of UAV and groundbased geophysical imagery. *Scientific Reports*, *11*(1), 1–17. https://doi.org/10.1038/s41598-021-86480-z
- Favarato, L. F., Souza, J. L., Galvão, J. C. C., de Souza, C. M., Guarconi, R. C., & Balbino, J. M. de S. (2016). Crescimento e produtividade do milho-verde sobre diferentes coberturas de solo no sistema plantio direto orgânico. *Bragantia*, *75*(4), 497–506. https://doi.org/10.1590/1678-4499.549
- Feng, H., Tao, H., Li, Z., Yang, G., & Zhao, C. (2022). Comparison of UAV RGB Imagery and Hyperspectral Remote-Sensing Data for Monitoring Winter Wheat Growth. *Remote Sensing (Basel, Switzerland)*, *14*(15), 3811. https://doi.org/10.3390/rs14153811
- Franchini, J. C., Junior, A. A. B., Henrique, D., Dias, W. P., Godoy, C. V., Junior, A. de O., Corrêa, F. B., & Oliveira, M. C. N. de. (2018). Uso de imagens aéreas obtidas com drones em sistemas de produção de soja em sistemas de produção de soja. *Embrapa Soja*, *408*, 1–38.
- FURUKAWA, F. (2018). *Corn Height Estimation Using UAV for Crop Monitoring and Yield Prediction*.
- Gilliot, J. M., Michelin, J., Hadjard, D., & Houot, S. (2021). An accurate method for predicting spatial variability of maize yield from UAV-based plant height estimation: a tool for monitoring agronomic field experiments. *Precision Agriculture*, *22*(3), 897–921. https://doi.org/10.1007/s11119-020-09764-w
- GRISA, K. T. (2022). Classes de risco ambiental em propriedades rurais agroecológicas no município de realeza–pr. *Unioeste – universidade estadual do oeste do paraná*, *2*(8.5.2017), 2003–2005.
- Groff, E. C., Nanni, M. R., Povh, F. P., & Cezar, E. (2013). Características agronômicas associadas com índices de vegetação medidos por sensores ativos de dossel na cultura da soja. *Semina:Ciencias Agrarias*, *34*(2), 517–526. https://doi.org/10.5433/1679-0359.2013v34n2p517
- Guerra, M. (2022). Estudo de Controladores Inteligentes para Rastreio do Ponto de Máxima Potência de um Sistema Fotovoltaico. *UFRN*.
- Guevara-Bonilla, M. (2020). Uso de vehículos aéreos no tripulados (VANTs) para el monitoreo y manejo de los recursos naturales: una síntesis. *Tecnología en*

*Marcha*, *33*(4). https://revistas.tec.ac.cr/index.php/tec\_marcha/article/view/4528

- Guilherme, I. M. P. M. A. S. S. da C., & Augusto, F. R. G. C. L. J. G. (2016). Acúmulo de macronutrientes em milho precedido por sorgo consorciado em Integração Lavoura-Pecuária. *CNMS*, *1*.
- Guo, P., Huang, G. H., Zhu, H., & Wang, X. L. (2010). A two-stage programming approach for water resources management under randomness and fuzziness. *Environmental Modelling & Software*, *25*(12), 1573–1581. https://doi.org/10.1016/j.envsoft.2010.04.018
- Guo, Y., Chen, S., Li, X., Cunha, M., Jayavelu, S., Cammarano, D., & Fu, Y. (2022). Machine Learning-Based Approaches for Predicting SPAD Values of Maize Using Multi-Spectral Images. In *Remote Sensing* (Vol. 14, Issue 6). https://doi.org/10.3390/rs14061337
- Han, L., Yang, G., Dai, H., Xu, B., Yang, H., Feng, H., Li, Z., & Yang, X. (2019). Modeling maize above-ground biomass based on machine learning approaches using UAV remote-sensing data. *Plant Methods*, *15*(1), 10. https://doi.org/10.1186/s13007-019-0394-z
- Hatfield, J. L., Gitelson, A. A., Schepers, J. S., & Walthall, C. L. (2008). Application of spectral remote sensing for agronomic decisions. *Agronomy Journal*, *100*(3 SUPPL.). https://doi.org/10.2134/agronj2006.0370c
- Hentz, Â. M. K., Dalla Corte, A. P., Netto, S. P., Strager, M. P., & Schoeninger, E. R. (2018). Treedetection: Automatic tree detection using UAV-based data. *Floresta*, *48*(3), 393–402. https://doi.org/10.5380/rf.v48i3.56150
- Hinkler, J., Orbaek, J. B., & Hansen, B. U. (2003). Detection of spatial, temporal, and spectral surface changes in the Ny-Alesund area 79 degrees N, Svalbard, using a low cost multispectral camera in combination with spectroradiometer measurements. *Physics and Chemistry of the Earth. Parts A/B/C*, *28*(28–32), 1229–1239. https://doi.org/10.1016/j.pce.2003.08.059
- Hu, X.-K., Su, F., Ju, X.-T., Gao, B., Oenema, O., Christie, P., Huang, B.-X., Jiang, R.-F., & Zhang, F.-S. (2013). Greenhouse gas emissions from a wheat–maize double cropping system with different nitrogen fertilization regimes. *Environmental Pollution (1987)*, *176*, 198–207. https://doi.org/10.1016/j.envpol.2013.01.040
- Instruments, A. (2018). *Owner ' S Manual Chlorophyll Concentration*. *9*.
- Janssen, R., Goosen, H., Verhoeven, M. L., Verhoeven, J. T. A., Omtzigt, A. Q. ., & Maltby, E. (2005). Decision support for integrated wetland management. *Environmental Modelling & Software*, *20*(2), 215–229. https://doi.org/10.1016/J.ENVSOFT.2003.12.020
- John neter. (1983). *Applied Linear Regression Models*. Richard D. Irwin Inc.
- Kandel, B. P. (2020). Spad value varies with age and leaf of maize plant and its relationship with grain yield. *BMC Research Notes*, *13*(1), 13–16. https://doi.org/10.1186/s13104-020-05324-7
- Kelly, J., Kljun, N., Eklundh, L., Klemedtsson, L., Liljebladh, B., Olsson, P.-O., Weslien, P., & Xie, X. (2021). Modelling and upscaling ecosystem respiration using thermal cameras and UAVs: Application to a peatland during and after a hot drought. *Agricultural and Forest Meteorology*, *300*, 108330. https://doi.org/10.1016/j.agrformet.2021.108330
- Kitano, B. T., Mendes, C. C. T., Geus, A. R., Oliveira, H. C., & Souza, J. R. (2019). Corn Plant Counting Using Deep Learning and UAV Images. *IEEE Geoscience and Remote Sensing Letters*, 1–5. https://doi.org/10.1109/LGRS.2019.2930549
- Kulmann, M. S. de S., Stefanello, L. O., Tassinari, A., Arruda, W. S., Vitto, B. B., de

Souza, R. O. S., Ceretta, C. A., Simão, D. G., Tiecher, T. L., & Brunetto, G. (2022). Dynamics of spatial and temporal growth of the root system of grapevine (Vitis vinifera L.) under nitrogen levels in sandy soil in subtropical climate. *Scientia Horticulturae*, *303*, 111223. https://doi.org/10.1016/j.scienta.2022.111223

- Leduc, M. B., & Knudby, A. J. (2018). Mapping wild leek through the forest canopy using a UAV. *Remote Sensing*, *10*(1), 1–15. https://doi.org/10.3390/rs10010070
- Lee, D.-H., Kim, H.-J., & Park, J.-H. (2021). UAV, a Farm Map, and Machine Learning Technology Convergence Classification Method of a Corn Cultivation Area. *Agronomy (Basel)*, *11*(8), 1554. https://doi.org/10.3390/agronomy11081554
- Lee, H. D. (2005). Seleção de atributos importantes para a extração de conhecimento de bases de dados. *Tese (Doutorado) Do Curso de Pós-Graduação Em Ciências de Computação e Matemática Computacional - ICMC - USP*, 182.
- Li, W., Hartmann, H., Adams, H. D., Zhang, H., Jin, C., Zhao, C., Guan, D., Wang, A., Yuan, F., & Wu, J. (2018). The sweet side of global change-dynamic responses of non-structural carbohydrates to drought, elevated CO2 and nitrogen fertilization in tree species. *Tree Physiology*, *38*(11), 1706–1723. https://doi.org/10.1093/treephys/tpy059
- Li, Y., Zhu, J., Xing, Y., Dai, Z., Huang, J., & Hassan, S. U. (2022). Monitoring the Growth Status of Corn Crop from UAV Images Based on Dense Convolutional Neural Network. *International Journal of Pattern Recognition and Artificial Intelligence*, *36*(12), 1–17. https://doi.org/10.1142/S0218001422570075
- Liu, S., Lu, M., Li, H., & Zuo, Y. (2019). Prediction of gene expression patterns with generalized linear regression model. *Frontiers in Genetics*, *10*(MAR), 1–11. https://doi.org/10.3389/fgene.2019.00120
- Ludeno, G., Catapano, I., Renga, A., Vetrella, A. R., Fasano, G., & Soldovieri, F. (2018). Assessment of a micro-UAV system for microwave tomography radar imaging. *Remote Sensing of Environment*, *212*, 90–102. https://doi.org/10.1016/j.rse.2018.04.040
- Maimaitijiang, M., Sagan, V., Sidike, P., Daloye, A. M., Erkbol, H., & Fritschi, F. B. (2020). Crop Monitoring Using Satellite/UAV Data Fusion and Machine Learning. *Remote Sensing (Basel, Switzerland)*, *12*(9), 1357. https://doi.org/10.3390/rs12091357
- Mapir. (2018). *Mapir camera*. Agrolink Portal Agro.
- Matese, A., Toscano, P., Di Gennaro, S. F., Genesio, L., Vaccari, F. P., Primicerio, J., Belli, C., Zaldei, A., Bianconi, R., & Gioli, B. (2015). Intercomparison of UAV, aircraft and satellite remote sensing platforms for precision viticulture. *Remote Sensing*, *7*(3), 2971–2990. https://doi.org/10.3390/rs70302971
- Mattos, T. (2013). *Modelos Não Lineares e suas Aplicações Thalita do Bem Mattos Modelos Não Lineares e suas Aplicações*.
- Mehrabi, F., & Sepaskhah, A. R. (2022). Leaf Nitrogen, Based on SPAD Chlorophyll Reading Can Determine Agronomic Parameters of Winter Wheat. *International Journal of Plant Production*, *16*(1), 77–91. https://doi.org/10.1007/s42106-021- 00172-2
- Melo, M. D. de. (2010). Introdução a mineração de dados utilizando o weka. *V Connepi*, *1*.
- Meneses, V. A. B., Téllez, J. M., & Velasquez, D. F. A. (2015). Uso De Drones Para El Analisis De Imágenes Multiespectrales En Agricultura De Precisión.

*@limentech, Ciencia y Tecnología Alimentaria*, *13*(1). https://doi.org/10.24054/16927125.v1.n1.2015.1647

- Miao, Y., Mulla, D. J., Randall, G. W., Vetsch, J. A., & Vintila, R. (2009). Combining chlorophyll meter readings and high spatial resolution remote sensing images for in-season site-specific nitrogen management of corn. *Precision Agriculture*, *10*(1), 45–62. https://doi.org/10.1007/s11119-008-9091-z
- Michael Steinbach,Pang-Ning Tan, V. K. (2006). Introduction to Data Mining. *Pearson Addison-Wesley*, *19*(1), 169. https://doi.org/10.1016/0022- 4405(81)90007-8
- Milagres, C. do C., Fontes, P. C. R., Abreu, J. A. A. de, Silva, J. M. da, & Figueiredo, M. N. de. (2021). Plant growth stage and leaf part to diagnose sweet corn nitrogen status using chlorophyll sensor and scanner image analysis. In *Journal of Plant Nutrition* (Vol. 44, Issue 18, pp. 2783–2792). https://doi.org/10.1080/01904167.2021.1921197

Minolta, K. (2009). *A lightweight handheld meter for leaves without causing damage to plants*. 4.

https://www.konicaminolta.com/instruments/download/catalog/color/pdf/spad502 plus\_catalog\_eng.pdf

- Mishra, S., Gupta, R., & Mishra, S. K. (2021). Application of Backward Elimination in Multiple Linear Regression Model for Prediction of Stock Index. In *Smart Innovation, Systems and Technologies* (Vol. 153). https://doi.org/10.1007/978- 981-15-6202-0\_5
- Modesto, V. C., Souza, H. A. De, F, R. C. F., & Natale, W. (2006). *Relações biométricas e índice SPAD do milho submetido a fontes e doses de nitrogênio na regiao Semiárida do Brasil*. *1*, 4–7.
- Montes de Oca, A., & Flores, G. (2021). The AgriQ: A low-cost unmanned aerial system for precision agriculture. *Expert Systems with Applications*, *182*, 115163. https://doi.org/10.1016/j.eswa.2021.115163
- Morais, C. (2010). Descrição , análise e interpretação de informação quantitativa Escalas de medida , estatística descritiva e inferência estatística Índice. *Instituto Politécnico de Bragança*, *15*, 31.
- Moreira, J. N., Silva, P. S. L., Silva, K. M., Dombroski, J. L., & Castro, R. S. (2010). Effect of detasseling on baby corn, green ear and grain yield of two maize hybrids. *Horticultura Brasileira*, *28*(4), 406–411. https://doi.org/10.1590/s0102- 05362010000400005
- Morettin, P. A., & Bussab, W. O. (2010). *Wilton de o. bussab pedro a. morettin*.
- Morris, T. F., Murrell, T. S., Beegle, D. B., Camberato, J. J., Ferguson, R. B., Grove, J., Ketterings, Q., Kyveryga, P. M., Laboski, C. A. M., McGrath, J. M., Meisinger, J. J., Melkonian, J., Moebius-Clune, B. N., Nafziger, E. D., Osmond, D., Sawyer, J. E., Scharf, P. C., Smith, W., Spargo, J. T., … Yang, H. (2018). Strengths and limitations of Nitrogen rate recommendations for corn and opportunities for improvement. *Agronomy Journal*, *110*(1), 1–37. https://doi.org/10.2134/agronj2017.02.0112
- Nascimento, D. T. F., & Novais, G. T. (2020). Clima do Cerrado : dinâmica atmosférica e características , variabilidades e tipologias climáticas. *Élisée - Revista de Geografia Da UEG*, *9*(2).
- Ngatia, L., M. Grace III, J., Moriasi, D., & Taylor, R. (2019). Nitrogen and Phosphorus Eutrophication in Marine Ecosystems. *Monitoring of Marine Pollution*, *February*. https://doi.org/10.5772/intechopen.81869

Opti-Sciences, I. (2005). *CCM-200 plus* (Issue 603). https://www.optisci.com/ccm-

200.html

- Otsu, K., Pla, M., Vayreda, J., & Brotons, L. (2018). Calibrating the severity of forest defoliation by pine processionary moth with landsat and UAV imagery. *Sensors (Switzerland)*, *18*(10), 1–14. https://doi.org/10.3390/s18103278
- Pearl, J. (2011). Aspects of Graphical Models Connected with Causality. *UCLA Department of Statistics Papers*, *August*, 36.
- Peng, X., Han, W., Ao, J., & Wang, Y. (2021). Assimilation of LAI Derived from UAV Multispectral Data into the SAFY Model to Estimate Maize Yield. *Remote Sensing (Basel, Switzerland)*, *13*(6), 1094. https://doi.org/10.3390/rs13061094
- Piekielek, W. P., Lingenfelter, D., Beegle, D., & Fox, R. (1997). The Early Season Chlorophyll Meter Test for Corn. *Agronomy Fact 53*, 1–8.
- Pissinati, A., Oliveira, M. A. de, Pissinati, A., & Moreira, A. (2013). Management and cost of urea application in maize grown in northern Paraná state, Brazil. *Revista de Ciências Agrarias - Amazon Journal of Agricultural and Environmental Sciences*, *56*(3), 235–241. https://doi.org/10.4322/rca.2013.034
- Qiao, L., Gao, D., Zhang, J., Li, M., Sun, H., & Ma, J. (2020). Dynamic Influence Elimination and Chlorophyll Content Diagnosis of Maize Using UAV Spectral Imagery. *Remote Sensing (Basel, Switzerland)*, *12*(16), 2650. https://doi.org/10.3390/rs12162650
- Qiao, L., Gao, D., Zhao, R., Tang, W., An, L., Li, M., & Sun, H. (2022). Improving estimation of LAI dynamic by fusion of morphological and vegetation indices based on UAV imagery. *Computers and Electronics in Agriculture*, *192*, 106603. https://doi.org/10.1016/j.compag.2021.106603
- Qiao, L., Tang, W., Gao, D., Zhao, R., An, L., Li, M., Sun, H., & Song, D. (2022). UAV-based chlorophyll content estimation by evaluating vegetation index responses under different crop coverages. *Computers and Electronics in Agriculture*, *196*, 106775. https://doi.org/10.1016/j.compag.2022.106775
- Ramírez-Estrada, C. A., Sánchez, E., Flores-Cordova, M. A., Chávez-Mendoza, C., Muñoz-Márquez, E., Palacio-Márquez, A., & Hernández-Figueroa, K. I. (2022). Efficiency and assimilation of nitrogen in bean plants through foliar application of zinc and molybdenum nano fertilizer. In *Notulae Botanicae Horti Agrobotanici Cluj-Napoca* (Vol. 50, Issue 2). https://doi.org/10.15835/nbha50212719
- Raper, T. B., Varco, J. J., & Hubbard, K. J. (2013). Canopy-based normalized difference vegetation index sensors for monitoring cotton nitrogen status. *Agronomy Journal*, *105*(5), 1345–1354. https://doi.org/10.2134/agronj2013.0080 Rauber, T. W. (1998). *Redes neurais*. *27*.
- Rhezali, A., & Aissaoui, A. El. (2021). Feasibility Study of Using Absolute SPAD Values for Standardized Evaluation of Corn Nitrogen Status. *Nitrogen*, *2*(3), 298–307. https://doi.org/10.3390/nitrogen2030020
- Richards, J. A., & Jia, X. (2006). Remote sensing digital image analysis: An introduction. *Remote Sensing Digital Image Analysis: An Introduction*, *January 2006*, 1–439. https://doi.org/10.1007/3-540-29711-1
- Romulo da Silva Carvalho, & Carvalho, J. E. B. de. (2004). Processamento digital e aprendizado de máquina de imagens aéreas obtidas por aeronaves remotamente pilotadas (RPA) para estimar percentual de cobertura do solo por gramíneas perenes em pomar de citros. *Embrapa*. ISSN 1809-5003
- Rorie, R. L., Purcell, L. C., Karcher, D. E., & King, C. A. (2011). The assessment of leaf nitrogen in corn from digital images. *Crop Science*, *51*(5), 2174–2180. https://doi.org/10.2135/cropsci2010.12.0699
- Rosas, J. T. F., de Carvalho Pinto, F. de A., de Queiroz, D. M., de Melo Villar, F. M.,

Magalhães Valente, D. S., & Nogueira Martins, R. (2022). Coffee ripeness monitoring using a UAV-mounted low-cost multispectral camera. *Precision Agriculture*, *23*(1), 300–318. https://doi.org/10.1007/s11119-021-09838-3

- Saha, S., Singh, Y. V, Gaind, S., & Kumar, D. (2015). Water productivity and nutrient status of rice soil in response to cultivation techniques and nitrogen fertilization. *Paddy and Water Environment*, *13*(4), 443–453. https://doi.org/10.1007/s10333- 014-0462-y
- Sankey, J. B., Sankey, T. T., Li, J., Ravi, S., Wang, G., Caster, J., & Kasprak, A. (2021). Quantifying plant-soil-nutrient dynamics in rangelands: Fusion of UAV hyperspectral-LiDAR, UAV multispectral-photogrammetry, and ground-based LiDAR-digital photography in a shrub-encroached desert grassland. *Remote Sensing of Environment*, *253*, 112223. https://doi.org/10.1016/j.rse.2020.112223
- Sano, S., Almeida, S., & Ribeiro, J. (2008). Cerrado: ecologia e flora. In *Brasília, DF: Embrapa*.

http://scholar.google.com/scholar?hl=en&btnG=Search&q=intitle:CERRADO+Ec ologia+e+Flora#1

- Sant'Ana, E. V. P., Santos, A. B. dos, & Silveira, P. M. da. (2010). Adubação nitrogenada na produtividade, leitura SPAD e teor de nitrogênio em folhas de feijoeiro. *Pesquisa Agropecuária Tropical*, *40*(4), 491–496. https://doi.org/10.1590/s1983-40632010000400012
- Santana, D. C., Cotrim, M. F., Flores, M. S., Rojo Baio, F. H., Shiratsuchi, L. S., Silva Junior, C. A. da, Teodoro, L. P. R., & Teodoro, P. E. (2021). UAV-based multispectral sensor to measure variations in corn as a function of nitrogen topdressing. *Remote Sensing Applications*, *23*, 100534. https://doi.org/10.1016/j.rsase.2021.100534
- Scharf, P. C. (2015). *Managing Nitrogen*. https://doi.org/10.2134/2015.managingnitrogen.c2
- Schepers, J. S., Francis, D. D., Vigil, M., & Below, F. E. (1992). Comparison of corn leaf nitrogen concentration and chlorophyll meter readings. *Communications in Soil Science and Plant Analysis*, *23*(17–20), 2173–2187. https://doi.org/10.1080/00103629209368733
- Sebastiani, R. G., & Viali, L. (2011). Teste de Hipóteses: uma análise dos erros cometidos por alunos de engenharia. *Bolema - Mathematics Education Bulletin*, *24*(40), 835–854.
- Segatto, C., & Conte, R. (2017). *Relação Da Leitura Do Clorofilômetro Com O Rendimento Da Nitrogênio Chlorophyll Meter Reading Compared With Yield of Maize in Different Levels of Nitrogen Supply*. 253–259.
- Silva Júnior, M. C. da, Pinto, F. de A. de C., Fonseca, D. M. da, Queiroz, D. M. de, & Maciel, B. F. (2008). Detecção do efeito da adubação nitrogenada em Brachiaria decumbens Stapf . utilizando um sistema de sensoriamento remoto 1 Detection of the nitrogen fertilization effect in Brachiaria decumbens using a remote sensing system. *Revista Brasileira de Zootecnia*, *37*(3), 411–419.
- Silva, L. E. B., Silva, J. C. de S., Souza, W. C. L. de, Lima, L. L. C., & Santos, R. L. V. dos. (2020). Corn crop development (Zea mays L.): literature review/Desenvolvimento da cultura do milho (Zea mays L.): revisão de literatura. *Diversitas Journal*, *5*(3), 1636–1657. https://doi.org/10.17648/diversitas-journalv5i3-869
- Smucker, B., Krzywinski, M., & Altman, N. (2018). Optimal experimental design. *Nature Methods*, *15*(8), 559–560. https://doi.org/10.1038/s41592-018-0083-2
- Souza, O. R. M. de. (2000). *Mineração De Dados De Um Plano De Saúde Para*

*Obter Regras De Associação*. 127.

- Stewar, S. ; N. K. ; M. Y. (2021). *Planting depth and within-field soil variability impacts on cornstand establishment and yield*. https://doi.org/0.1002/agg2.20186
- Stoffalett. (2020). *TEMPORAIS ENVOLVENDO DADOS QUANTITATIVOS CONTÍNUOS*.
- Su, J., Liu, C., Coombes, M., Hu, X., Wang, C., Xu, X., Li, Q., Guo, L., & Chen, W.-H. (2018). Wheat yellow rust monitoring by learning from multispectral UAV aerial imagery. *Computers and Electronics in Agriculture*, *155*, 157–166. https://doi.org/10.1016/j.compag.2018.10.017
- Su, W., Zhang, M., Bian, D., Liu, Z., Huang, J., Wang, W., Wu, J., & Guo, H. (2019). Phenotyping of Corn Plants Using Unmanned Aerial Vehicle (UAV) Images. *Remote Sensing (Basel, Switzerland)*, *11*(17), 2021. https://doi.org/10.3390/rs11172021
- Sun, Y., Ding, S., Zhang, Z., & Jia, W. (2021). An improved grid search algorithm to optimize SVR for prediction. *Soft Computing (Berlin, Germany)*, *25*(7), 5633– 5644. https://doi.org/10.1007/s00500-020-05560-w
- Szulc, P., Bocianowski, J., Nowosad, K., Zielewicz, W., & Kobus‐cisowska, J. (2021). Spad leaf greenness index: Green mass yield indicator of maize (zea mays l.), genetic and agriculture practice relationship. In *Plants* (Vol. 10, Issue 5). https://doi.org/10.3390/plants10050830
- Tiberiu Paul Banu, Gheorghe Florian Borlea, & Constantin Banu. (2016). The Use of Drones in Forestry. *Journal of Environmental Science and Engineering B*, *5*(11). https://doi.org/10.17265/2162-5263/2016.11.007
- Tirado, S. B., Hirsch, C. N., & Springer, N. M. (2020). UAV‐based imaging platform for monitoring maize growth throughout development. *Plant Direct*, *4*(6), e00230 n/a. https://doi.org/10.1002/pld3.230
- Ubyfol. (2020). *N32 nutrição foliar de alta performance.* https://ubyfol.com/produtos/n32/
- Venables, W. N., & Ripley, B. D. (1997). *Tree-based Methods*. https://doi.org/10.1007/978-1-4757-2719-7\_14
- Vong, C. N., Conway, L. S., Feng, A., Zhou, J., Kitchen, N. R., & Sudduth, K. A. (2022). Corn emergence uniformity estimation and mapping using UAV imagery and deep learning. *Computers and Electronics in Agriculture*, *198*, 107008. https://doi.org/10.1016/j.compag.2022.107008
- Vong, C. N., Conway, L. S., Zhou, J., Kitchen, N. R., & Sudduth, K. A. (2021). Early corn stand count of different cropping systems using UAV-imagery and deep learning. *Computers and Electronics in Agriculture*, *186*, 106214. https://doi.org/10.1016/j.compag.2021.106214
- Vu, T. T., Li, L., & Jun, K. S. (2018). Evaluation of multi-satellite precipitation products for streamflow simulations: A case study for the Han River Basin in the Korean Peninsula, East Asia. *Water (Switzerland)*, *10*(5). https://doi.org/10.3390/w10050642
- Wang, X., Miao, Y., Dong, R., Chen, Z., Kusnierek, K., Mi, G., & Mulla, D. J. (2020). Economic Optimal Nitrogen Rate Variability of Maize in Response to Soil and Weather Conditions: Implications for Site-Specific Nitrogen Management. In *Agronomy* (Vol. 10, Issue 9). https://doi.org/10.3390/agronomy10091237
- WARREN S. MCCULLOCH AND WALTER PITTS FROM. (1943). A LOGICAL CALCULUS OF THE IDEAS IMMANENT IN NERVOUS ACTIVITY WARREN. In *BULLETIN OF MATHEMATICAL BIOPHYSICS VOLUME 5, 1943* (Vol. 5). https://doi.org/10.1007/978-3-030-01370-7\_61
- Weber, C., & McCann, L. (2015). Adoption of Nitrogen-Efficient Technologies by U.S. Corn Farmers. *Journal of Environmental Quality*, *44*(2), 391–401. https://doi.org/10.2134/jeq2014.02.0089
- Wolff, W. M., & Floss, E. L. (2008). Correlação entre teores de nitrogênio e de clorofila na folha com o rendimento de grãos de aveia branca. *Ciencia Rural*, *38*(6), 1510–1515. https://doi.org/10.1590/s0103-84782008000600003
- Wortmann, C. S., Tarkalson, D. D., Shapiro, C. A., Dobermann, A. R., Ferguson, R. B., Hergert, G. W., & Walters, D. (2011). Nitrogen Use Efficiency of Irrigated Corn for Three Cropping Systems in Nebraska. *Agronomy Journal*, *103*(1), 76– 84. https://doi.org/10.2134/agronj2010.0189
- Xiong, D., Chen, J., Yu, T., Gao, W., Ling, X., Li, Y., Peng, S., & Huang, J. (2015a). SPAD-based leaf nitrogen estimation is impacted by environmental factors and crop leaf characteristics. *Scientific Reports*, *5*(July), 1–12. https://doi.org/10.1038/srep13389
- Xiong, D., Chen, J., Yu, T., Gao, W., Ling, X., Li, Y., Peng, S., & Huang, J. (2015b). SPAD-based leaf nitrogen estimation is impacted by environmental factors and crop leaf characteristics OPEN. *Nature Publishing Group*. https://doi.org/10.1038/srep13389
- Xu, X., Fan, L., Li, Z., Meng, Y., Feng, H., Yang, H., & Xu, B. (2021). Estimating Leaf Nitrogen Content in Corn Based on Information Fusion of Multiple-Sensor Imagery from UAV. *Remote Sensing (Basel, Switzerland)*, *13*(3), 340. https://doi.org/10.3390/rs13030340
- Yano, I. H., Alves, J. R., Santiago, W. E., & Mederos, B. J. T. (2016). Identification of weeds in sugarcane fields through images taken by UAV and Random Forest classifier. *IFAC-PapersOnLine*, *49*(16), 415–420. https://doi.org/10.1016/j.ifacol.2016.10.076
- Yongjun, Z., Shenghui, Y., Chunjiang, Z., Liping, C., Lan, Y., & Yu, T. (2017). Modelling operation parameters of UAV on spray effects at different growth stages of corns. *International Journal of Agricultural and Biological Engineering*, *10*(3), 57. https://doi.org/10.3965/j.ijabe.20171003.2578
- YU, H., WU, H.-S., & WANG, Z.-J. (2010). Evaluation of SPAD and Dualex for In-Season Corn Nitrogen Status Estimation. *Acta Agronomica Sinica*, *36*(5), 840– 847. https://doi.org/https://doi.org/10.1016/S1875-2780(09)60051-1
- Yu, L., Liu, W., Li, W., Qin, H., Xu, J., & Zuo, M. (2018). Non-destructive identification of maize haploid seeds using nonlinear analysis method based on their nearinfrared spectra. *Biosystems Engineering*, *172*, 144–153. https://doi.org/10.1016/j.biosystemseng.2018.05.011
- Zahiri, Z., Laefer, D. F., Kurz, T., Buckley, S., & Gowen, A. (2022). A comparison of ground-based hyperspectral imaging and red-edge multispectral imaging for façade material classification. *Automation in Construction*, *136*, 104164. https://doi.org/10.1016/j.autcon.2022.104164
- Zhang, J., Han, W., Huang, L., Zhang, Z., Ma, Y., & Hu, Y. (2016). Leaf chlorophyll content estimation of winter wheat based on visible and near-infrared sensors. *Sensors (Switzerland)*, *16*(4), 1–11. https://doi.org/10.3390/s16040437
- Zhang, M., Zhou, J., Sudduth, K. A., & Kitchen, N. R. (2020). Estimation of maize yield and effects of variable-rate nitrogen application using UAV-based RGB imagery. *Biosystems Engineering*, *189*, 24–35. https://doi.org/10.1016/j.biosystemseng.2019.11.001
- Zhang, R., Yang, P., Liu, S., Wang, C., & Liu, J. (2022). Evaluation of the Methods for Estimating Leaf Chlorophyll Content with SPAD Chlorophyll Meters. *Remote*

*Sensing (Basel, Switzerland)*, *14*(20), 5144. https://doi.org/10.3390/rs14205144

- Zhang, S., Zhao, G., Lang, K., Su, B., Chen, X., Xi, X., & Zhang, H. (2019). Integrated satellite, unmanned aerial vehicle (UAV) and ground inversion of the spad ofwinter wheat in the reviving stage. *Sensors (Switzerland)*, *19*(7), 1–17. https://doi.org/10.3390/s19071485
- Zhao, Y., Zheng, W., Xiao, W., Zhang, S., Lv, X., & Zhang, J. (2020). Rapid monitoring of reclaimed farmland effects in coal mining subsidence area using a multi-spectral UAV platform. *Environmental Monitoring and Assessment*, *192*(7), 474. https://doi.org/10.1007/s10661-020-08453-5
- Zhou, X., Kono, Y., Win, A., Matsui, T., & Tanaka, T. S. T. (2021). Predicting withinfield variability in grain yield and protein content of winter wheat using UAVbased multispectral imagery and machine learning approaches. *Plant Production Science*, *24*(2), 137–151. https://doi.org/10.1080/1343943X.2020.1819165
- Zhu, W., Rezaei, E. E., Nouri, H., Sun, Z., Li, J., Yu, D., & Siebert, S. (2022). UAVbased indicators of crop growth are robust for distinct water and nutrient management but vary between crop development phases. *Field Crops Research*, *284*, 108582. https://doi.org/10.1016/j.fcr.2022.108582
- Zuffo, A. M., Andrade, F. R., Schossler, T. R., Milhomem, D. M., & Piauilino, A. C. (2012). Eficiência Na Determinação Indireta Do Nitrogênio Foliar a Partir Do Índice Spad. *Enciclopédia Biosfera*, *8*(15), 802–820.